# **Op-Amp Noise Calculation and Measurement**

Art Kay Senior Applications Engineer Texas Instruments Inc – Tucson [kay\\_art@ti.com](mailto:kay_art@ti.com)

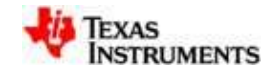

1

# **Noise Presentation Contents**

- Review of white noise and 1/f noise
- Noise Hand Calculations
- Tina Spice Noise Analysis
- Noise Measurement
- Appendix 2 Analysis Details

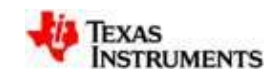

# **What is Intrinsic Noise Why do I Care?**

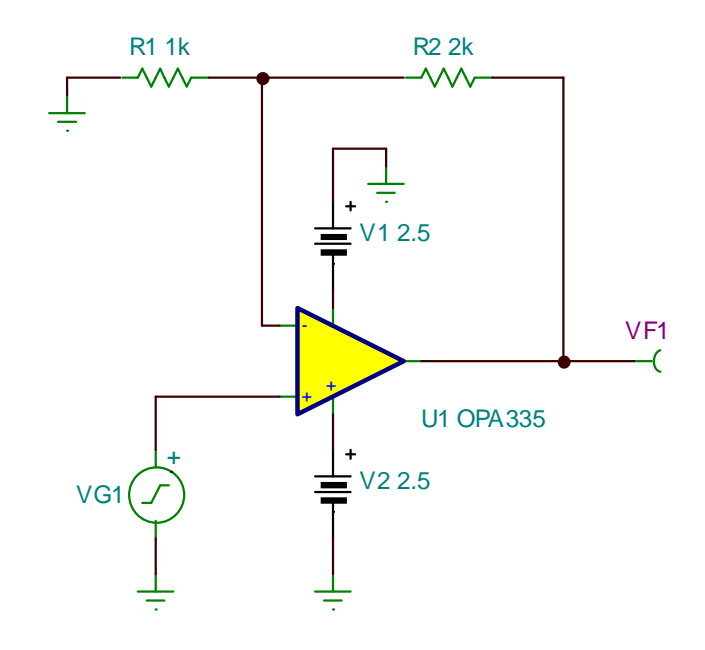

- The op-amp itself generates noise
- Noise acts as an error—it corrupts the signal
- Calculate, simulate, and measure this noise
- Reduce Noise!

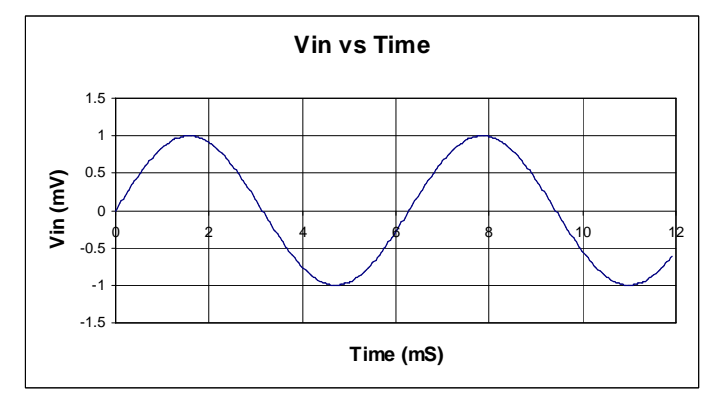

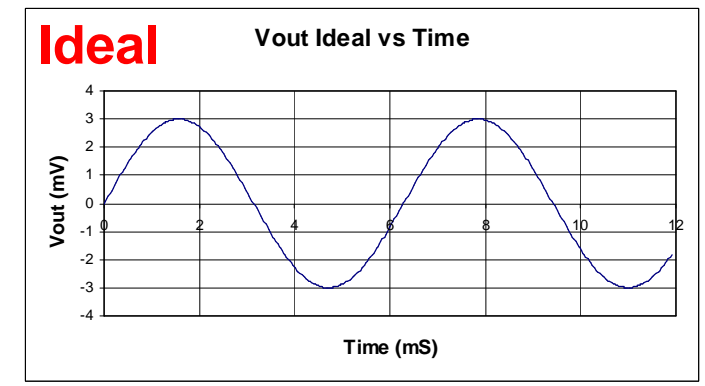

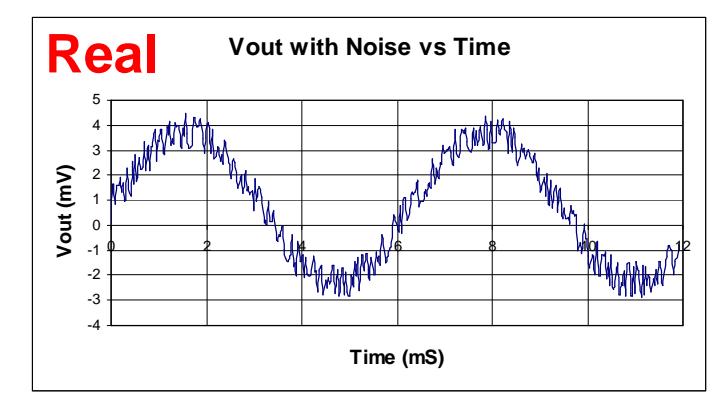

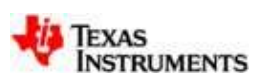

3

### **White noise or broadband noise**

**normal distribution**

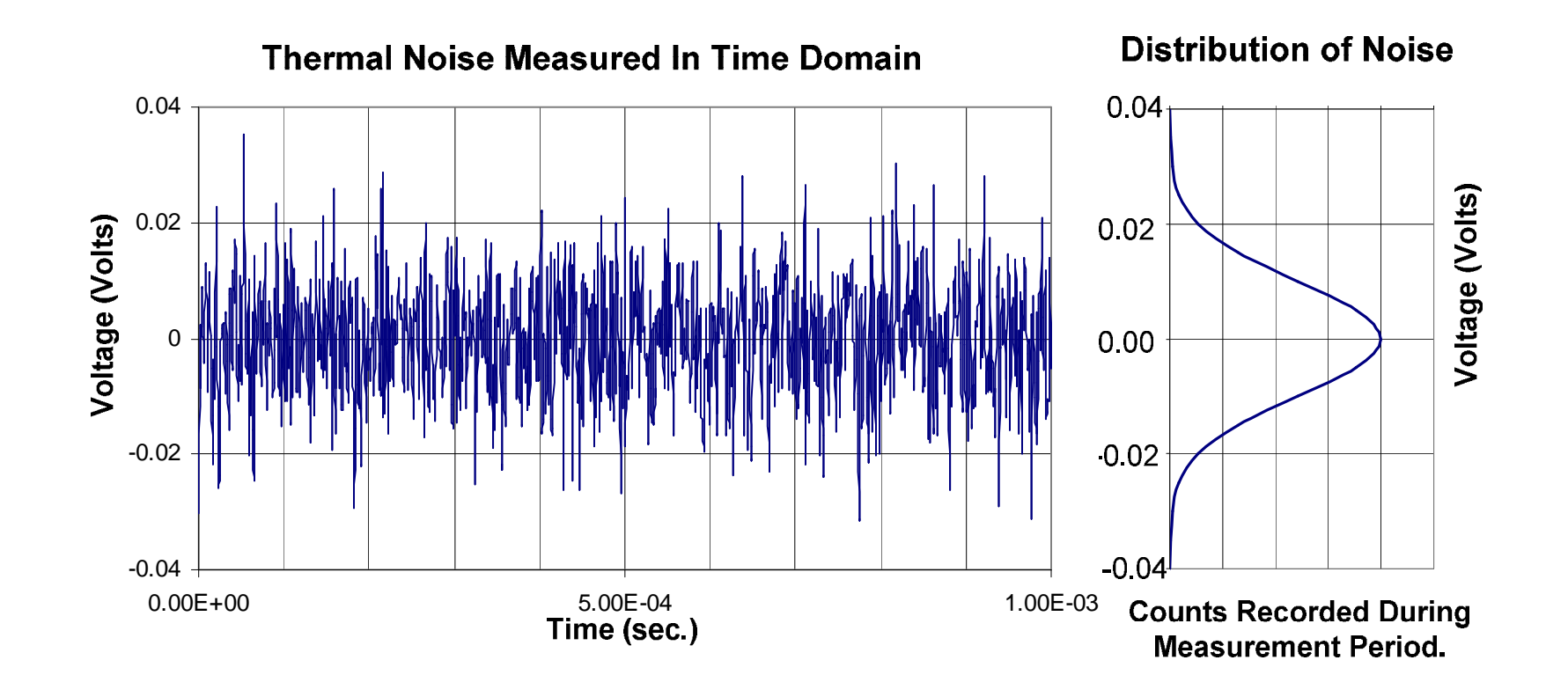

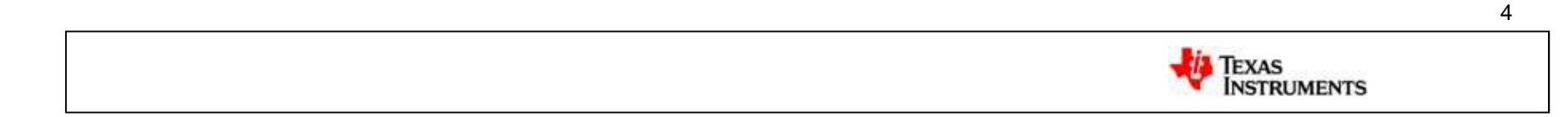

# **1/f or pink noise**

#### **normal distribution**

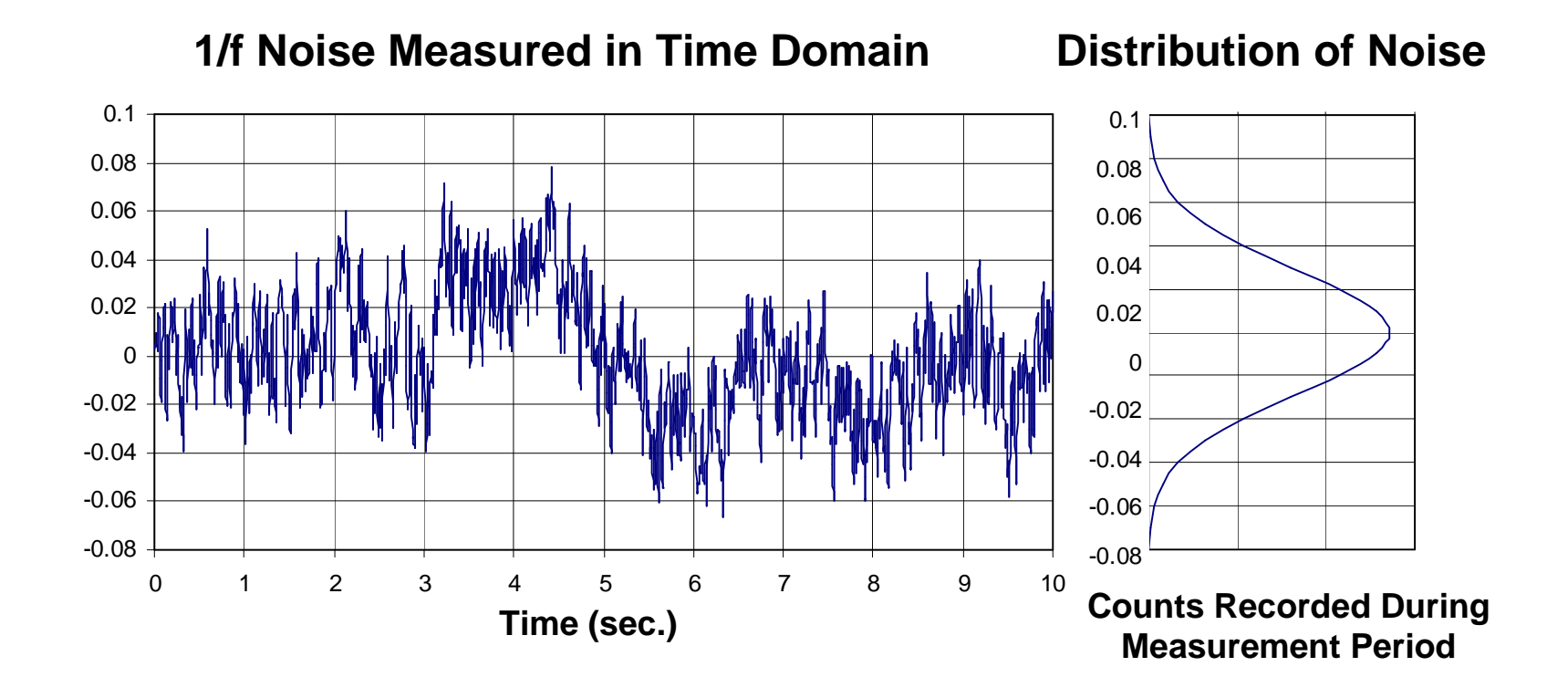

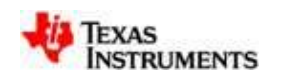

# **(Burst) Popcorn Noise**

#### **Bimodal (or multi-modal) distribution**

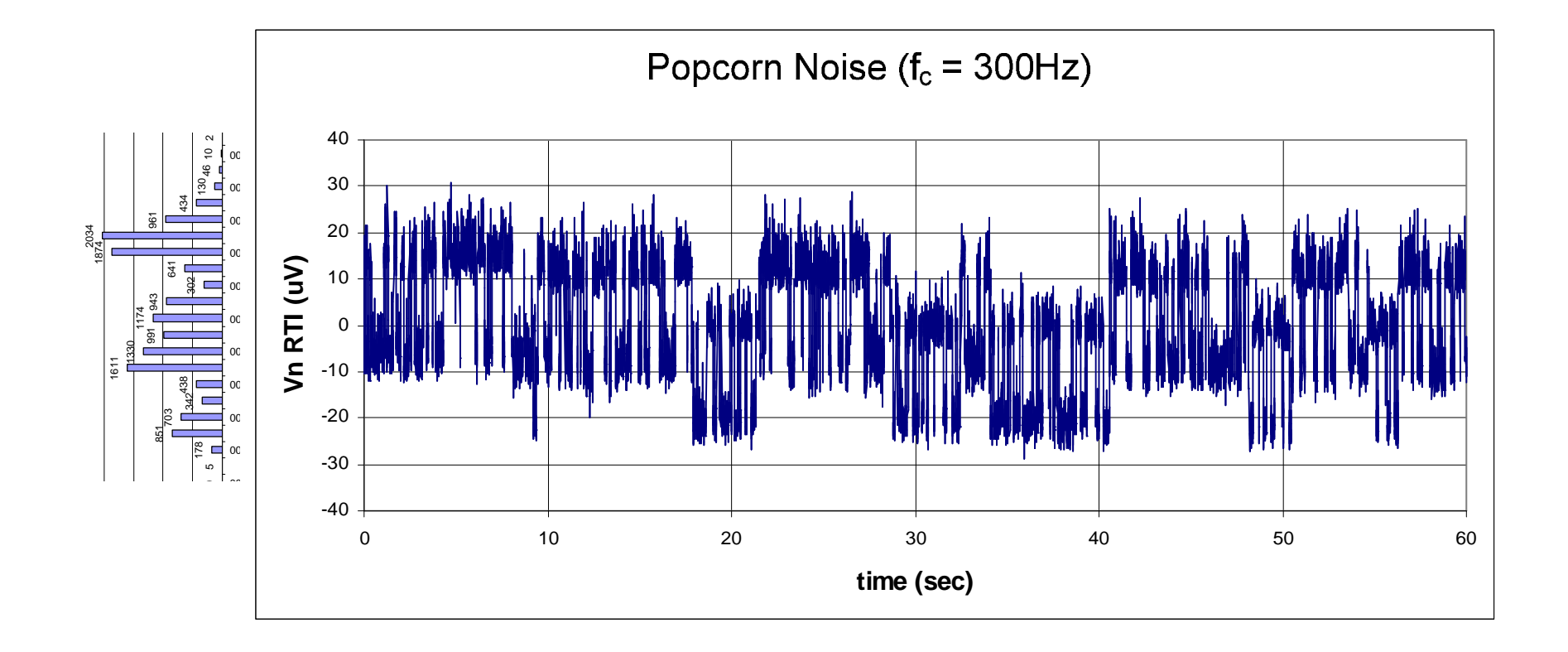

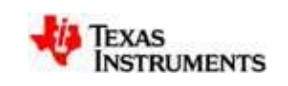

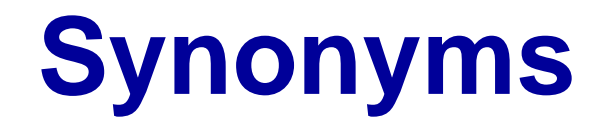

- **Broadband Noise** White Noise, Johnson Noise, Thermal Noise, Resistor Noise
- **1/f Noise** Pink Noise, Flicker Noise, Low Frequency Noise, Excess Noise
- **Burst Noise** Popcorn Noise, Red Noise random telegraph signals (RTS).

Strictly speaking, these terms are not 100% synonymous. For example, broadband noise on an op-amp may be a combination of thermal noise and shot noise.

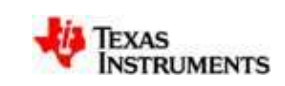

7

# What is Spectral Density?

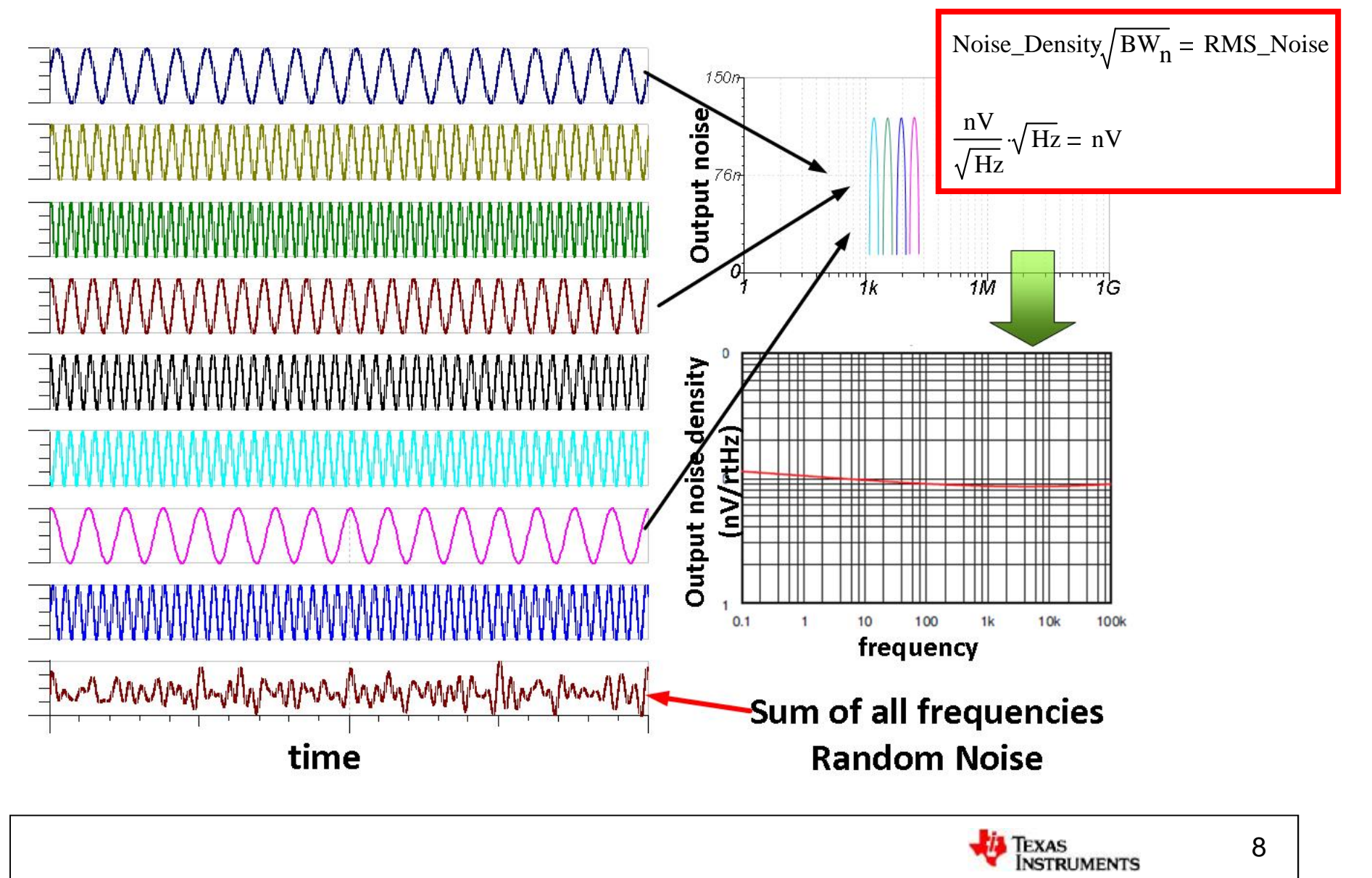

## **Statistics Review – PDF**

Probability **Density** function for Normal (Gaussian) distribution

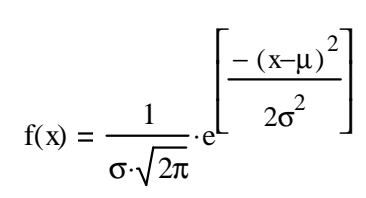

Outline of Gaussian Curve

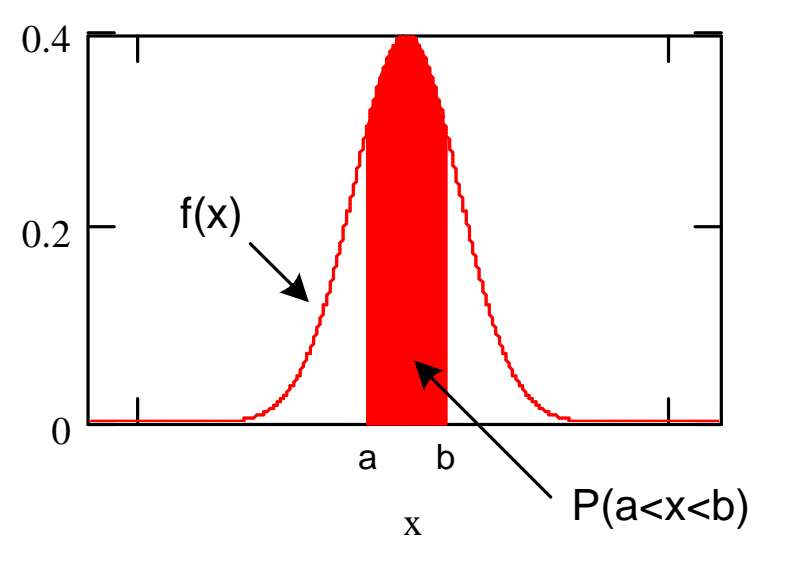

Probability **Distribution** function for Normal (Gaussian) distribution

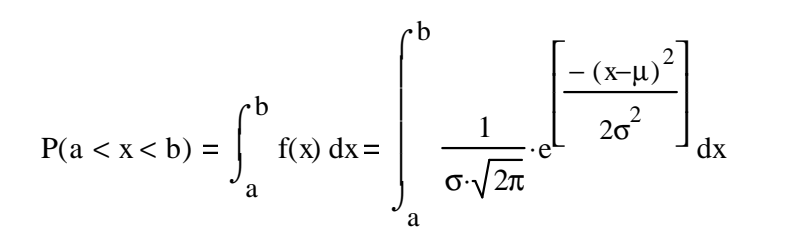

#### Where

 $P(a < x < b)$  -- the probability that x will be in the interval (a, b) x-- the random variable. In this case noise voltage.  $\mu$  -- the mean value

 $\sigma$  -- the standard deviation

Probability an event will occur within interval

For example, if  $P(-1 < x < +1) = 0.3$  then there is a 30% chance that x is between -1 and 1.

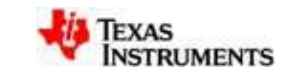

The Probability Distribution Function P(a<x<b) gives the probability that an event happens between a and b.

#### **STDEV Relationship to Peak-to-Peak for a Gaussian PDF**

 $+/-3$  STD Deviations = 6 sigma  $\geq 99.7\%$ 

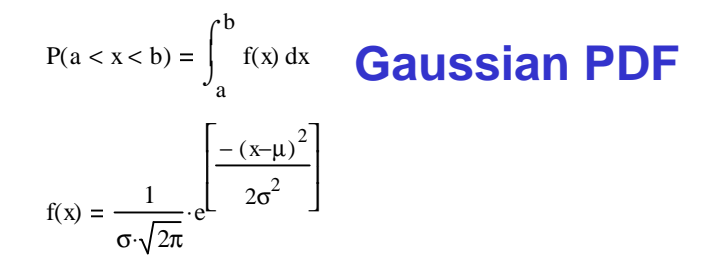

Let  $\mu = 0$  because noise has no mean value (dc component).

 $\frac{1}{\sqrt{2}}$   $\cdot$   $e^{\sqrt{2}}$   $\int_{\rm{d}} x$ 

 $\begin{bmatrix} 2\sigma^2 \end{bmatrix}$ 

 $-(x)^2$  $2\sigma^2$ 

 $\cdot$ 

d

e

 $\vert$  $\lfloor$ 

a

σ

⌠  $\perp$  $\overline{1}$  $\overline{1}$  $\downarrow$ ⌡

− σ

 $\frac{1}{\sqrt{2}}$   $\cdot$   $e^{\sqrt{2}}$   $\int_{\rm{d}} x$ 

 $\begin{bmatrix} 2\sigma^2 \end{bmatrix}$ 

 $-(x)^2$  $2\sigma^2$ 

 $\cdot$ 

e

 $\vert$  $\overline{\mathsf{L}}$ 

− σ

σ⋅ 2π

σ

b

 $\int$  $\int_{a}$  f(x) d

 $f(x) dx$ 

σ⋅ 2π

 $dx = 0.683$ 

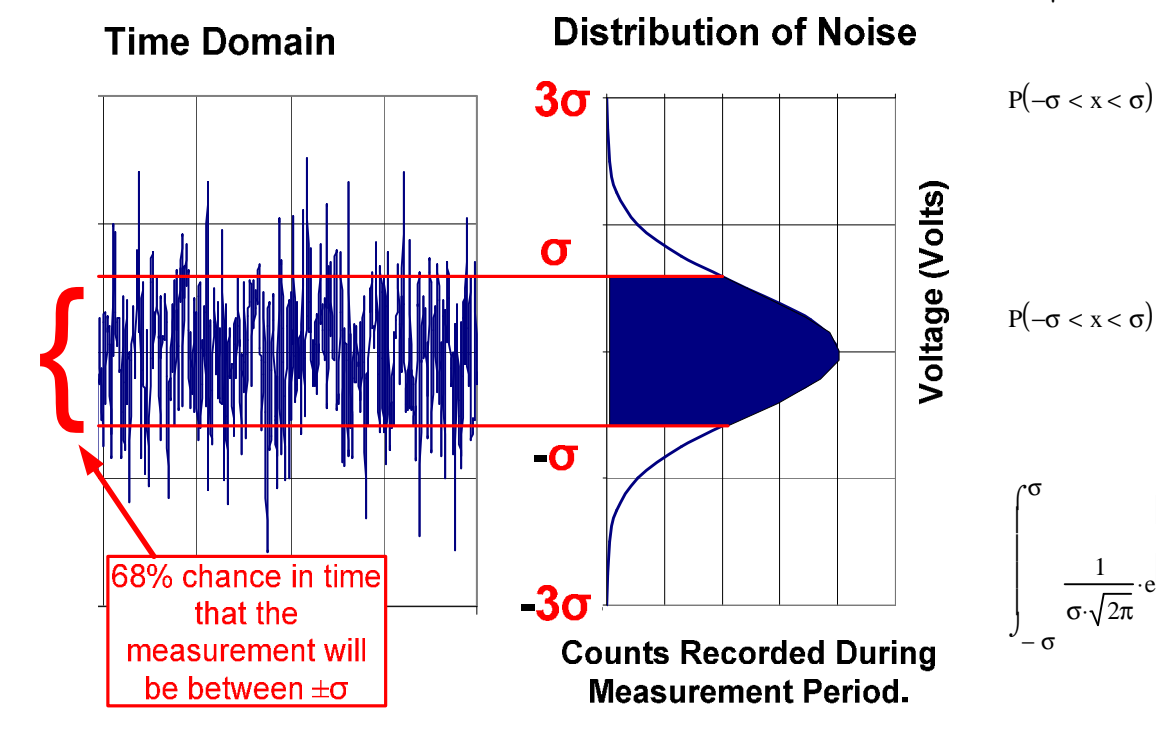

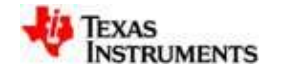

## **STDEV Relationship to Peak-to-Peak**

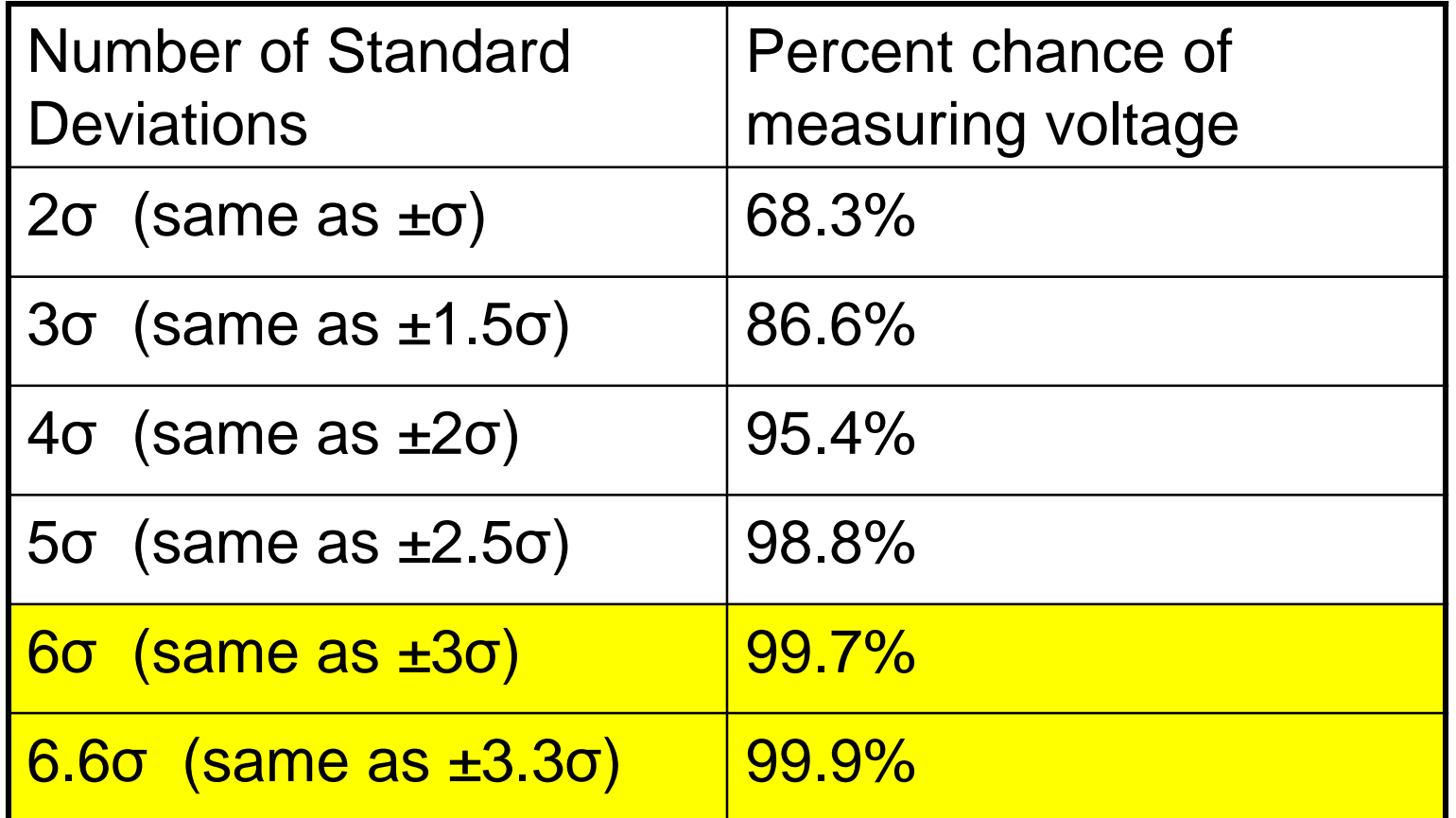

#### **Is standard deviation the same as RMS?**

# **RMS vs STDEV**

**Stdev = RMS** when the Mean is zero (No DC component). For all the noise analysis we do this will be the case. The noise signals we consider are Gaussian signals with zero mean. Note that the two formulas are equal to each other if you set  $\mu = 0$  (zero average). See further information in appendix.

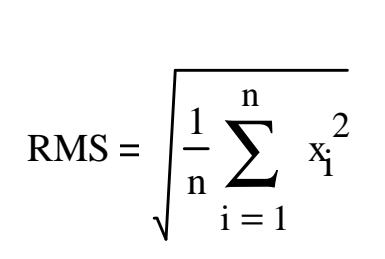

**Where** 

 $x_i$  – data samples

n – number of samples

**RMS Standard deviation**

$$
\sigma = \sqrt{\sigma^2} = \sqrt{\frac{1}{n} \sum_{i=1}^{n} (x_i - \mu)^2}
$$

**Where** 

 $x_i$  – data samples

μ – average of all samples

n – number of samples

DC component will create σ reading error  $\theta \neq$ RMS

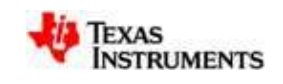

**Add Noise As Vectors (RMS Sum)**

**Sum of two Random Uncorrelated Noise Sources**

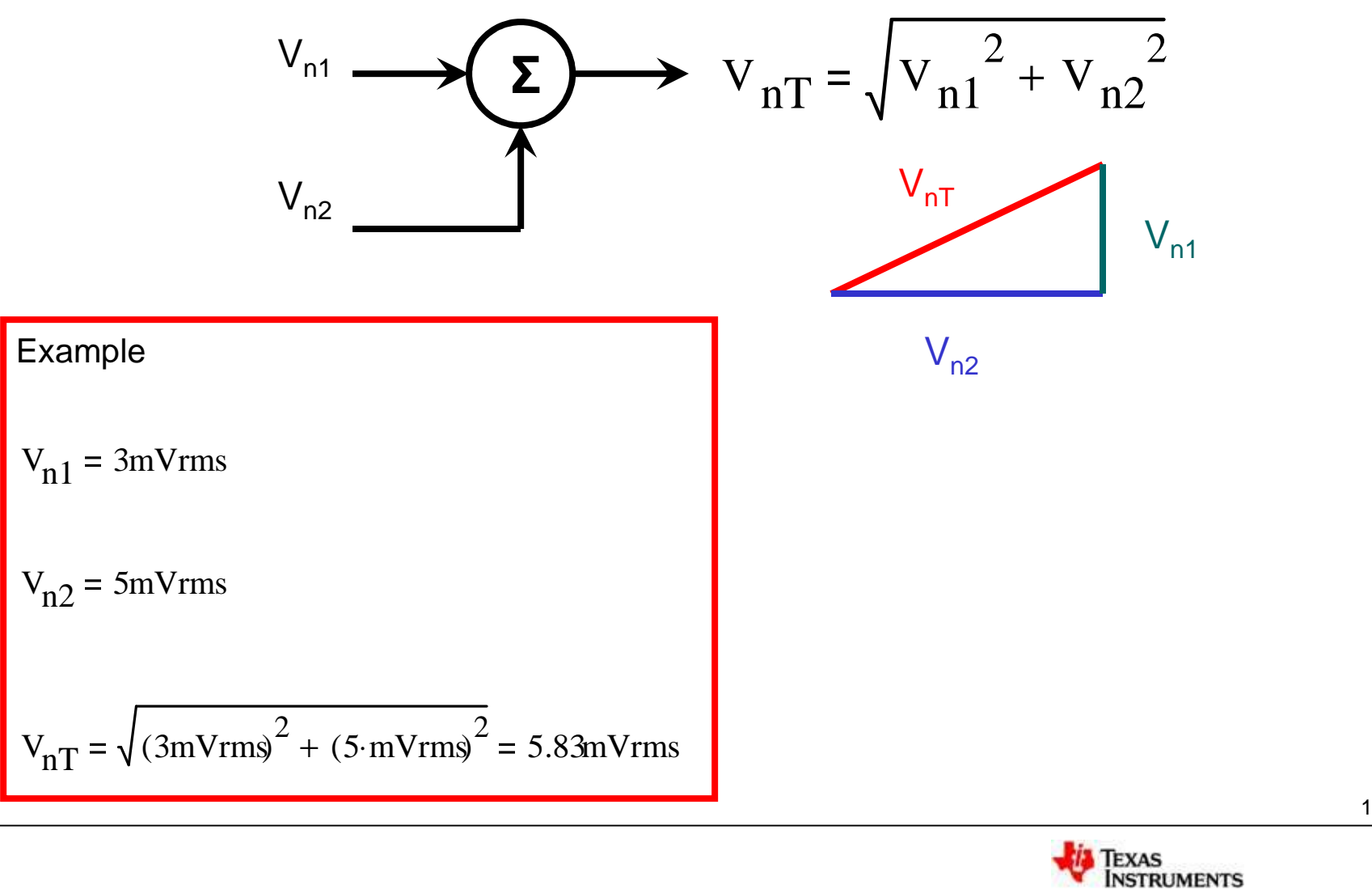

13

# Thermal Noise

The mean- square open- circuit voltage (e) across a resistor (R) is:

 $e_n = \sqrt{(4kT_KR\Delta f)}$  where:

 ${\sf T}_{\sf K}$  is Temperature (°K) R is Resistance  $(Ω)$ f is frequency (Hz) k is Boltzmann's constant (1.381E-23 joule/ºK)  $e_n$  is volts  $(V_{\rm RMS})$ 

To convert Temperature Kelvin to

 $T_K = 273.15$ °C + T<sub>C</sub>

Random motion of charges generate noise

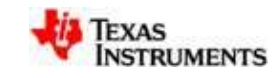

# Thermal Noise

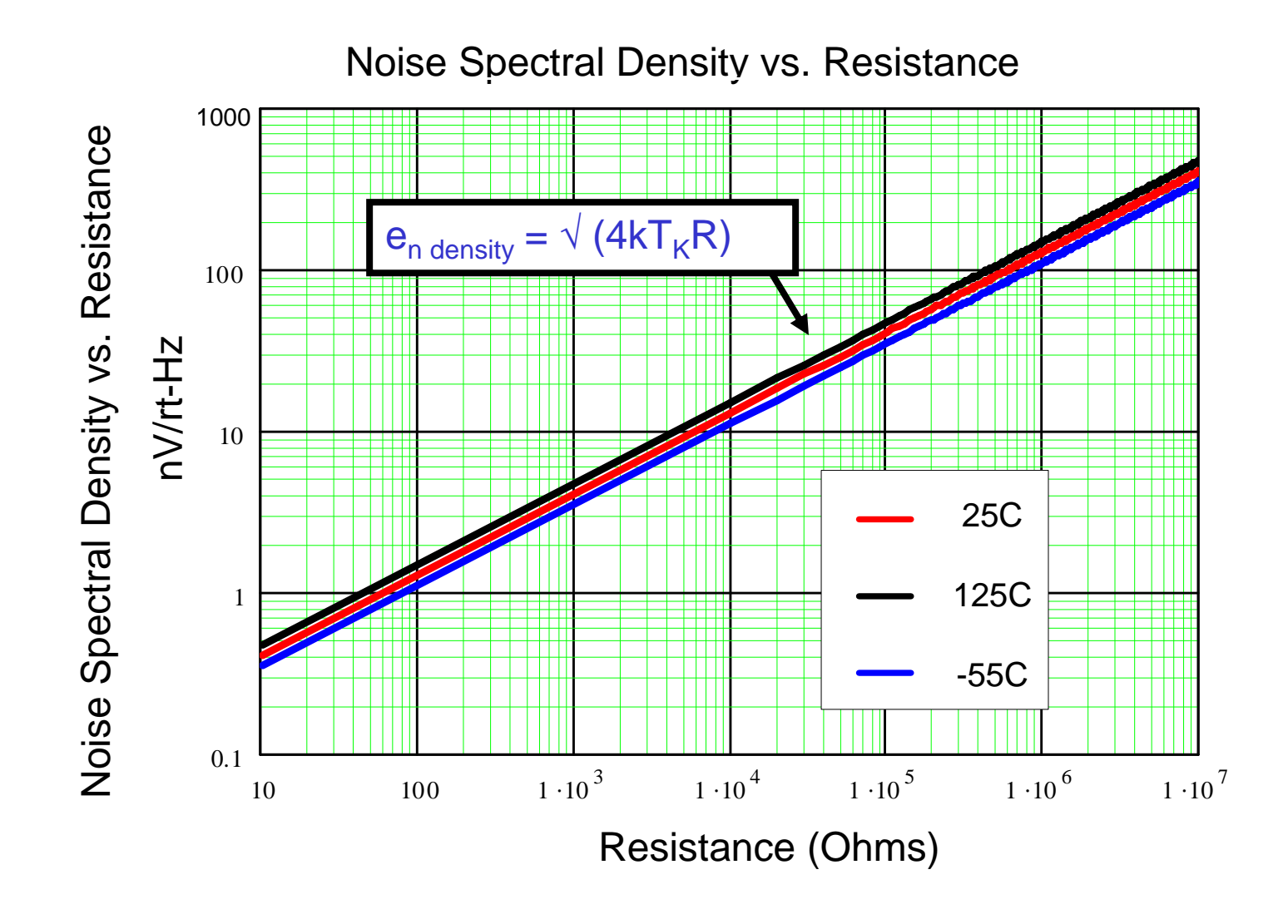

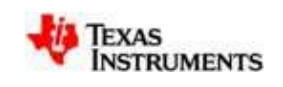

# **Op-Amp Noise Model**

#### Noise Model

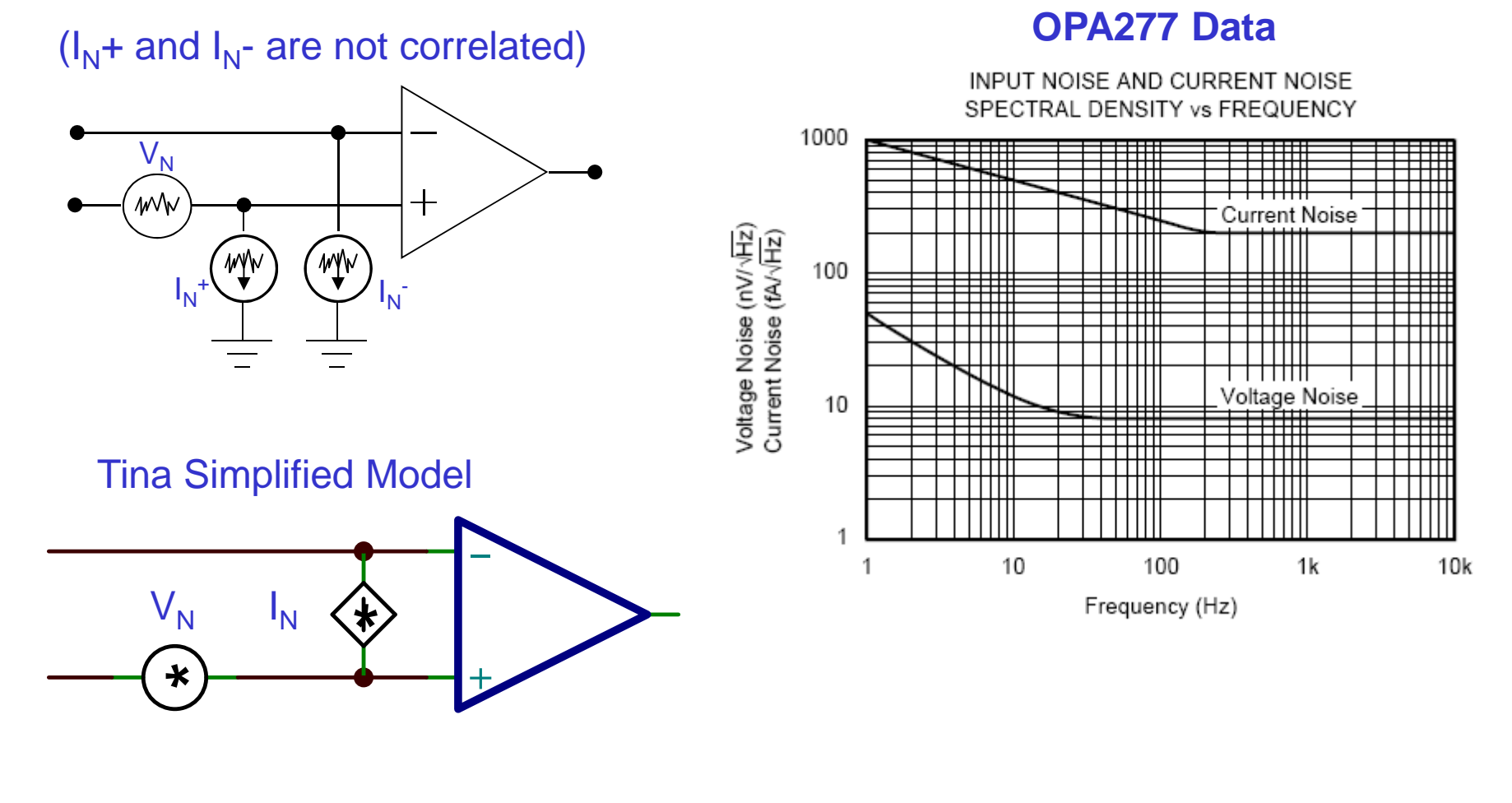

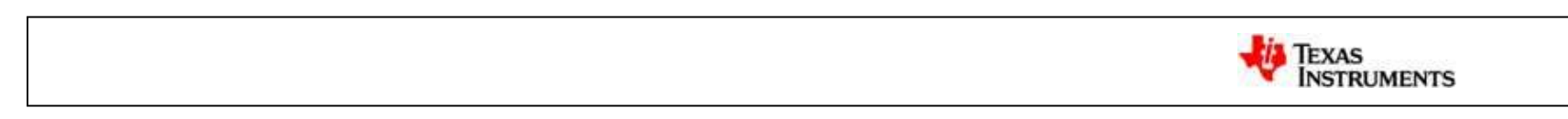

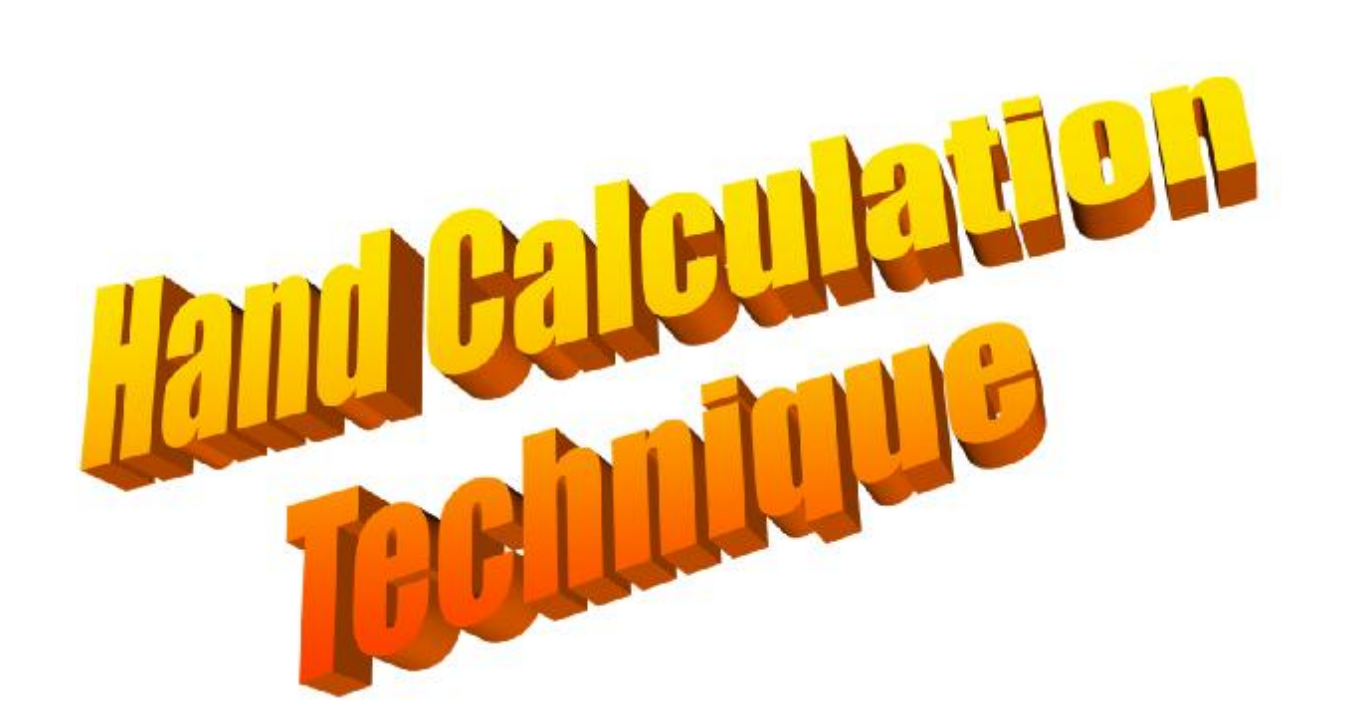

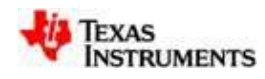

## **Noise Analysis for Simple Op-Amp Circuit**

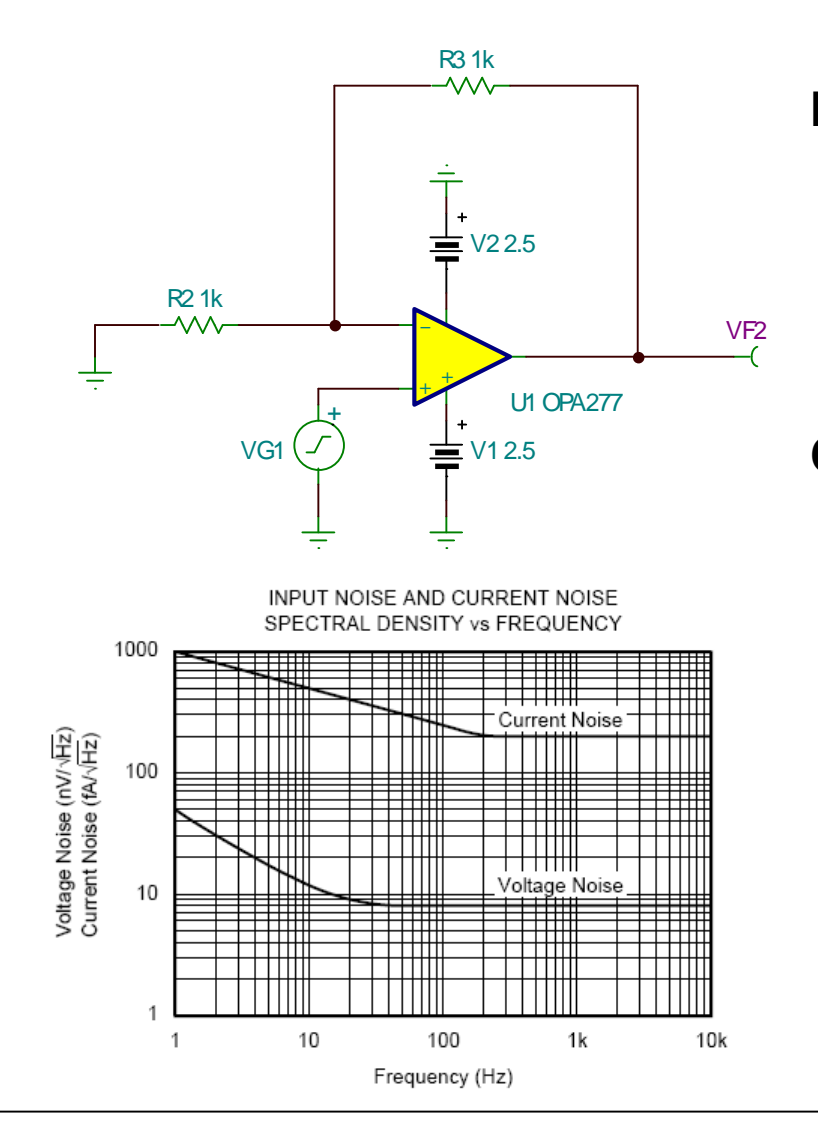

#### **Noise Sources**

Op-Amp Voltage Noise Source

Op-Amp Current Noise Sources

Resistor Noise Sources

#### **Calculation Considerations**

Convert Noise Spectrum to Noise Voltage

- External Filter Bandwidth Limit
- Op-Amp Closed Loop Bandwidth

Noise Gain

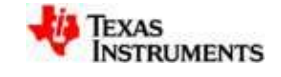

## Calculus Reminder

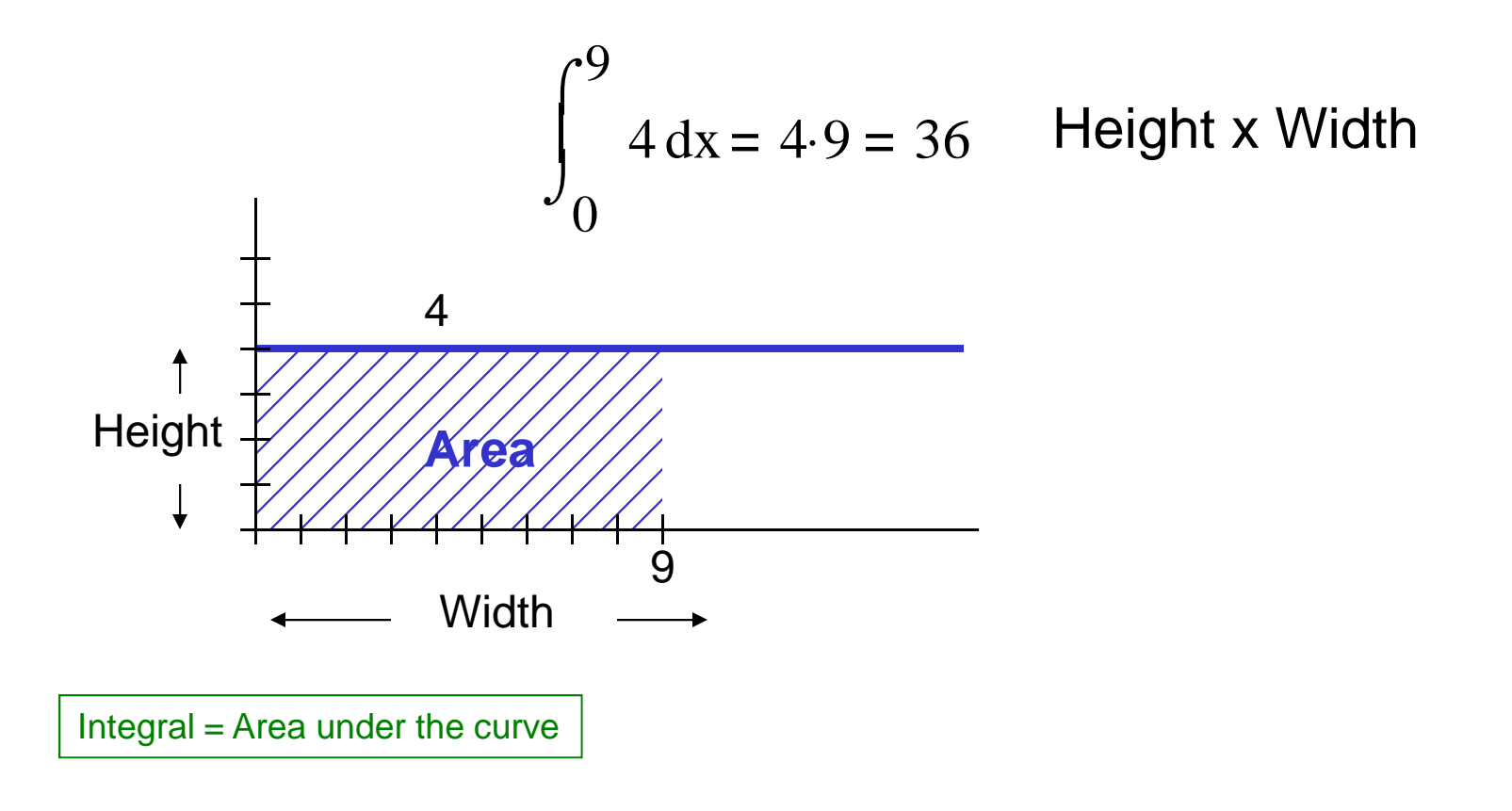

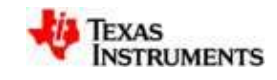

### **Convert Noise Spectrum to Noise Voltage (Broadband Only – Simple Case)**

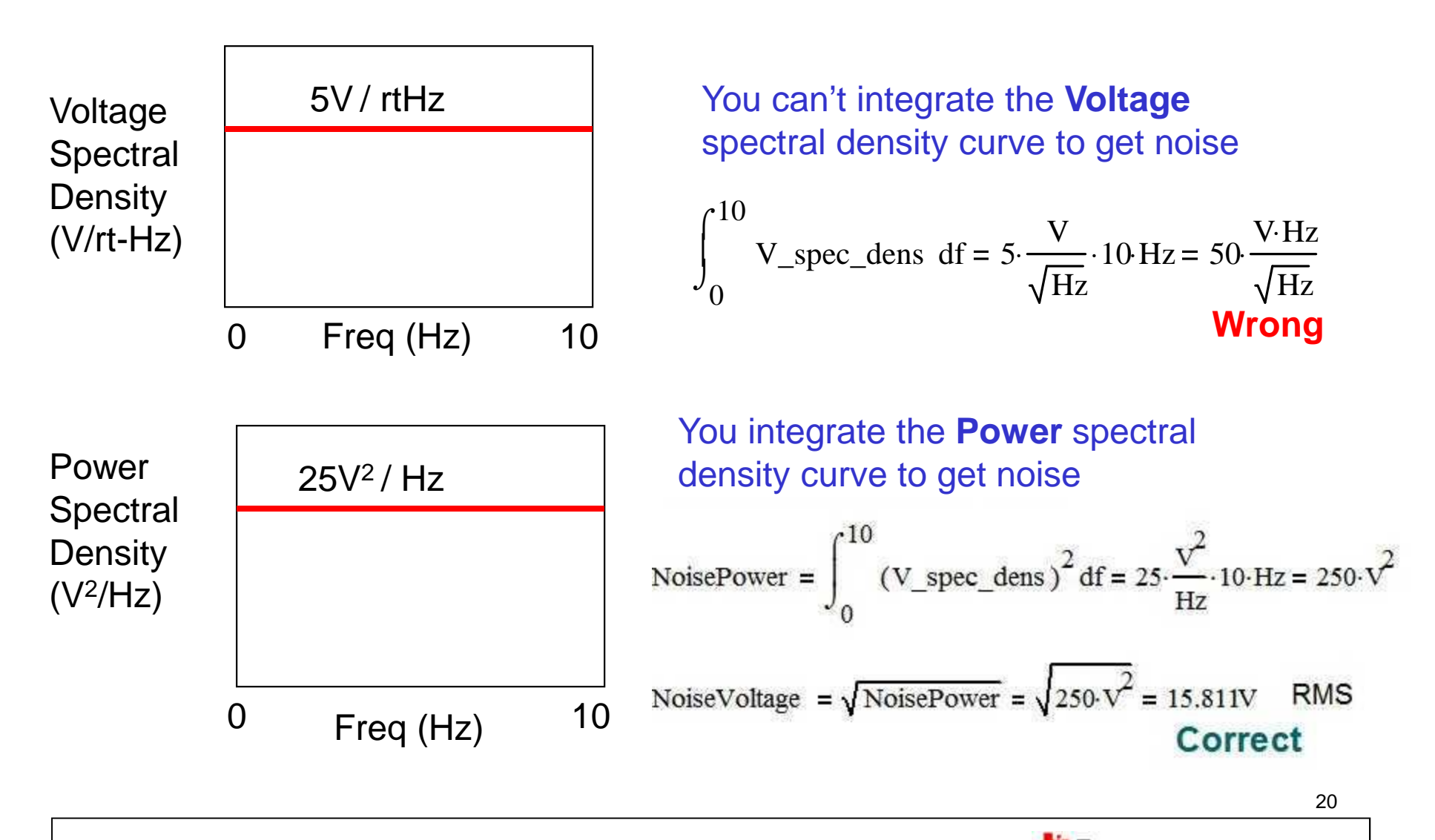

**TEXAS**<br>INSTRUMENTS

#### **Noise Gain for Voltage Noise Source**

**Noise Gain** – Gain seen by the noise source.

Example: Noise\_Gain =  $(R2/R1) + 1 = 2$ R2 1k  $Signal\_Gain = -R2/R1 = -1$ Referred to  $\mathcal{W}$ Output\_Noise = Vn\*(Noise\_Gain) **Output** V1 5 R1 1k<br>W U1 OPA277 - VF1 **Signal** +Vs  $(\bigg.\bigg.\hspace{1.2cm}\bigg)$   $\qquad \qquad \underline{\hspace{1.2cm}}$ Source<sup>Vs</sup> + + \*V2 5 Vn **Noise Source** Referred to Input 21

## **Understanding The Spectrum: Total Noise Equation (Current or Voltage)**

$$
e_{nT} = \sqrt{[(e_{n1/f})^2 + (e_{nBB})^2]}
$$

where:

 $e_{nT}$  = Total rms Voltage Noise in volts rms  $e_{n1/f}$  = 1/f voltage noise in volts rms  $e_{nBB}$  = Broadband voltage noise in volts rms

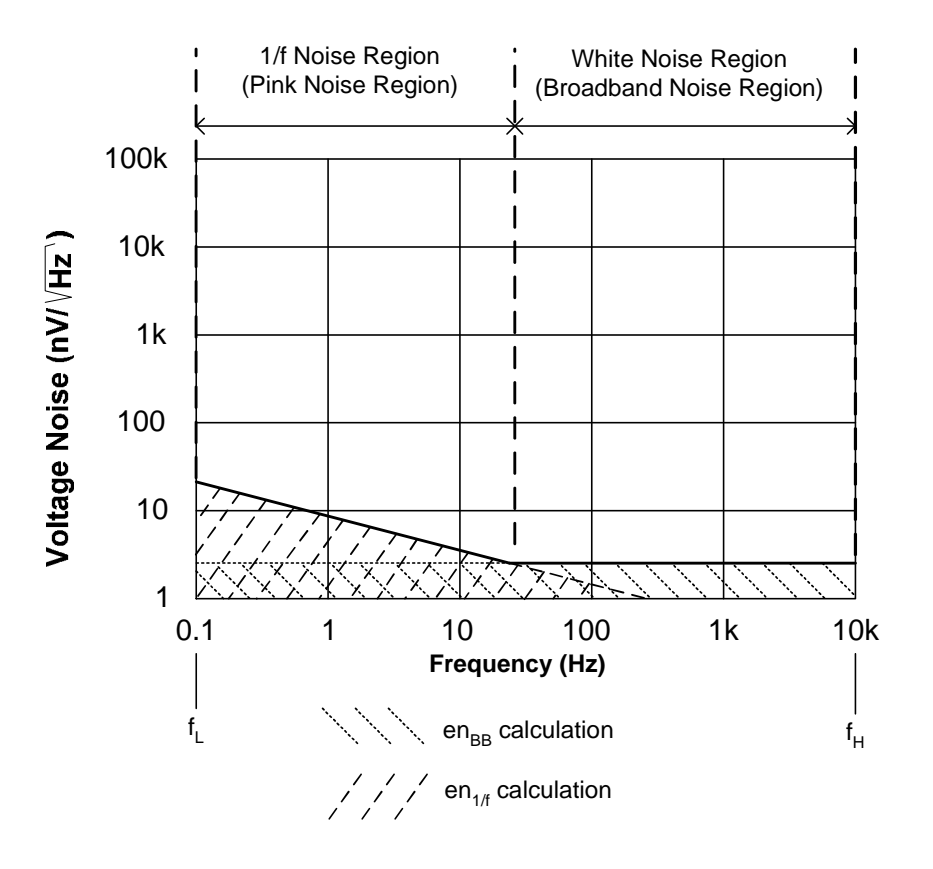

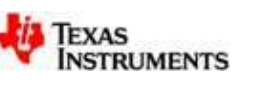

## **Low Pass Filter Shapes the Spectrum**

How do we convert this plot to noise?

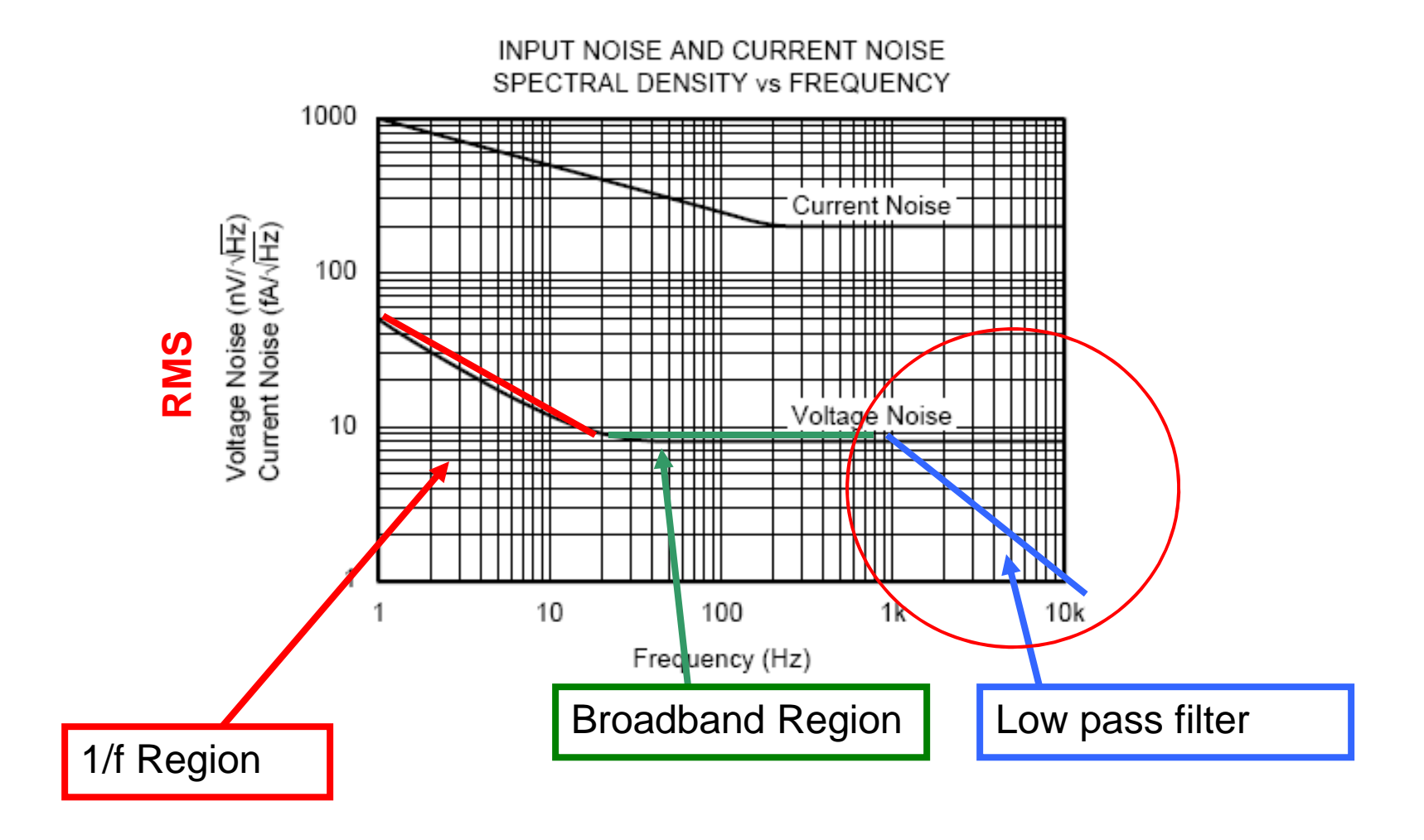

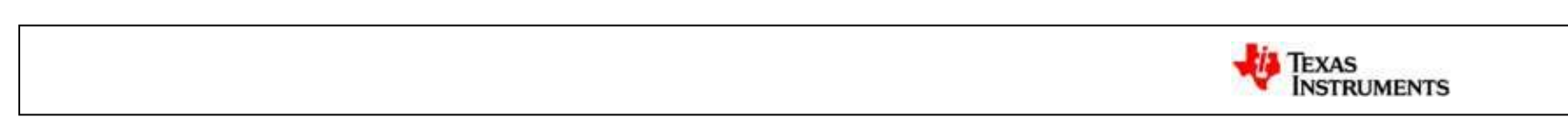

## **Real Filter Correction vs Brickwall Filter**

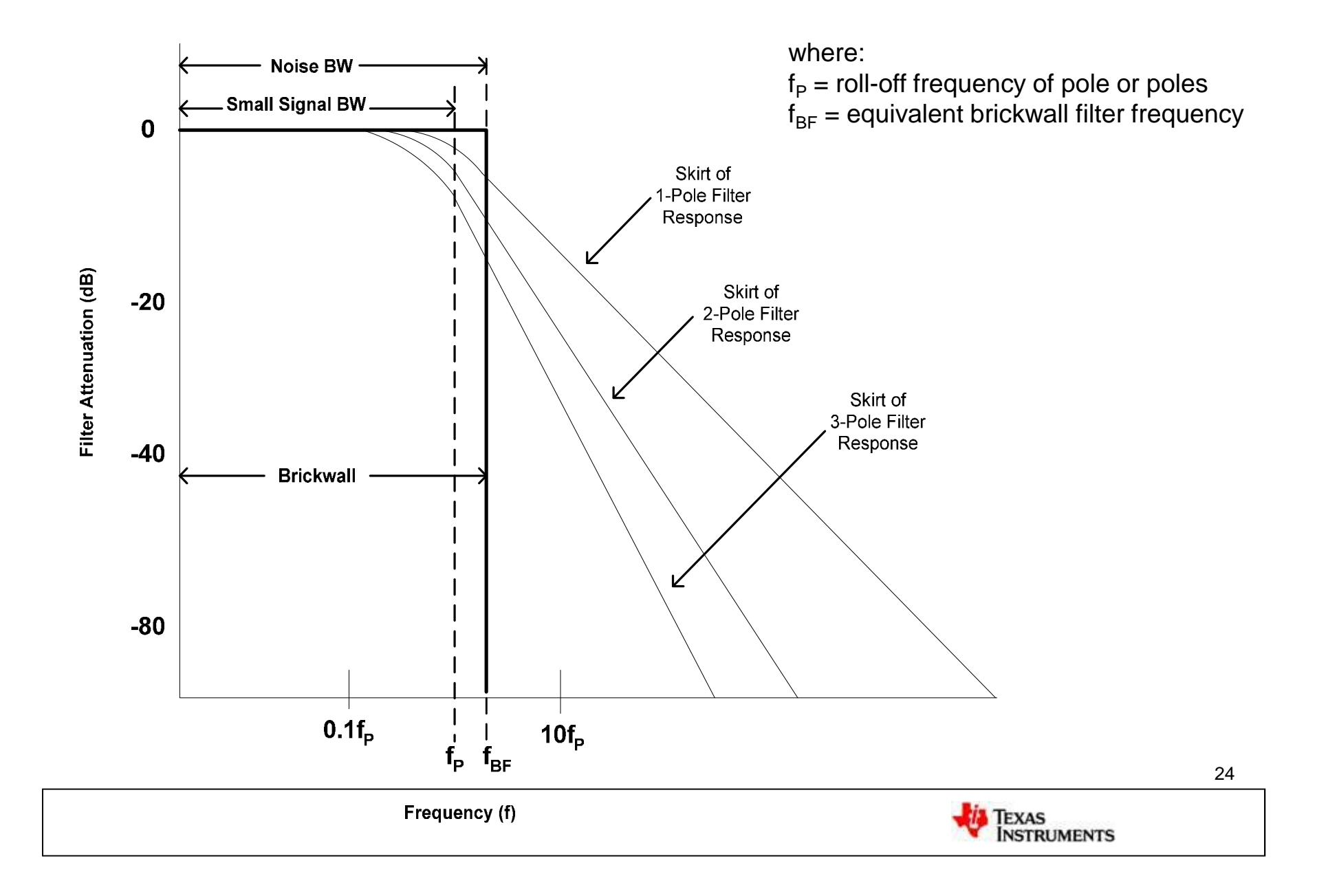

#### **AC Noise Bandwidth Ratios for nth Order Low-Pass Filters**

**BW<sup>n</sup> = (f<sup>H</sup> )(K<sup>n</sup> )** Effective Noise Bandwidth

#### **Real Filter Correction vs Brickwall Filter**

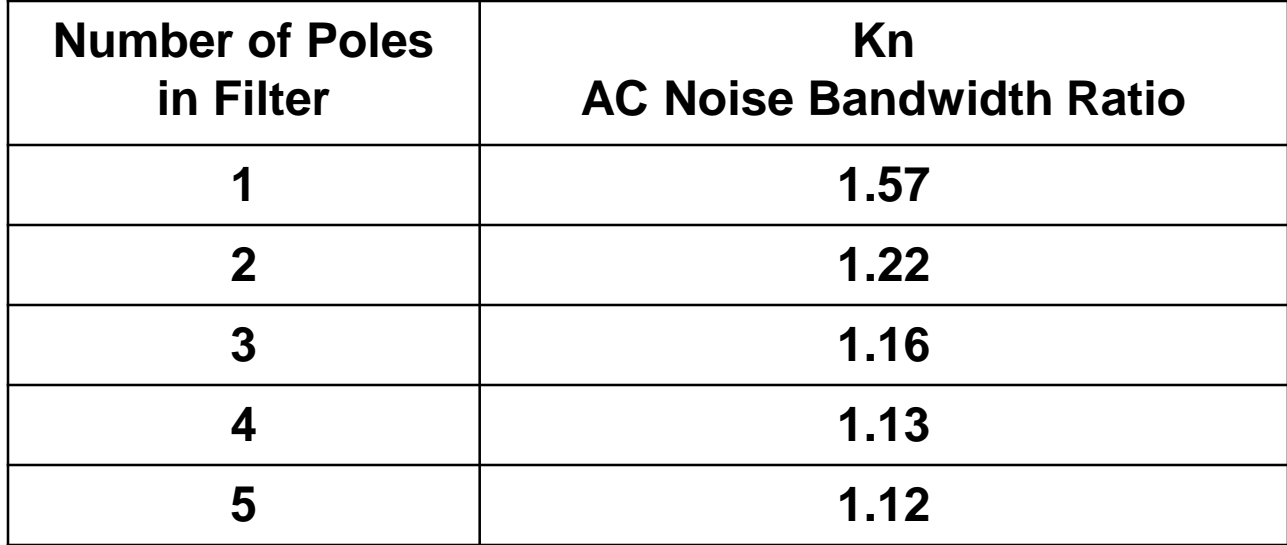

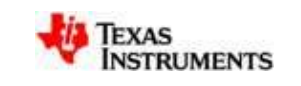

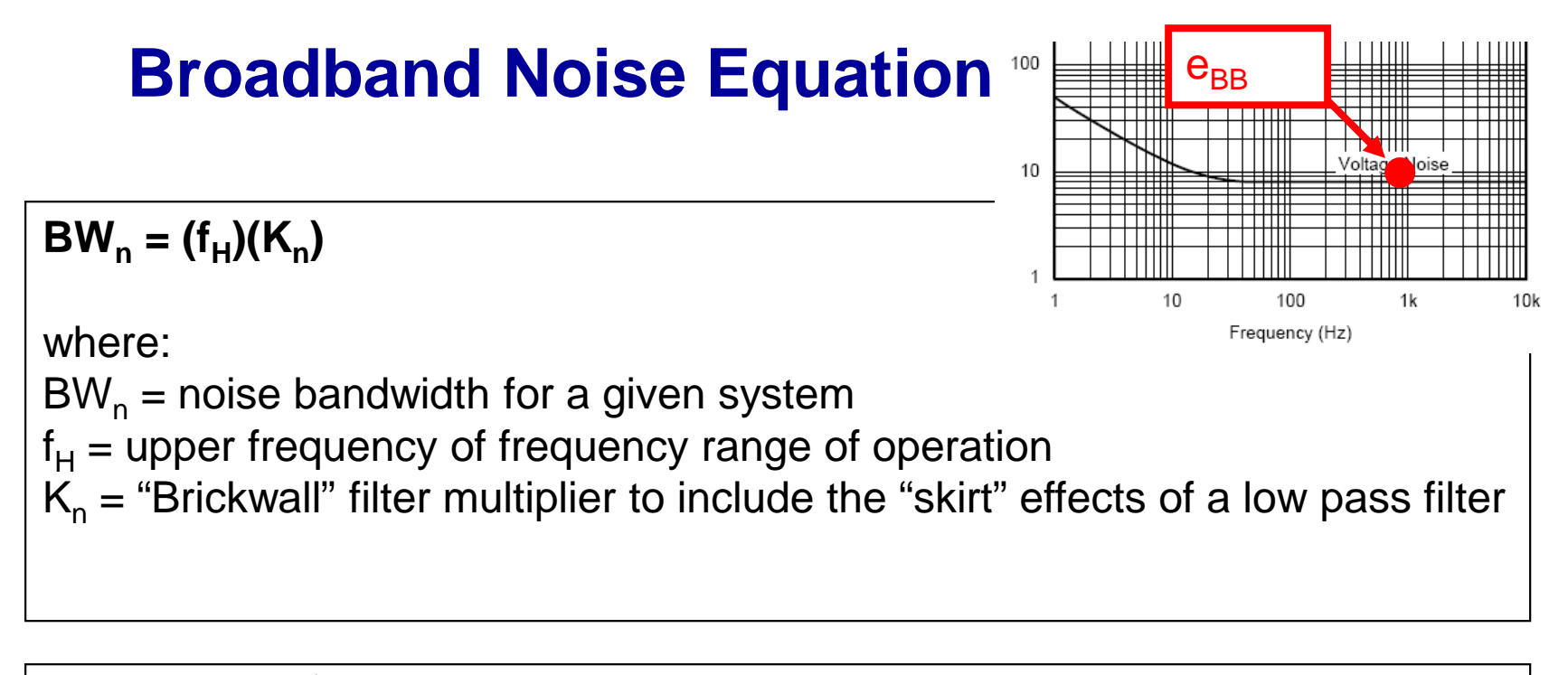

#### $en_{BB} = (e_{BB})(\sqrt{B}W_{n})$

where:

 $en<sub>BB</sub>$  = Broadband voltage noise in volts rms  $e_{BB}$  = Broadband voltage noise density; usually in nV/ $\sqrt{Hz}$  $BW_n = Noise$  bandwidth for a given system

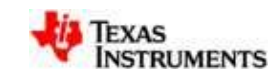

## **1/f Noise Equation (see appendix for derivation)**

**e1/f@1Hz = (e1/f@f)(√[f])**

where:

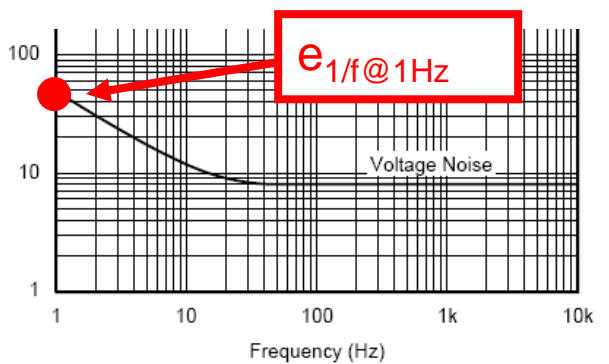

 ${\mathsf e}_{\sf 1/f@1Hz}\! =$  normalized noise at 1Hz (usually in nV)  $e_{1/f@f}$  = voltage noise density at f; (usually in nV/ $\sqrt{Hz}$ )  $f = a$  frequency in the 1/f region where noise voltage density is known

**en1/f = (e1/f@1Hz)(√[ln(f<sup>H</sup> /fL )])**  where:  $en_{1/f}$  = 1/f voltage noise in volts rms over frequency range of operation  $e_{1/f@1Hz}$  = voltage noise density at 1Hz; (usually in nV)  $f_H$  = upper frequency of frequency range of operation (Use BW<sub>n</sub> as an approximation for  $f_H$ )  $f<sub>l</sub>$  = lower frequency of frequency range of operation

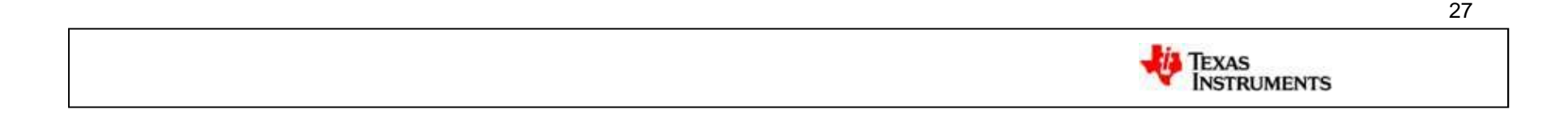

## **Example Noise Calculation**

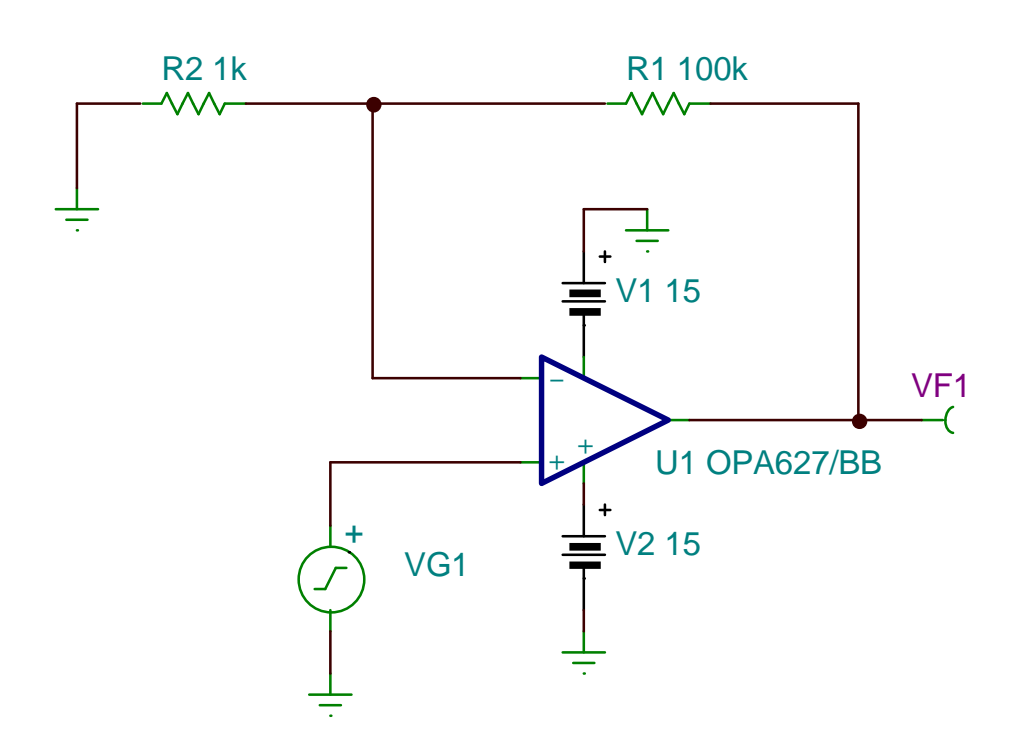

**Given:**

**OPA627 Noise Gain of 101**

**Find (RTI, RTO): Voltage Noise Current Noise Resistor Noise**

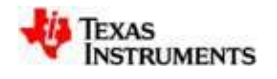

### Voltage Noise Spectrum and Noise Bandwidth

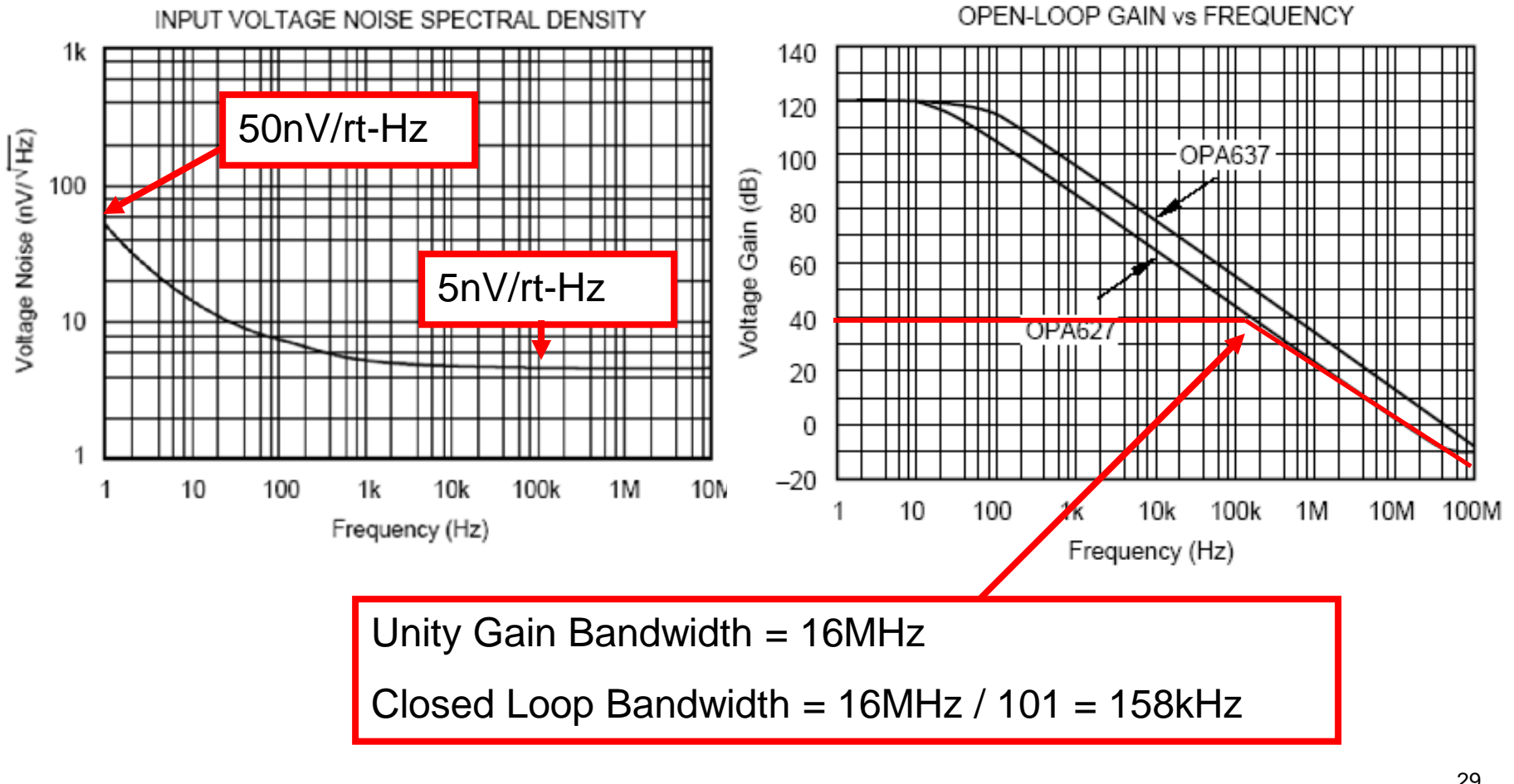

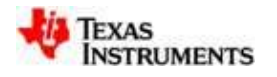

# **Example Voltage Noise Calculation**

**Voltage Noise Calculation:**

30 **Broadband Voltage Noise Component: BW**<sub>n</sub>  $\approx$  (f<sub>H</sub>)(K<sub>n</sub>  $|$  (note  $Kn = 1.57$  for single pole) BW<sub>n</sub> ≈ (158kHz)(1.57) =248kHz  $en_{BB} = (e_{BB}) (\sqrt{BW_n})$ en<sub>BB</sub> = (5nV/ $\sqrt{Hz}$ )( $\sqrt{248}$ kHz) = 2490nV rms **1/f Voltage Noise Component: e**<sub>**1/f** $\omega_1$ **H**<sub>z</sub> **= (e**<sub>**1/f** $\omega_1$ **f**)</sub></sub>  ${\mathsf e}_{\sf 1/\!f@1Hz}$  =  ${\sf (50nV/\!\!\sqrt{Hz})}$ ( $\sf \forall \sf 1Hz$ ) =  ${\sf 50nV}$ **en1/f = (e1/f@1Hz)(√[ln(f<sup>H</sup> /fL )]) Use f<sup>H</sup> = BW<sup>n</sup>** en<sub>1/f</sub> = (50nV)( $\sqrt{[\ln(248kHz/1Hz)]}$ ) = 176nV rms **Total Voltage Noise (referred to the input of the amplifier):**  $en_{T} = \sqrt{[(en_{1/f})^{2} + (en_{BB})^{2}]}$ en<sub>T</sub> = √[(176nV rms)<sup>2</sup> + (2490nV rms)<sup>2</sup>] = 2496nV rms

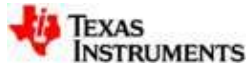

## **Example Current Noise Calculation**

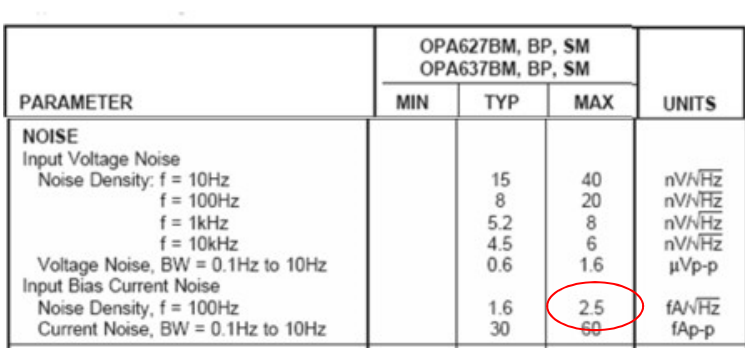

#### **Note: This example amp doesn't have 1/f component for current noise.**

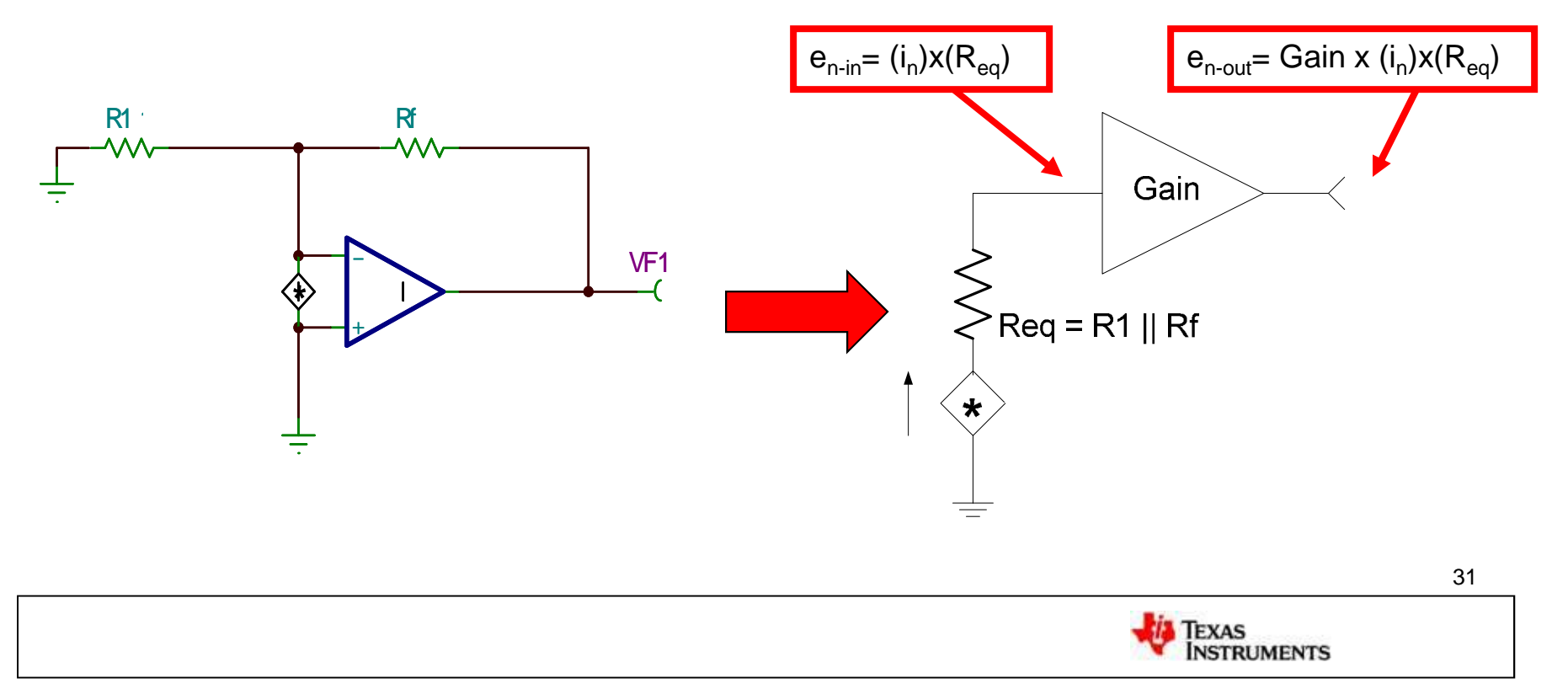

## **Example Current Noise Calculation**

**Broadband Current Noise Component:**  $\mathsf{BWh} \approx (\mathsf{f}_{\mathsf{H}})(\mathsf{K}_{\mathsf{n}})$ BWn ≈ (158kHz)(1.57) =248kHz

R**eq** = R**<sup>f</sup>** || R**<sup>1</sup>** = 100k || 1k = 0.99k

 $e_{n-r} = (i_{BB})(R_{ea})$ 

**en-r = (**2.5fA/√Hz**)(**0.99kΩ**) =** 0.0025nV/√Hz

 $\mathbf{E}_{n-r} = (\mathbf{e}_{n-r})(\sqrt{B}\mathbf{W}_n)$ 

**E**<sub>n-r</sub> =  $(0.0025nV/\sqrt{Hz})(\sqrt{248kHz}) = 1.23nV$  rms neglect

Since the Total Voltage noise is  $e_{nvt} = 2496nV$  rms the current noise can be neglected.

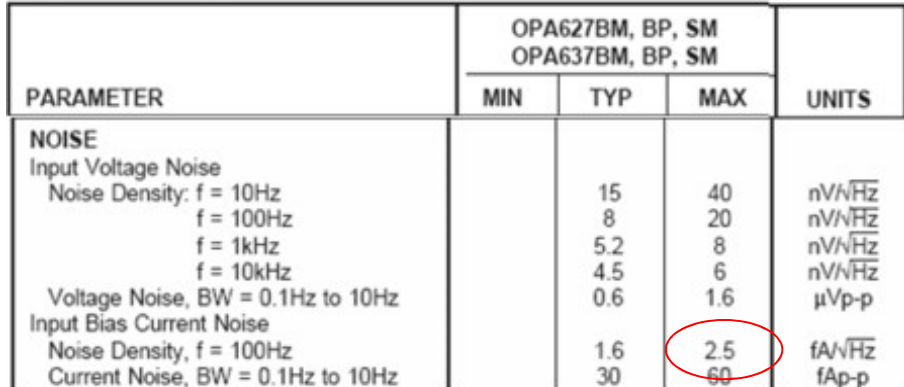

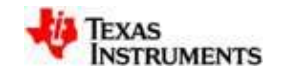

### **Example Resistor Noise Calculation**

 $e_{nr} = \sqrt{(4kT_{K}R\Delta f)}$ 

where:

 $R = \text{Re}q = \text{R1}||\text{Rf}|$ 

 $\Delta f = BW_n$ 

 $e_{nr} = \sqrt{(4 (1.38E-23) (273 + 25) (0.99k)(248kHz))} = 2010nV$  rms

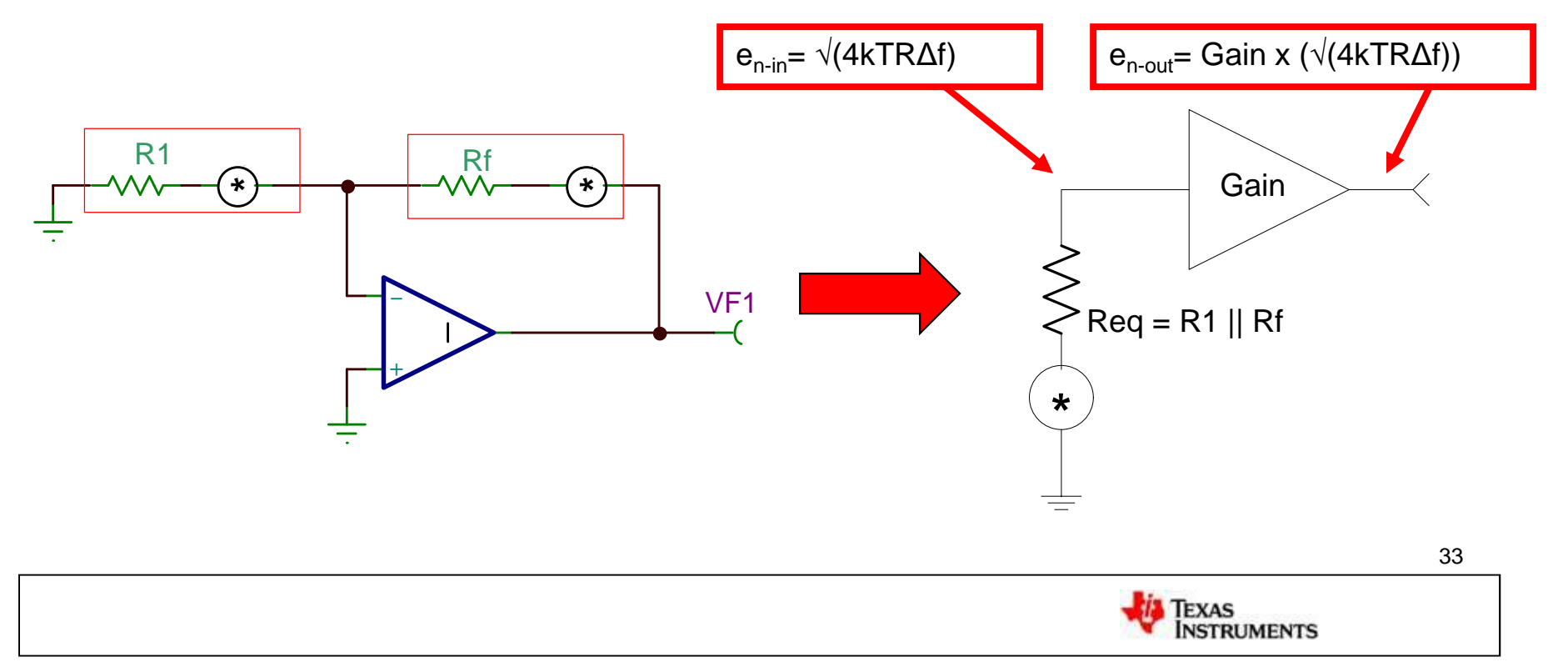

## **Total Noise Calculation**

**Voltage Noise From Op-Amp RTI:**  $e_{\text{nv}} = 2510 \text{nV} \text{ rms}$ 

**Current Noise From Op-Amp RTI (as a voltage):**  $e_{ni}$  = 1.24nV rms

**Resistor Noise RTI:**  $e_{nr}$  = 2020nV rms

**Total Noise RTI:**  $e_{n in} = \sqrt{(2510nV)^2 + ((1.2nV)^2 + ((2010nV)^2)} = 3216nV$  rms

#### **Total Noise RTO:**

 $e_{n \text{ out}} = e_{n \text{ in}}$  x gain = (3216nV)(101) = 325uV rms

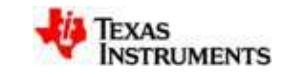

# **Calculating Noise Vpp from Noise Vrms**

#### **Relation of Peak-to-Peak Value of AC Noise Voltage to rms Value**

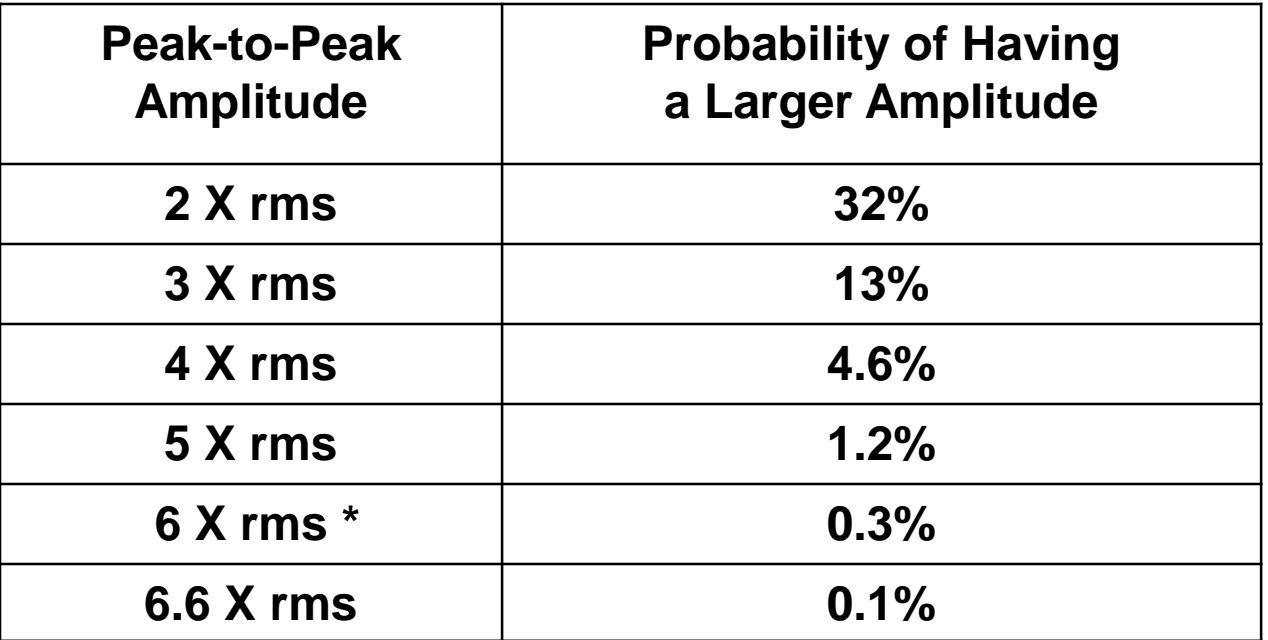

**\*Common Practice is to use: Peak-to-Peak Amplitude = 6 X rms**

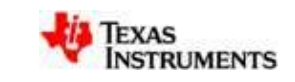

### Peak to Peak Output For our Example

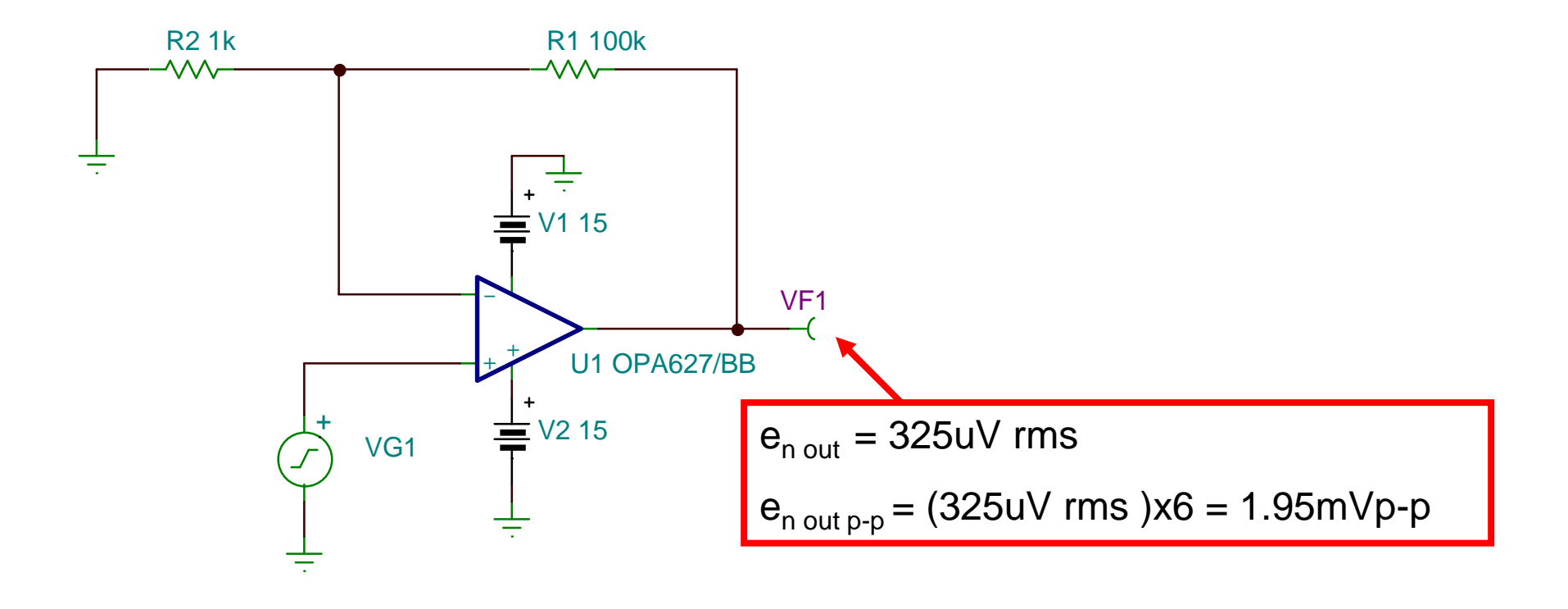

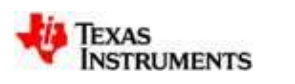
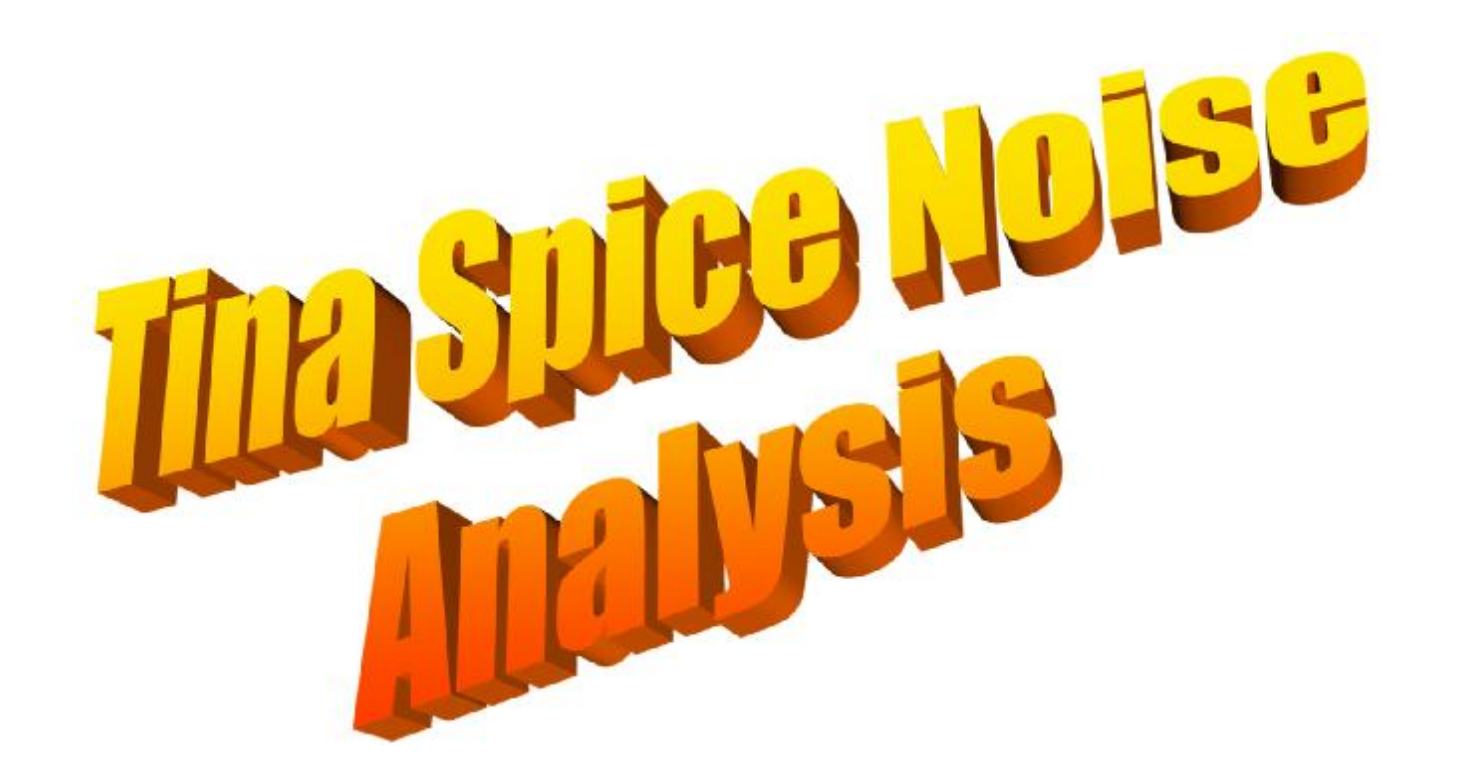

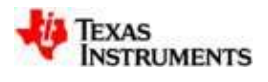

# **Tina-TI Spice – Free simulation software**

- DC, AC, Transient, and Noise simulation
- Includes all Texas Instruments op-amps
- Unlimited Nodes
- Does not include some options (e.g. Monte Carlo analysis)
- Search for "Tina Spice" on [www.ti.com](http://www.ti.com)
	- Download free
	- Application circuits available

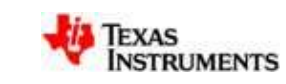

# **Tina Spice Analysis**

- 1. How to Verify that the Tina Model is Accurate
- 2. How to Build Your Own Model (see appendix)
- 3. How to Compute Input and Output Noise

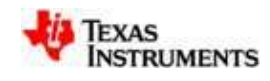

### **Translate Current Noise to Voltage Nose**

### **Is the Tina Noise Model Accurate?**

OPA227 bipolar operational amplifier will be evaluated

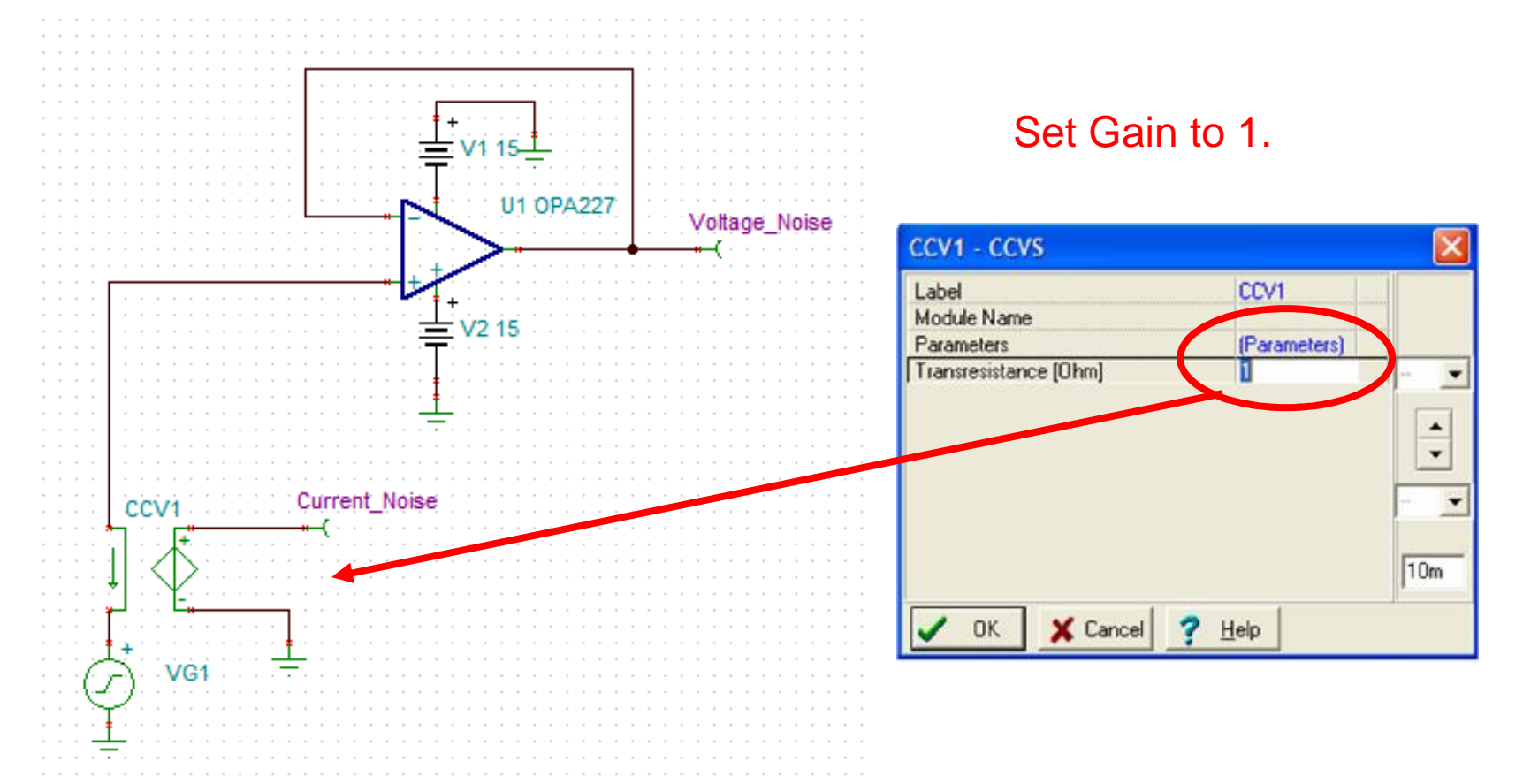

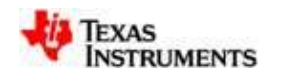

# **Generate Spectral Noise Plots**

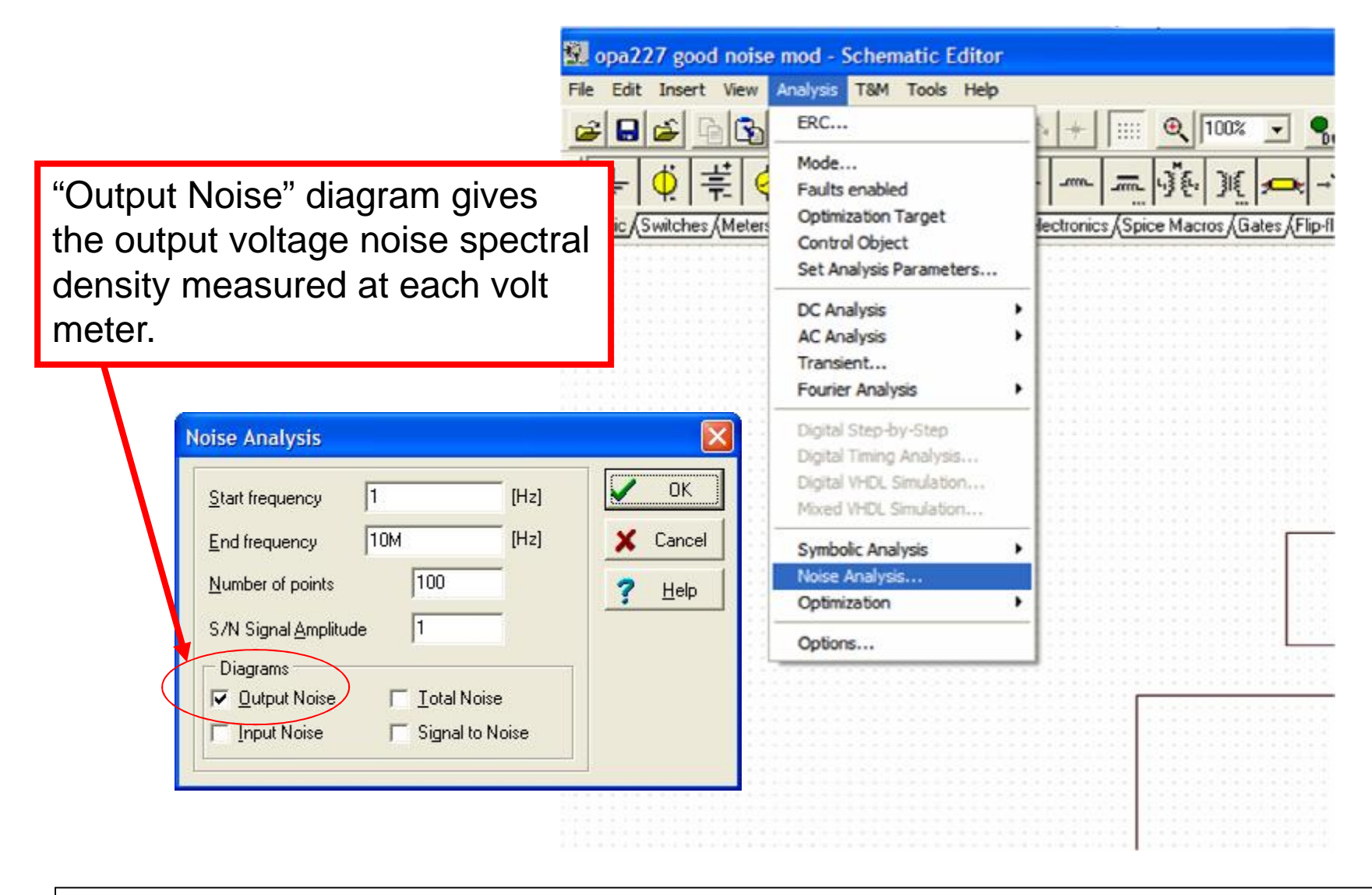

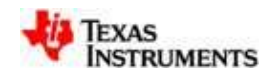

### **OPA227 Matches Tina Model Matches the Data Sheet**

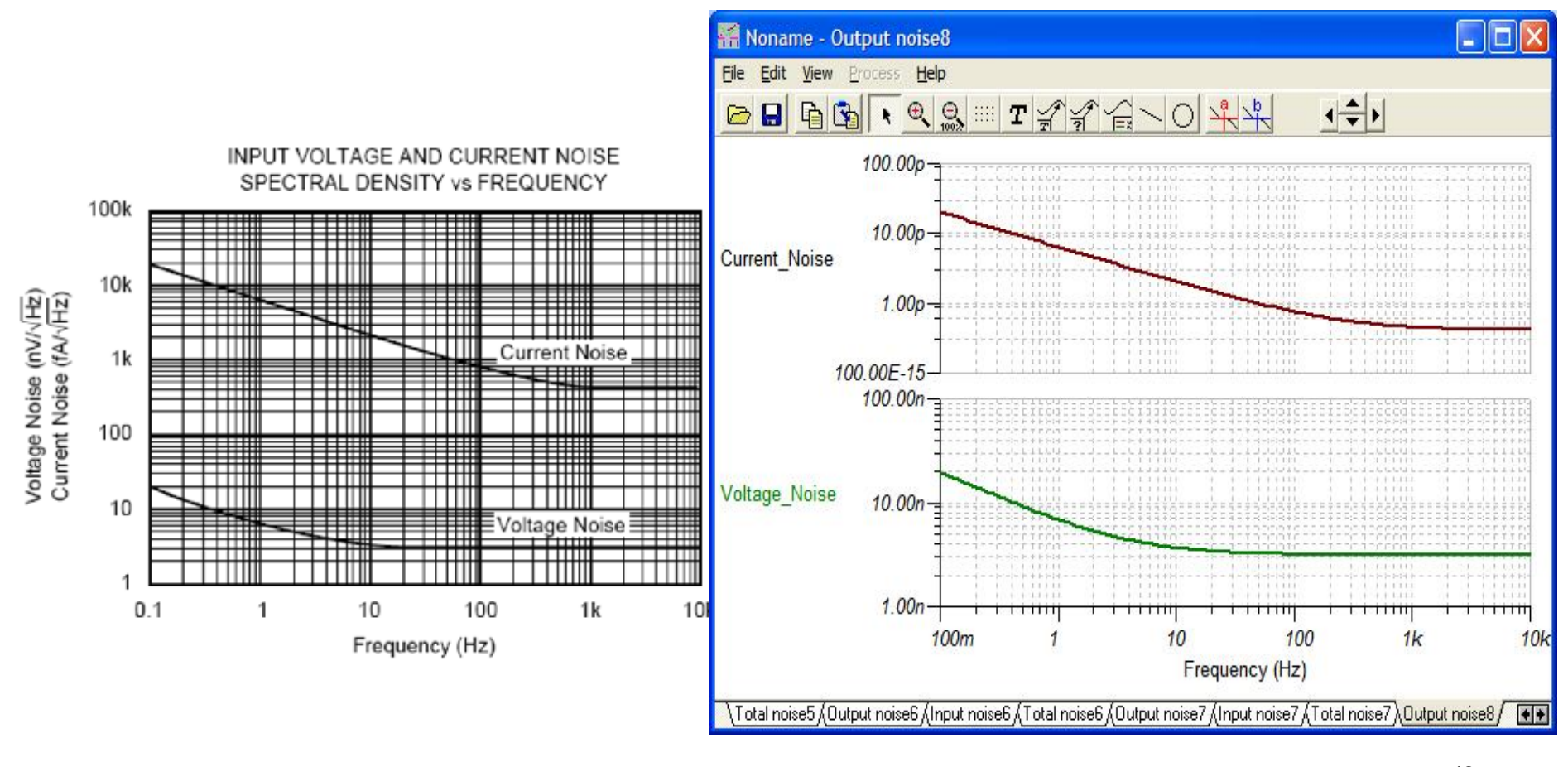

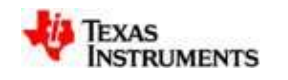

# **The OPA627 Tina Model Does NOT Match the Data Sheet See Appendix for Simple Method to Build your Own Model!**

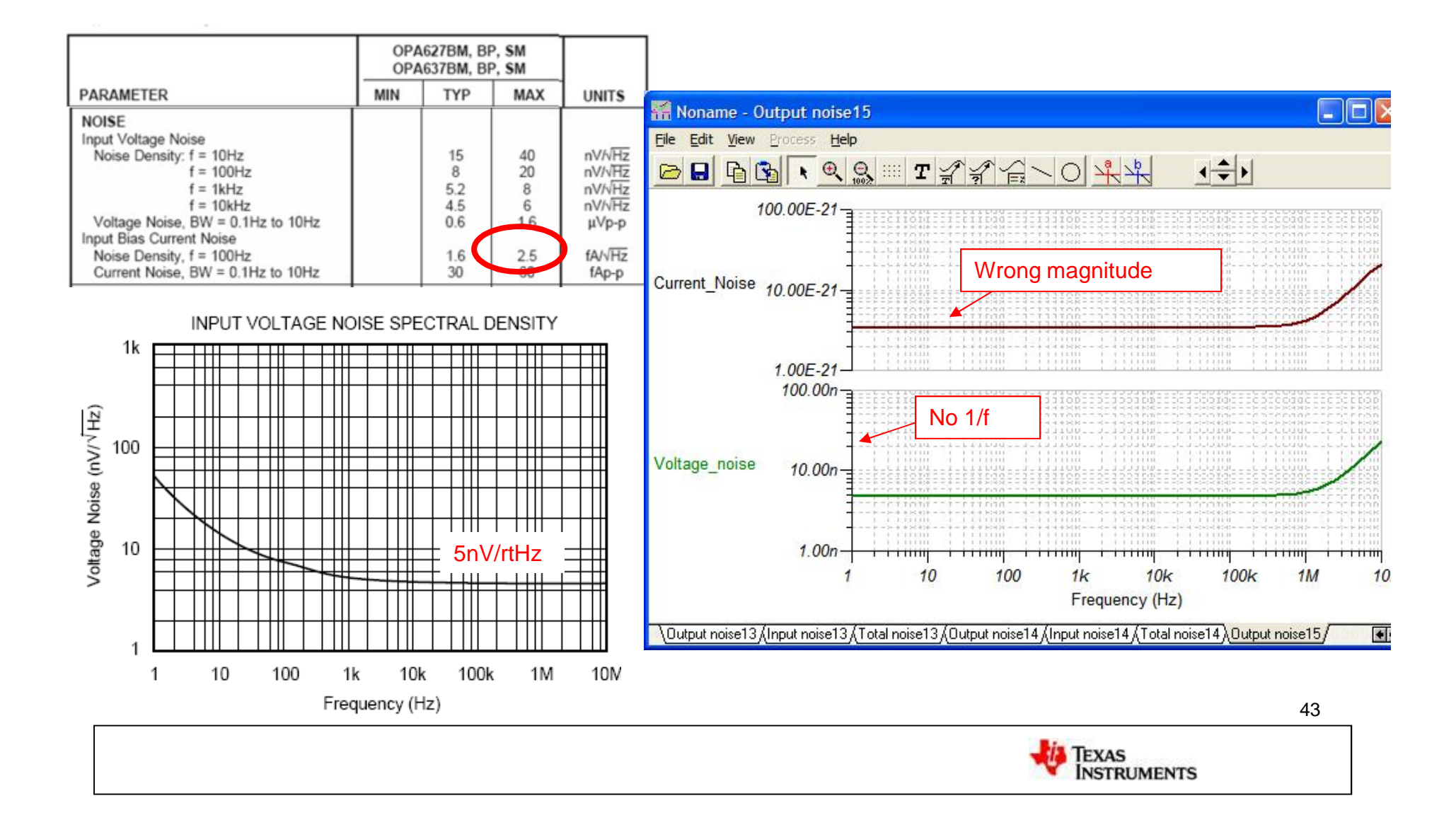

# **Let's Use Tina on the Hand Analysis Circuit**

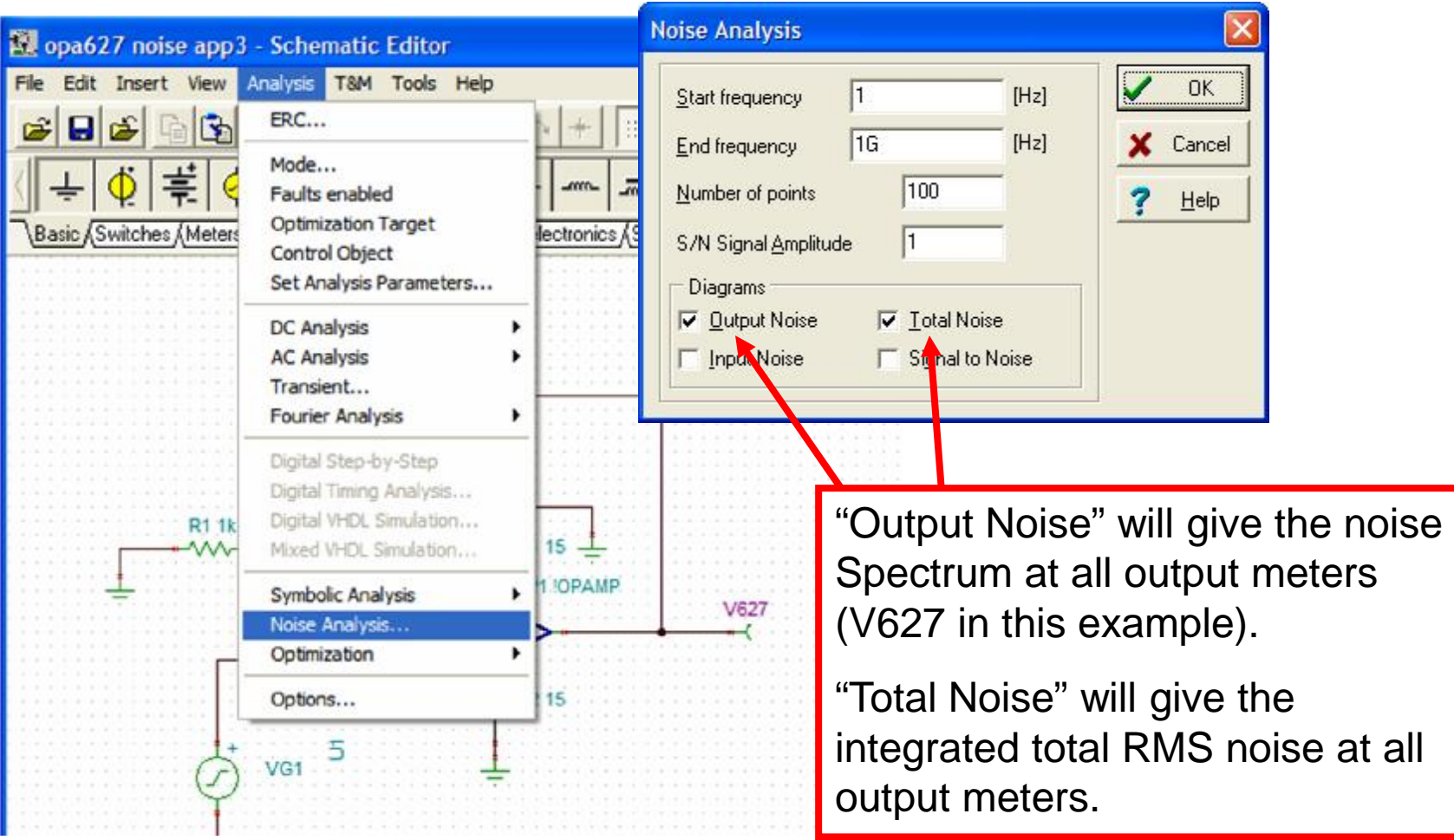

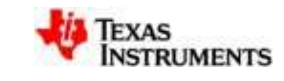

### *10.00u* Hand Analysis: *100.00n* Output noise (V/Hz?)  $e_{n \text{ out}} = 325$ uV rms Tina Analysis:  $e_{n \text{ out}} = 323$ uV rms R<sub>2</sub> 100k *1.00n* ┯┯┯┯ नामा ┯┯┯┯ ————— ┯┯┯┯ ────────── T T T T T ┯╈ *1 10 100 1k 10k 100k 1M 10M 100M* Frequency (Hz) *400.00u* **323uV rms** R1 1k  $V1 15L$ w OP1 !OPAMP *300.00u* V627 - **\*** fAU2 + Total noise (V) + **\*** $\sum_{\mathsf{C}}$ V2 15 *200.00u*  $5$ +VG1 *100.00u* no filter opa627.TSC*0.00* ———— *1 10 100 1k 10k 100k 1M 10M 100M* Frequency (Hz) 45 **TEXAS**<br>INSTRUMENTS

### **Let's Analyze the Circuit that We did Hand Analysis on**

### **Use Tina to Analyze this Common Topology for Noise Reduction**

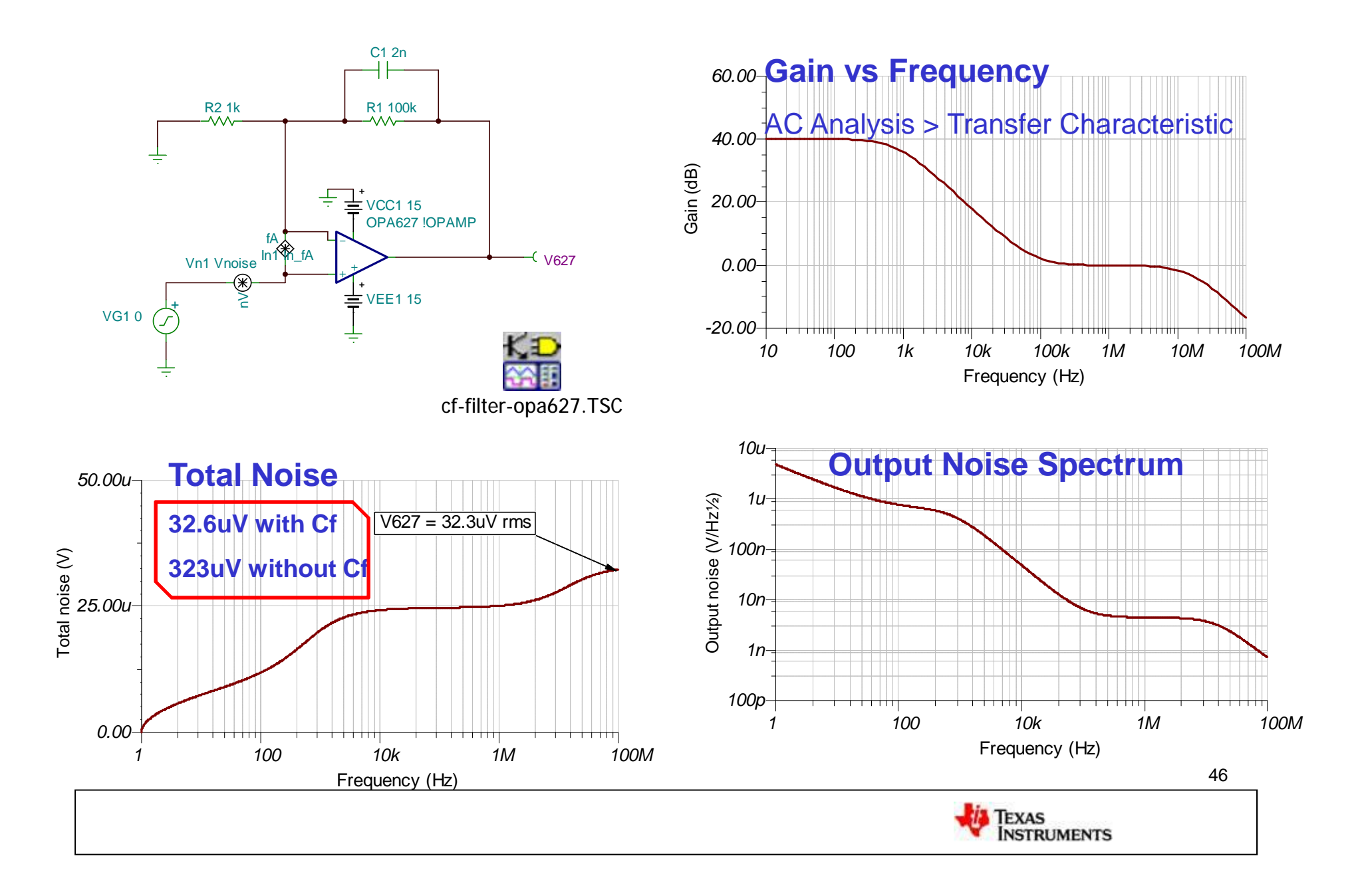

### **External Filter Improves Noise Performance**

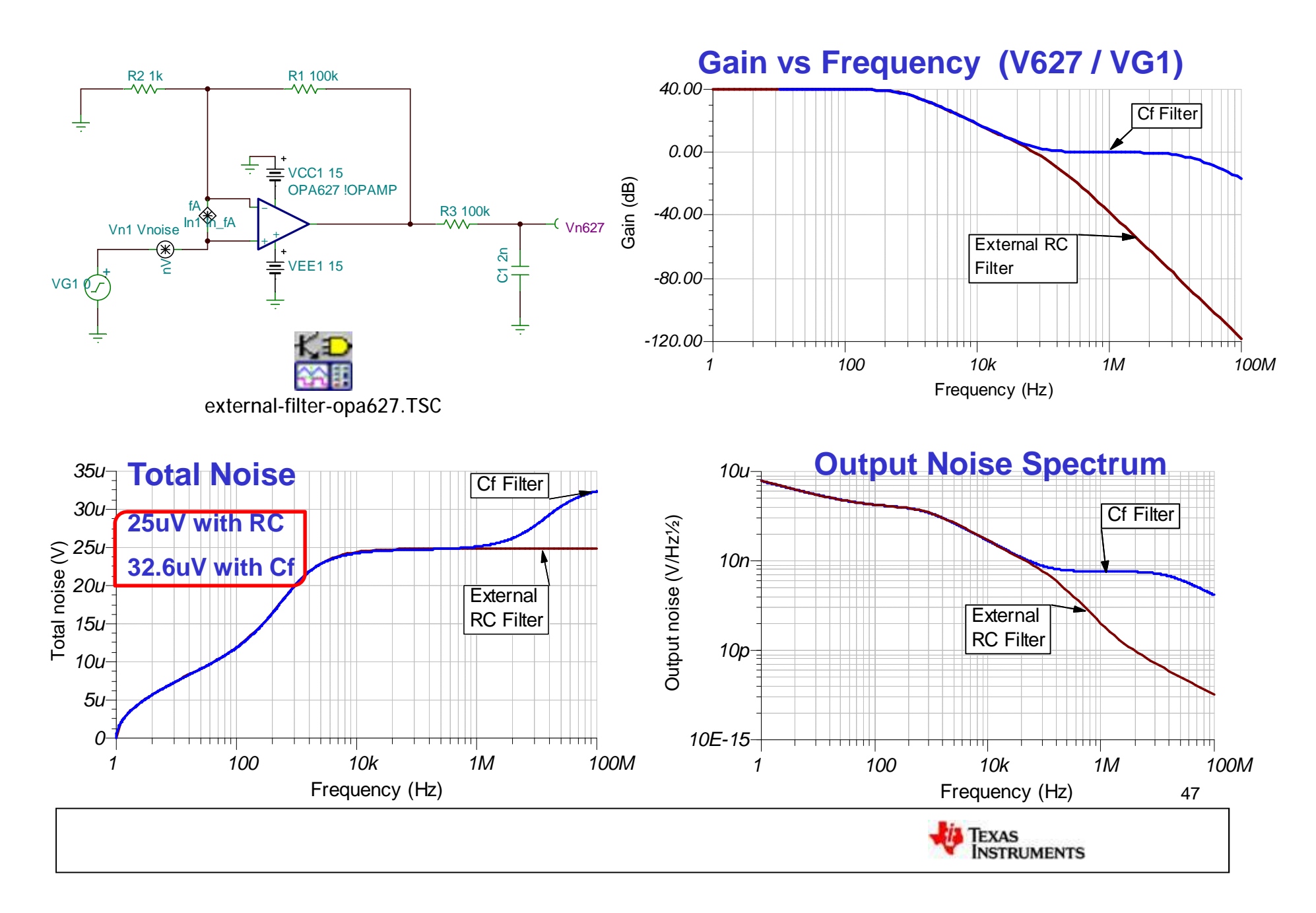

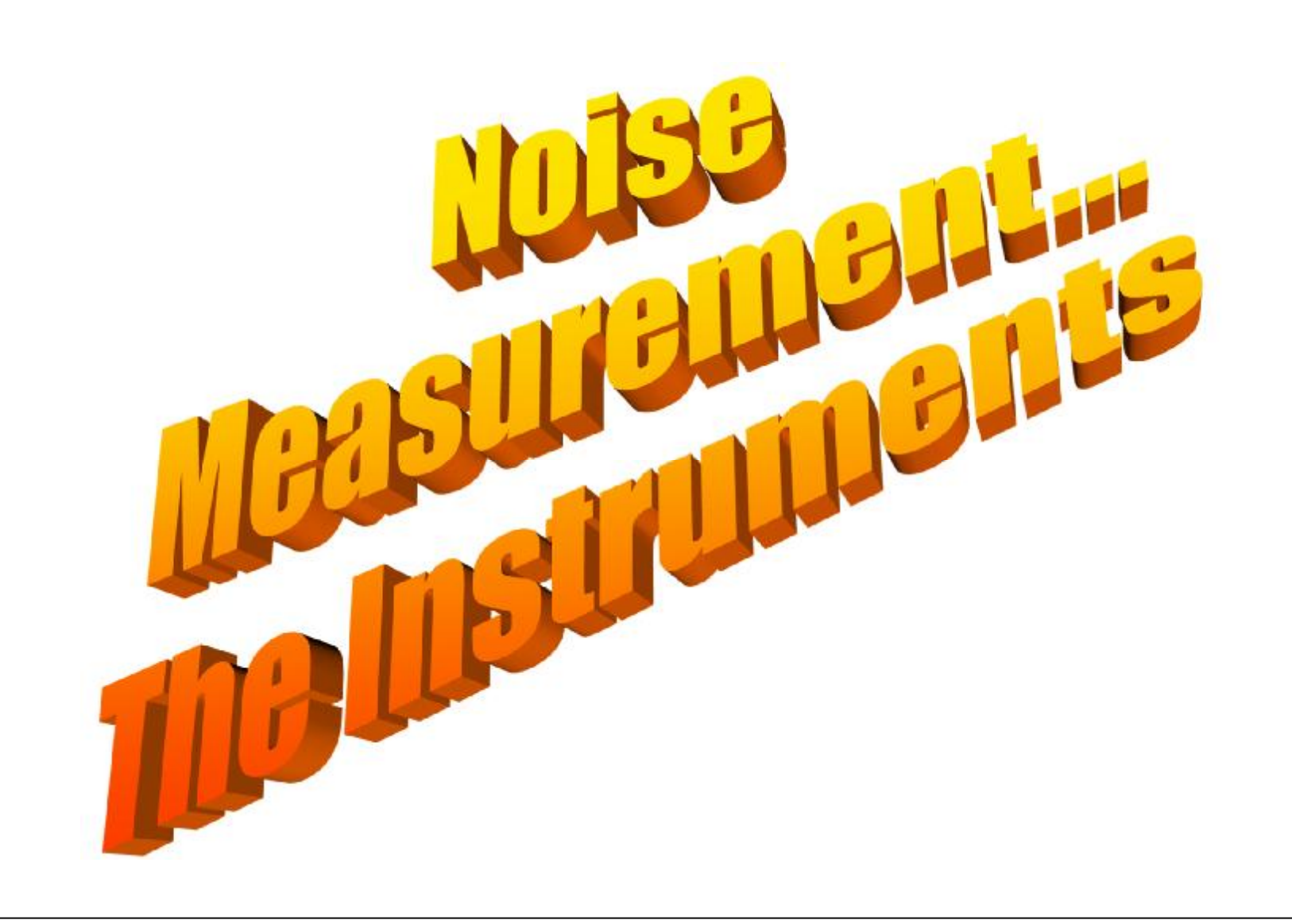

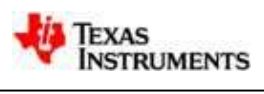

# **Instruments For Noise Measurements**

- 1. Oscilloscope
- 2. Spectrum Analyzer / Signal Analyzer

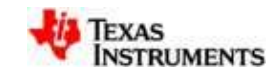

# **Oscilloscope Noise Measurements**

- Do NOT use 10x Probes for low noise measurements
- Use direct BNC Connection (10 times better noise floor)
- Use Male BNC Shorting Cap to Measure Noise Floor
- Use BW Limiting if Appropriate
- Use digital scope in dc coupling for 1/f noise measurements (ac coupling has a 60Hz high pass)
- Use AC coupling for broadband measurements if necessary

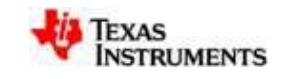

### **TDS460A Digitizing Oscilloscope Example**

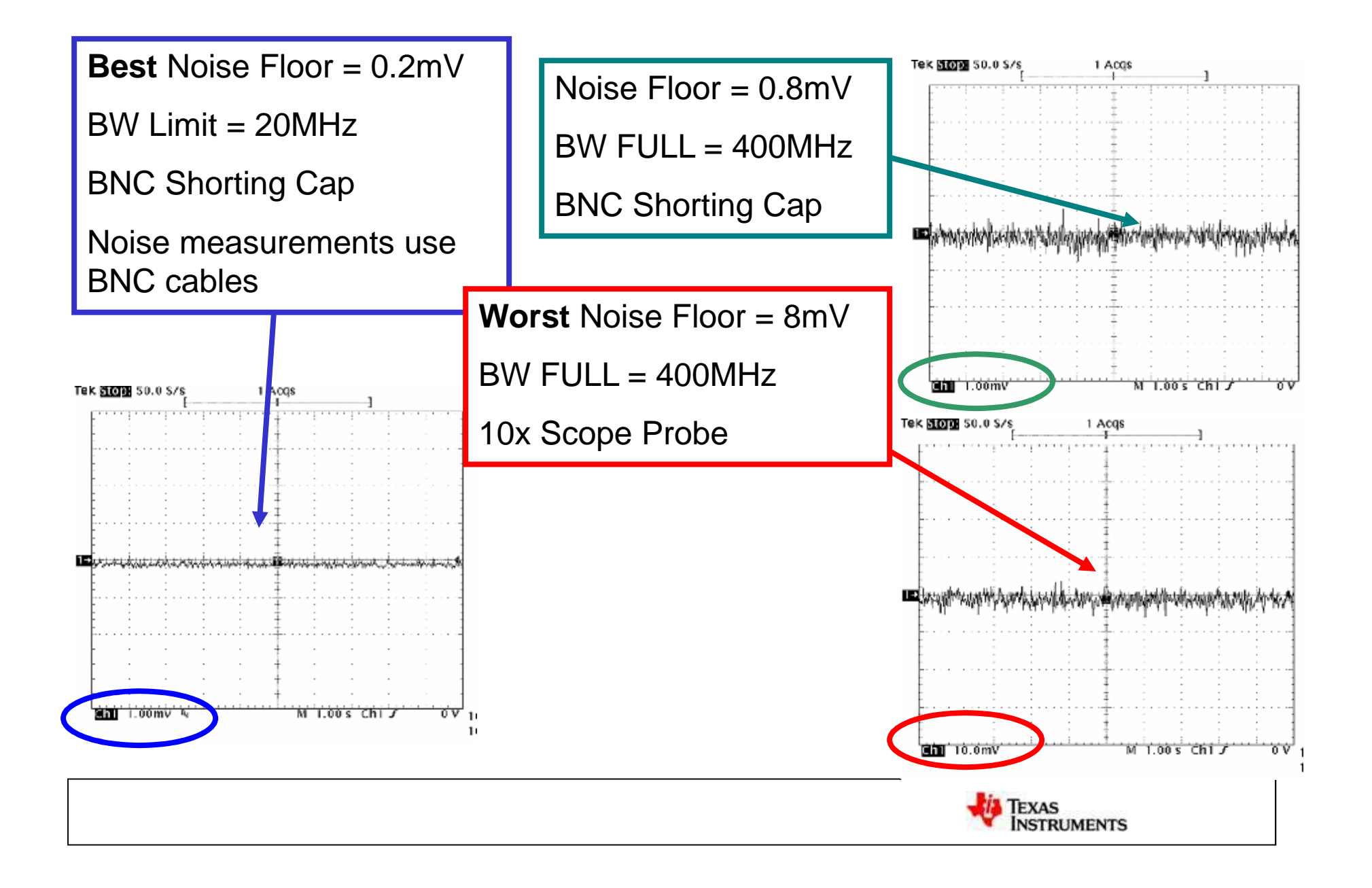

# **Oscilloscope Noise Measurement**

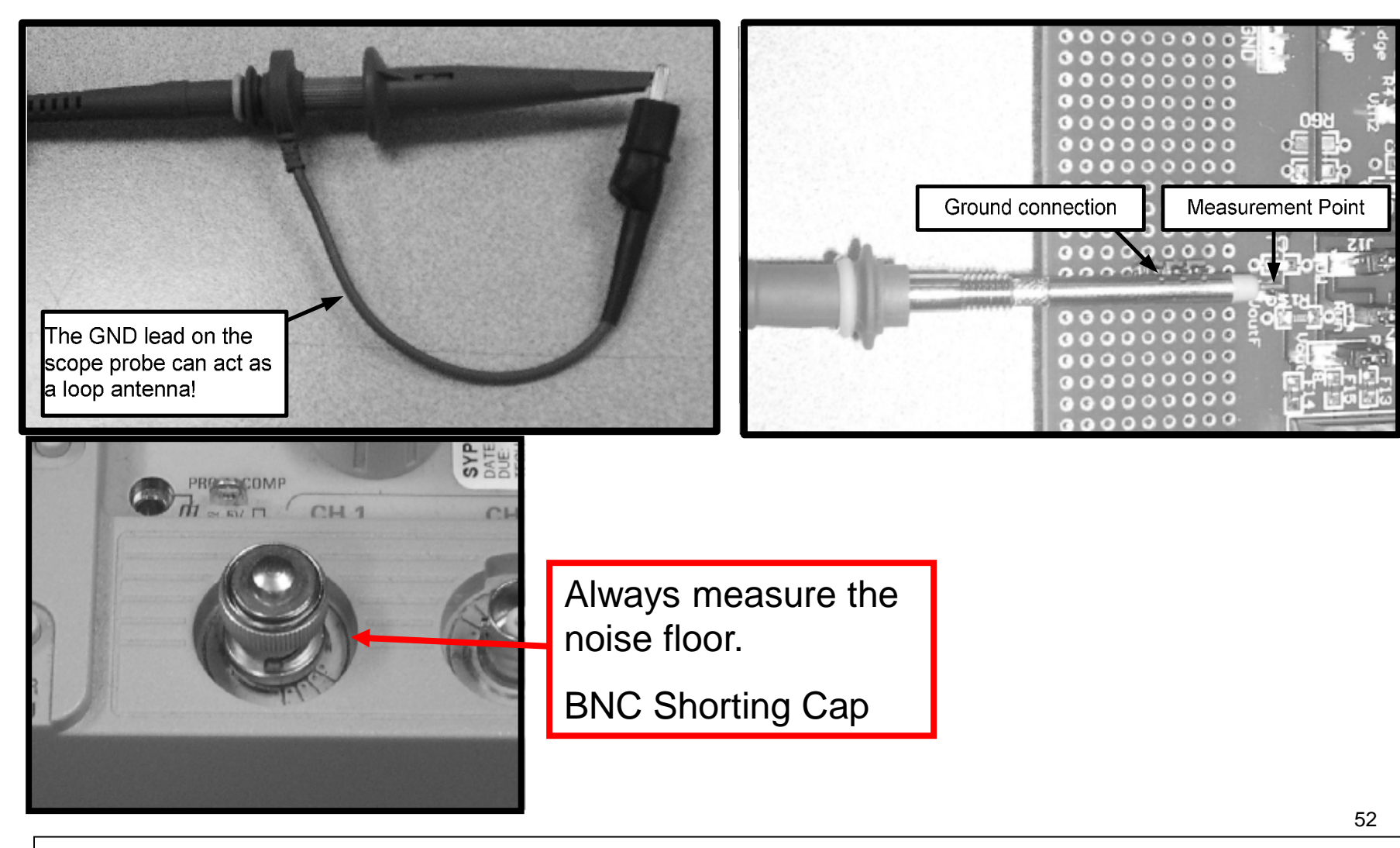

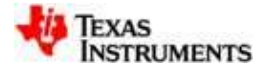

# **Spectrum Analyzer -- Convert Result to nV/rt-Hz**

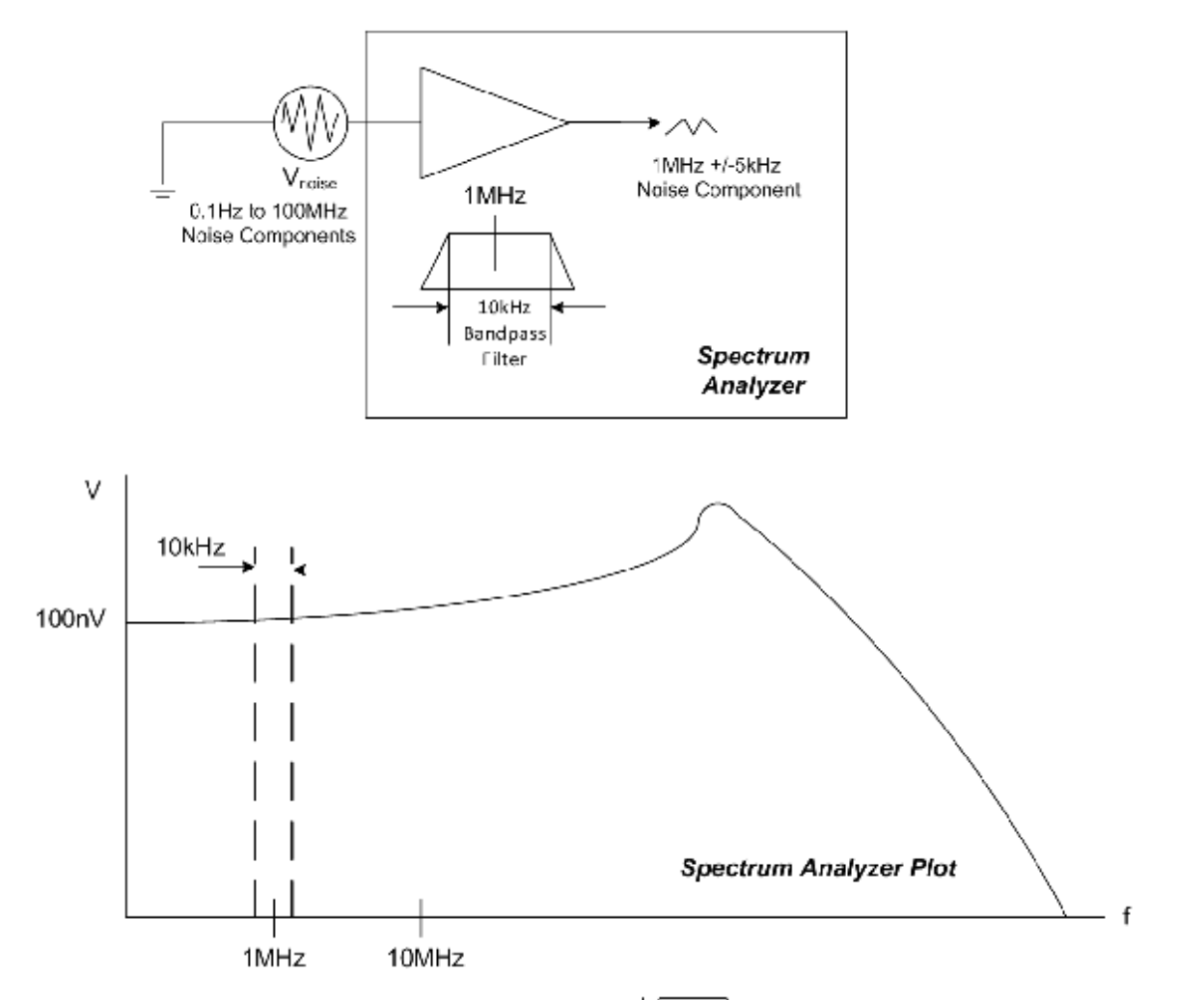

To convert to nV/ $\sqrt{Hz}$  plot at 1MHz data point we divide 100nV by $\sqrt{10kHz}$  which gives the Spectral Noise Density (nV/ $\sqrt{Hz}$ ) at 1MHz

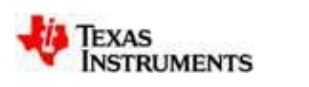

# **Effect of Changing the measurement Bandwidth**

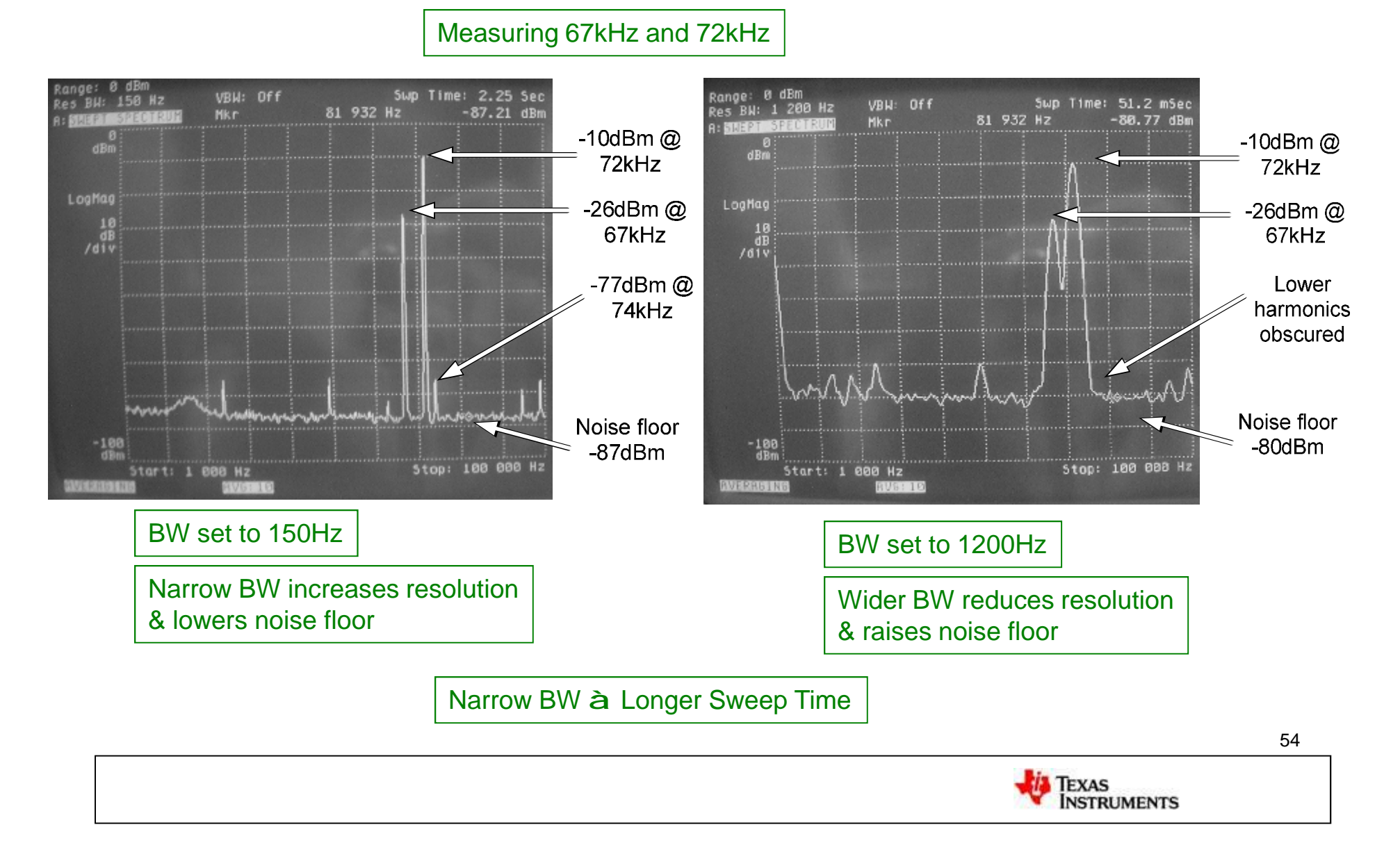

# **Effect of Changing Averaging**

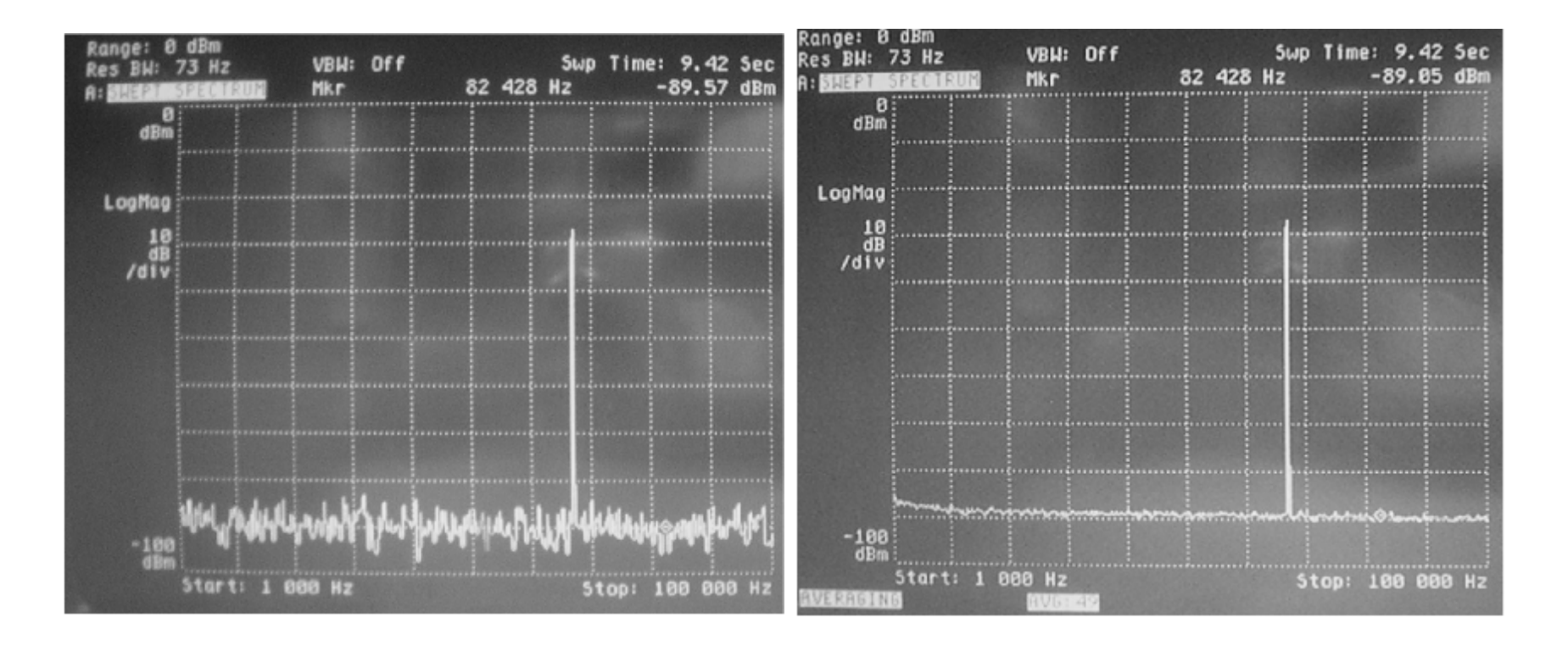

### No Averaging. The same of the set of the Averaging = 49.

Increase Averaging to Reduce Noise Floor à Increase Measurement Time

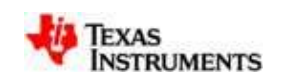

# **dBm to Spectral Density**

Convert dBm to nV/rt-Hz

$$
V_{\text{spect}\_\text{anal}} = \sqrt{\left(\frac{NdBm}{10}\right) \cdot (1mW) \cdot R} \tag{5.4}
$$

$$
V_{\text{spect\_den}} = \frac{V_{\text{spect\_anal}}}{\sqrt{K_{n} \cdot \text{RBW}}}
$$
 (5.5)

**Where** 

NdBm -- the noise magnitude in dBm from the spectrum analyzer

R -- the reference impedance used for the dBm calculation

 $V_{\text{spect}$ <sub>anal</sub> -- noise voltage measured by spectrum analyzer per resolution bandwidth

RBW -- resolution bandwidth setting on spectrum analyzer

 $V_{\text{spect\_den}}$  -- spectral density in (nV/rt-Hz)

 $\mathsf{K}_\mathsf{n}$  -- conversion factor that changes the resolution bandwidth to a noise bandwidth

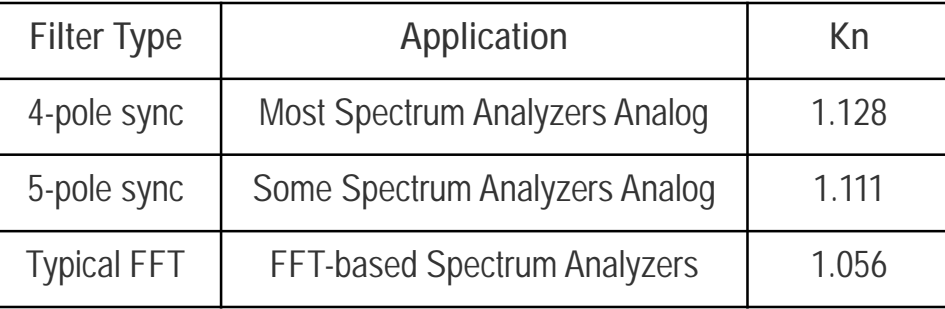

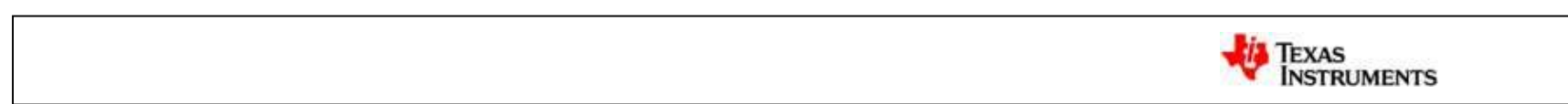

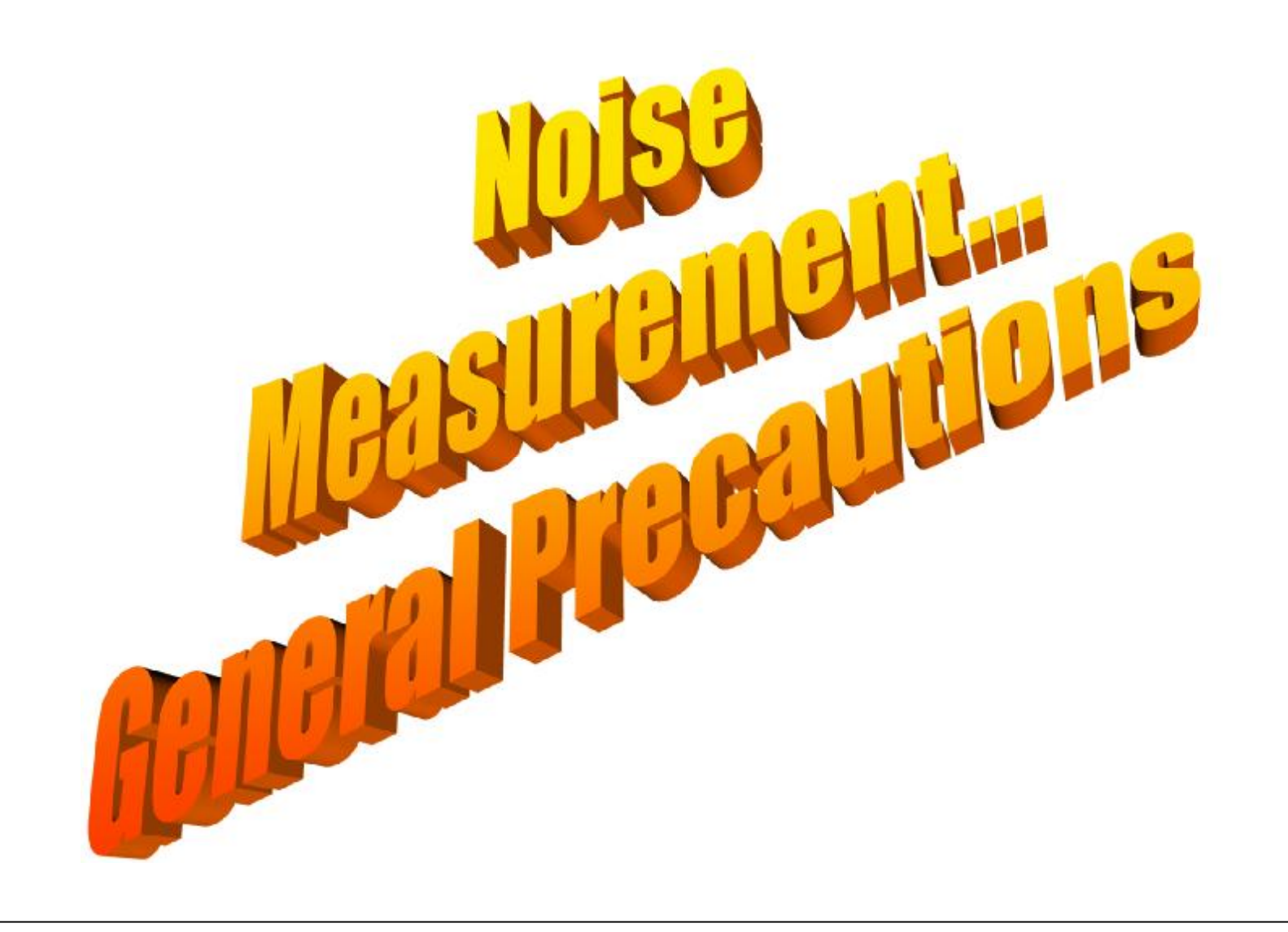

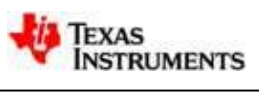

# **Some General Measurement Precautions**

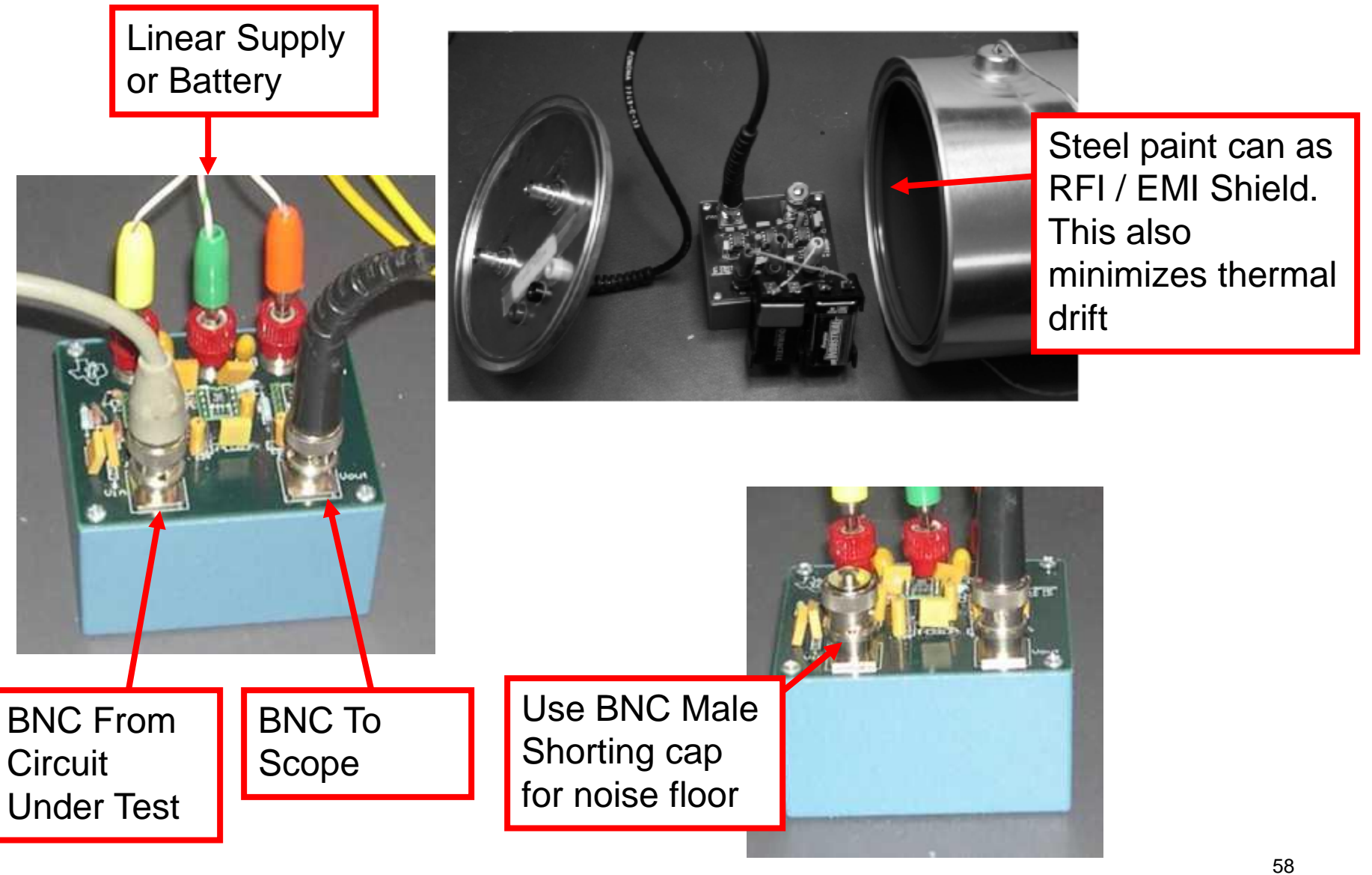

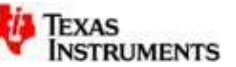

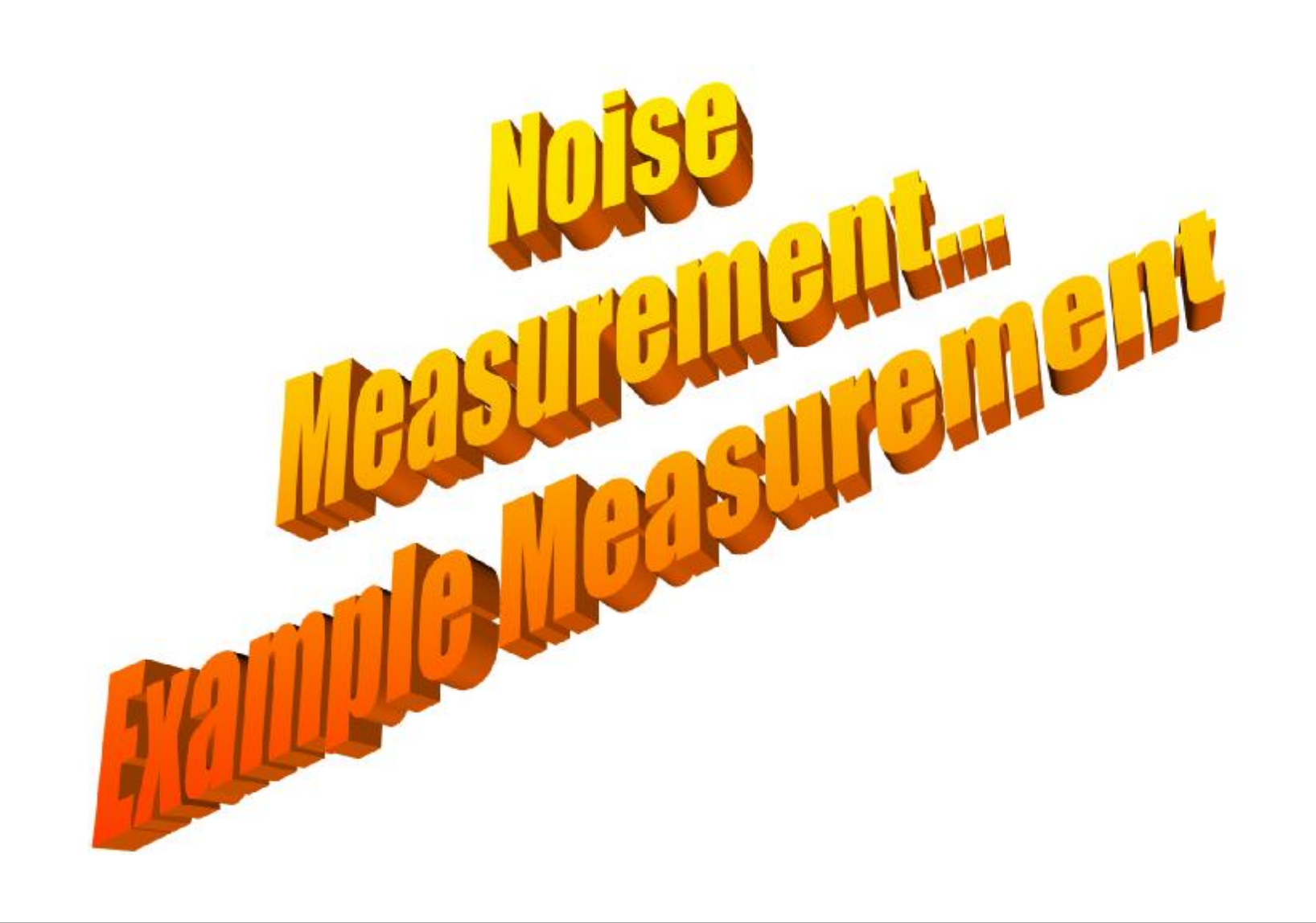

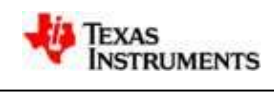

# **Noise Measurement Circuits**

- 1. Example Circuit Noise Measurement
	- Broadband with scope
- 2. Voltage Noise Spectral Density Measurement
	- Look at typical spectrum analyzer errors
- 3. 1/f Noise Measurement (see appendix)

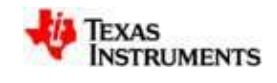

### **Measure The OPA627 Example Using A Scope**

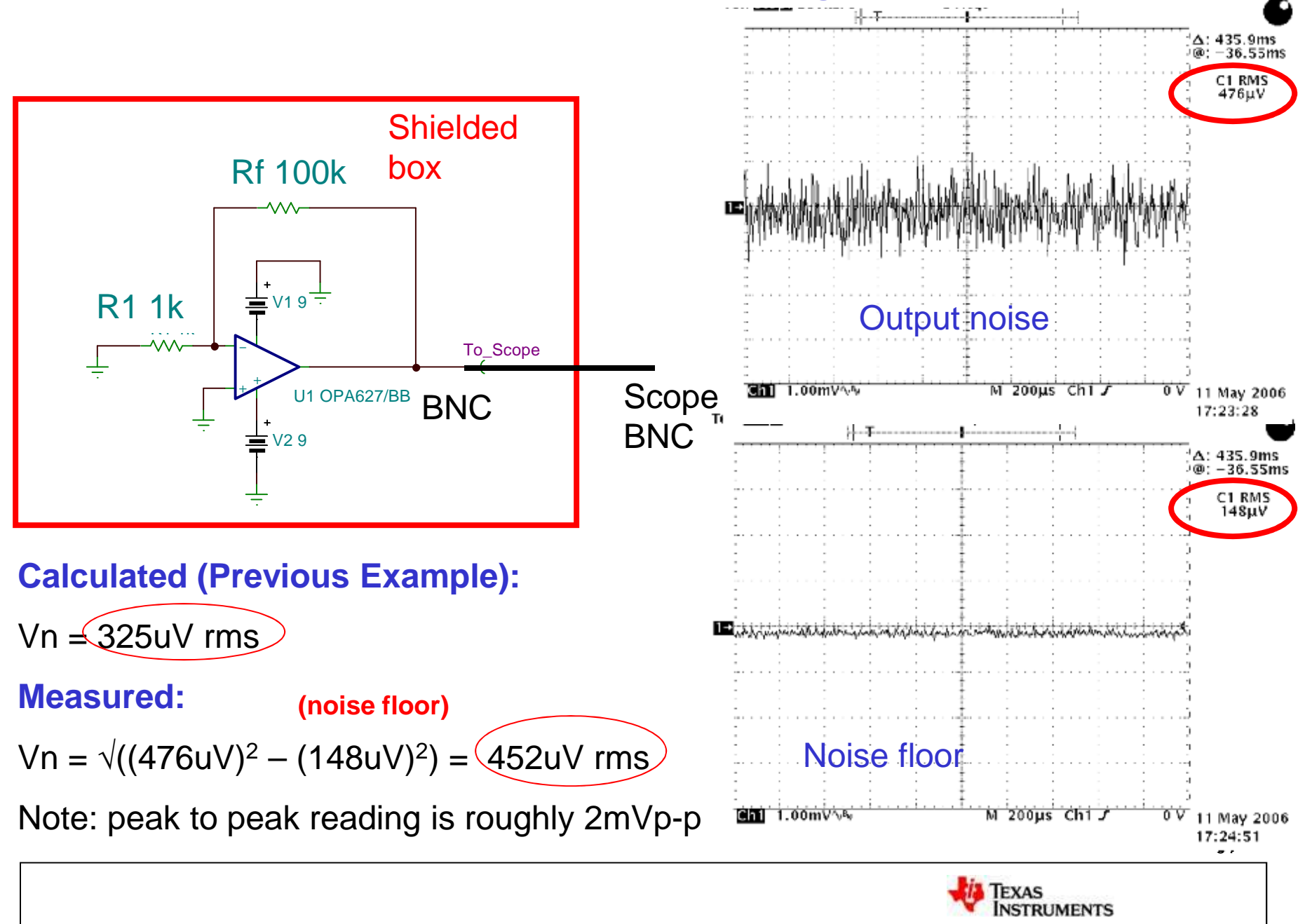

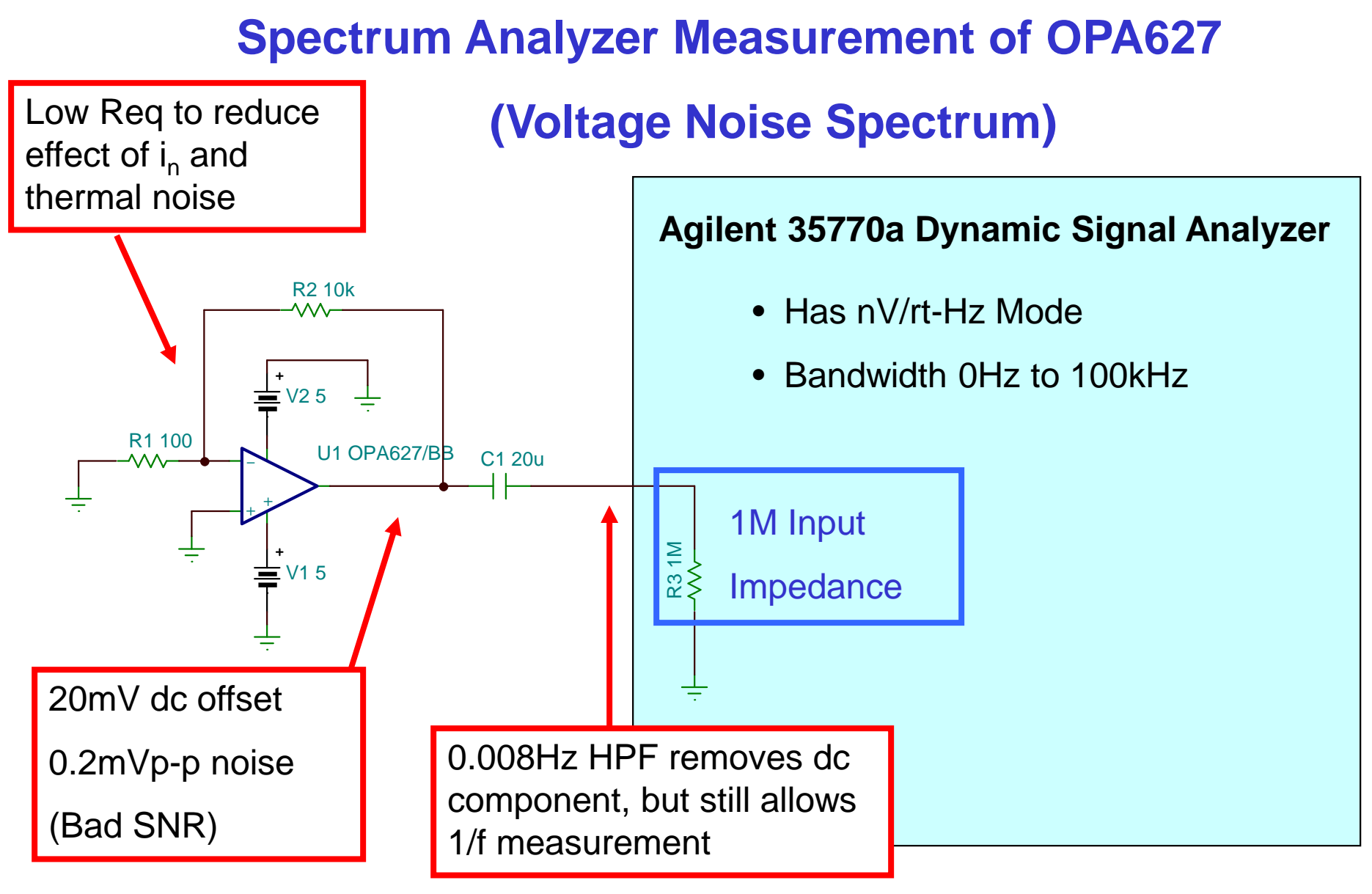

62

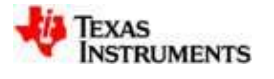

# **Spectrum Analyzer Measurement of OPA627**

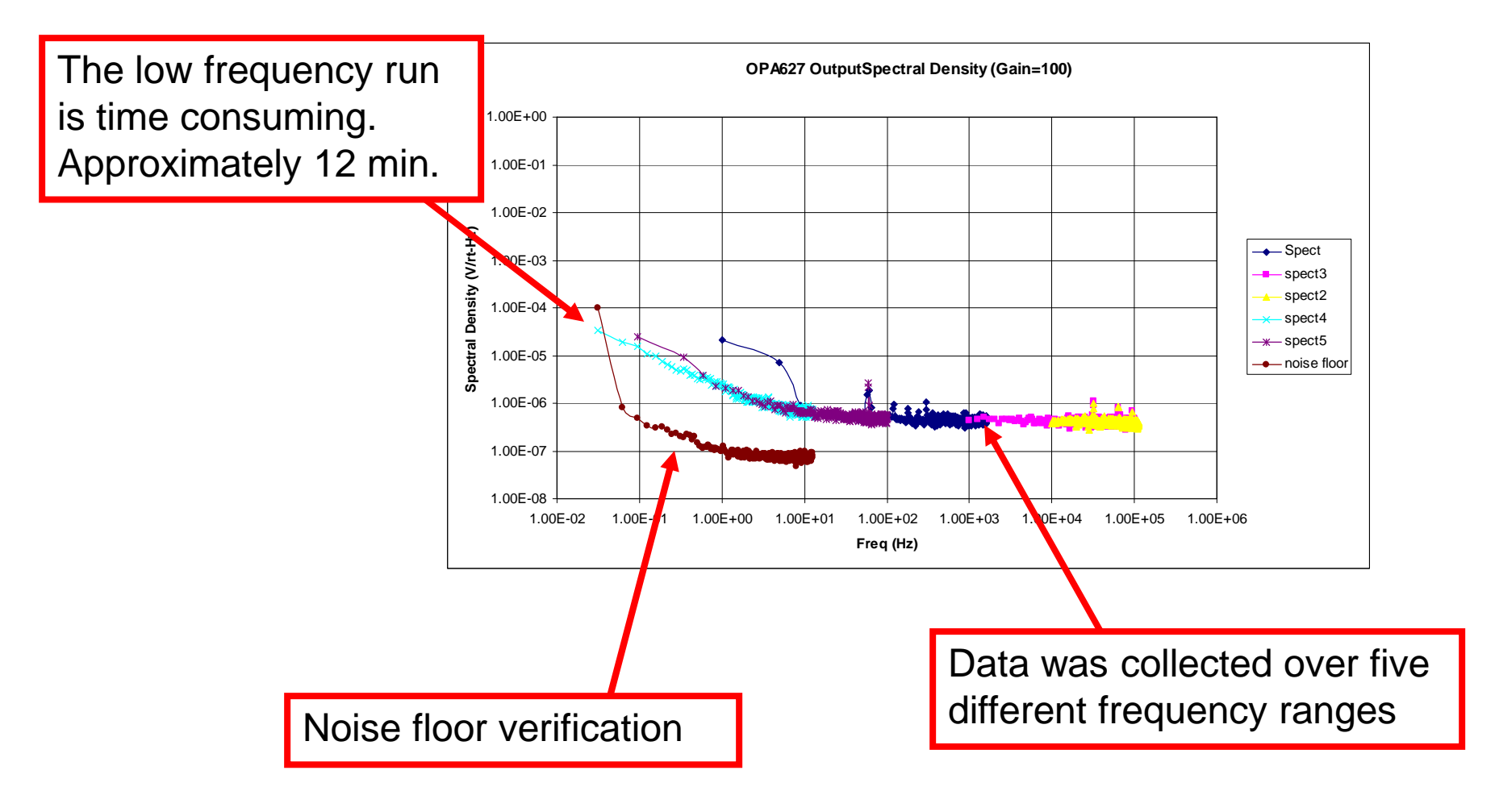

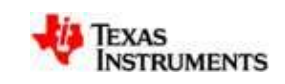

# **Spectrum Analyzer Measurement of OPA627**

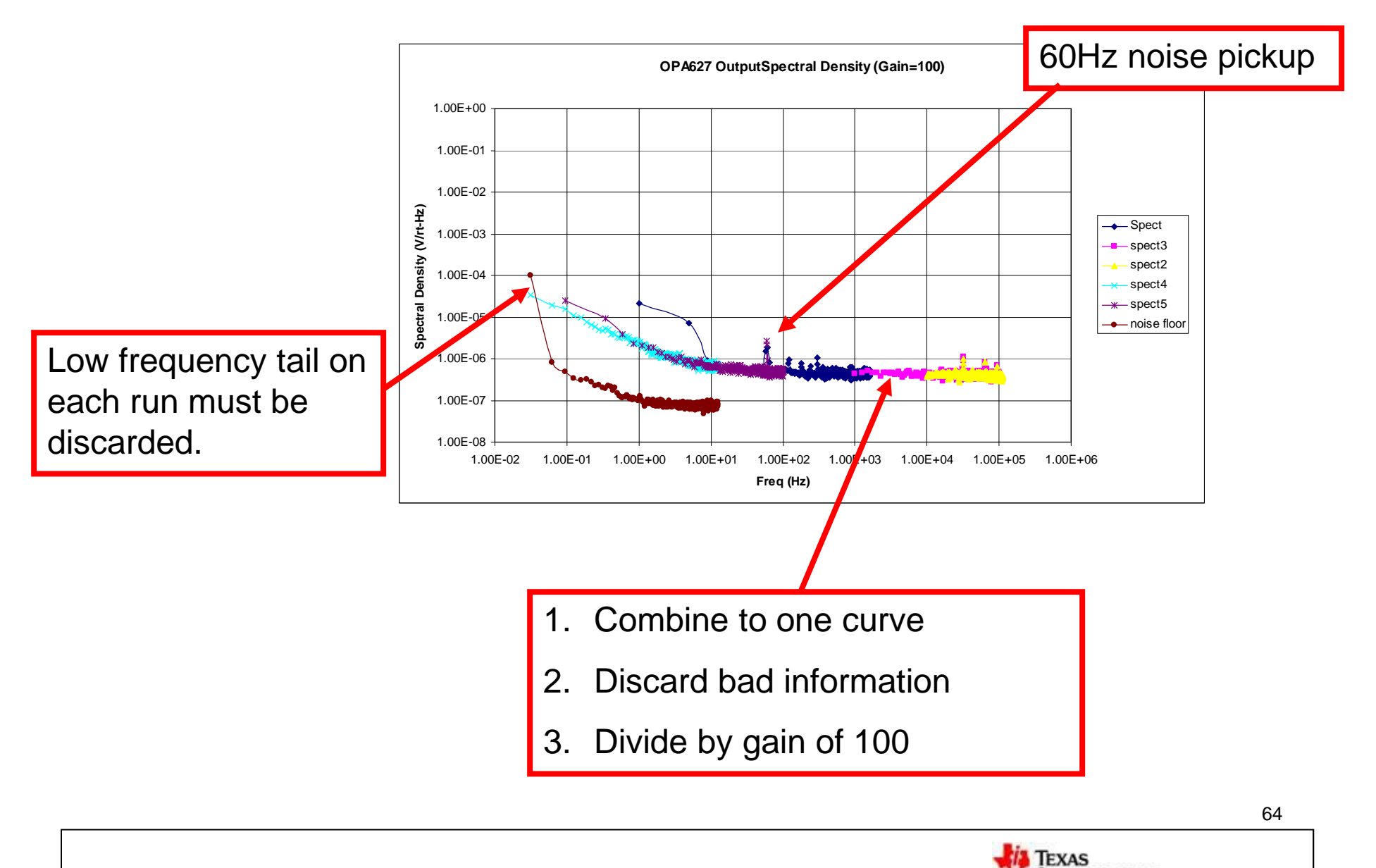

**INSTRUMENTS** 

# **The "Tail Error" is from relatively wide measurement bandwidth at low frequency.**

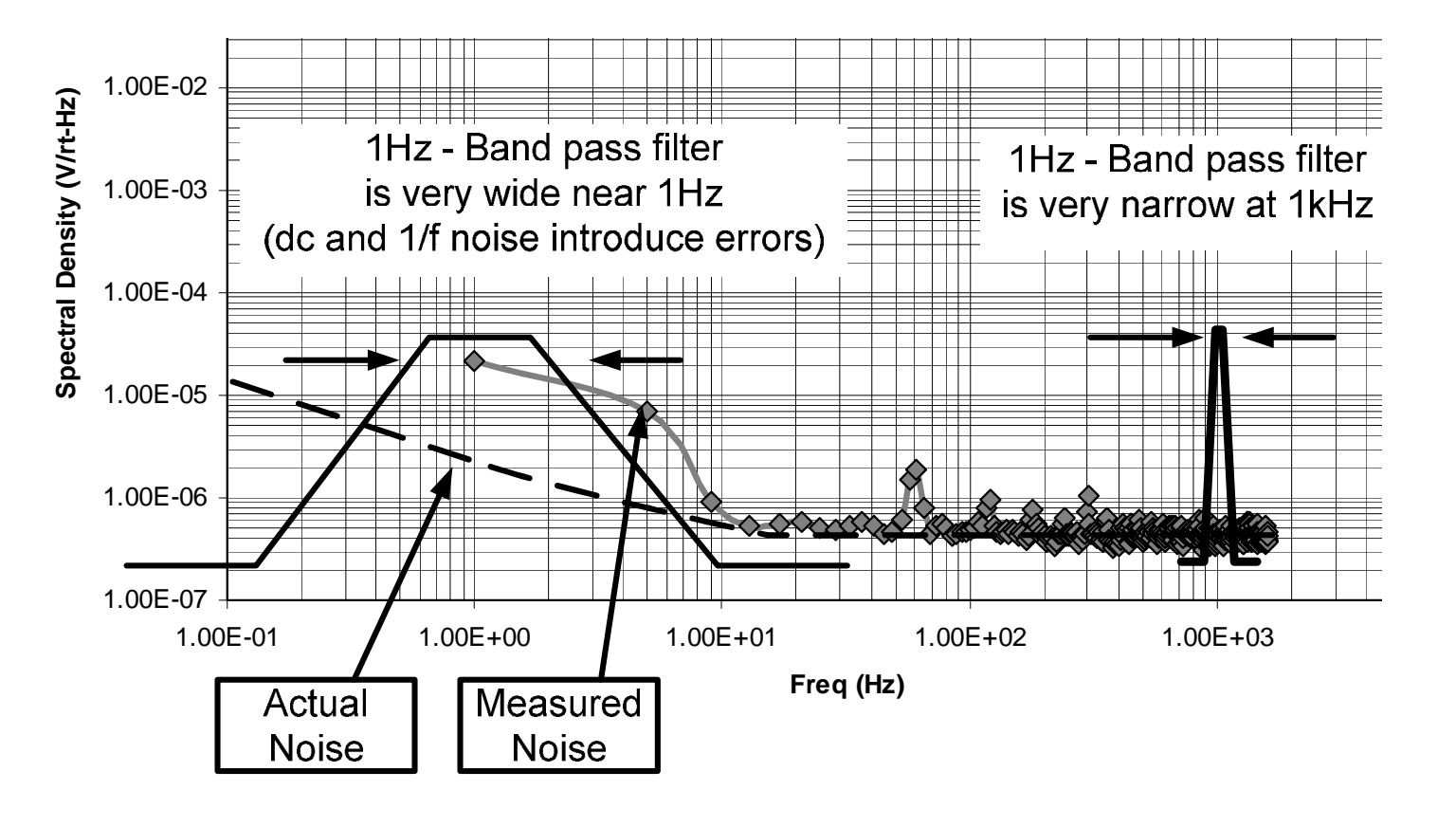

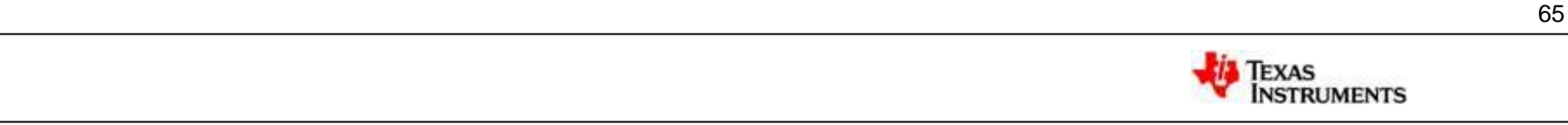

# **Spectrum Analyzer Measurement of OPA627**

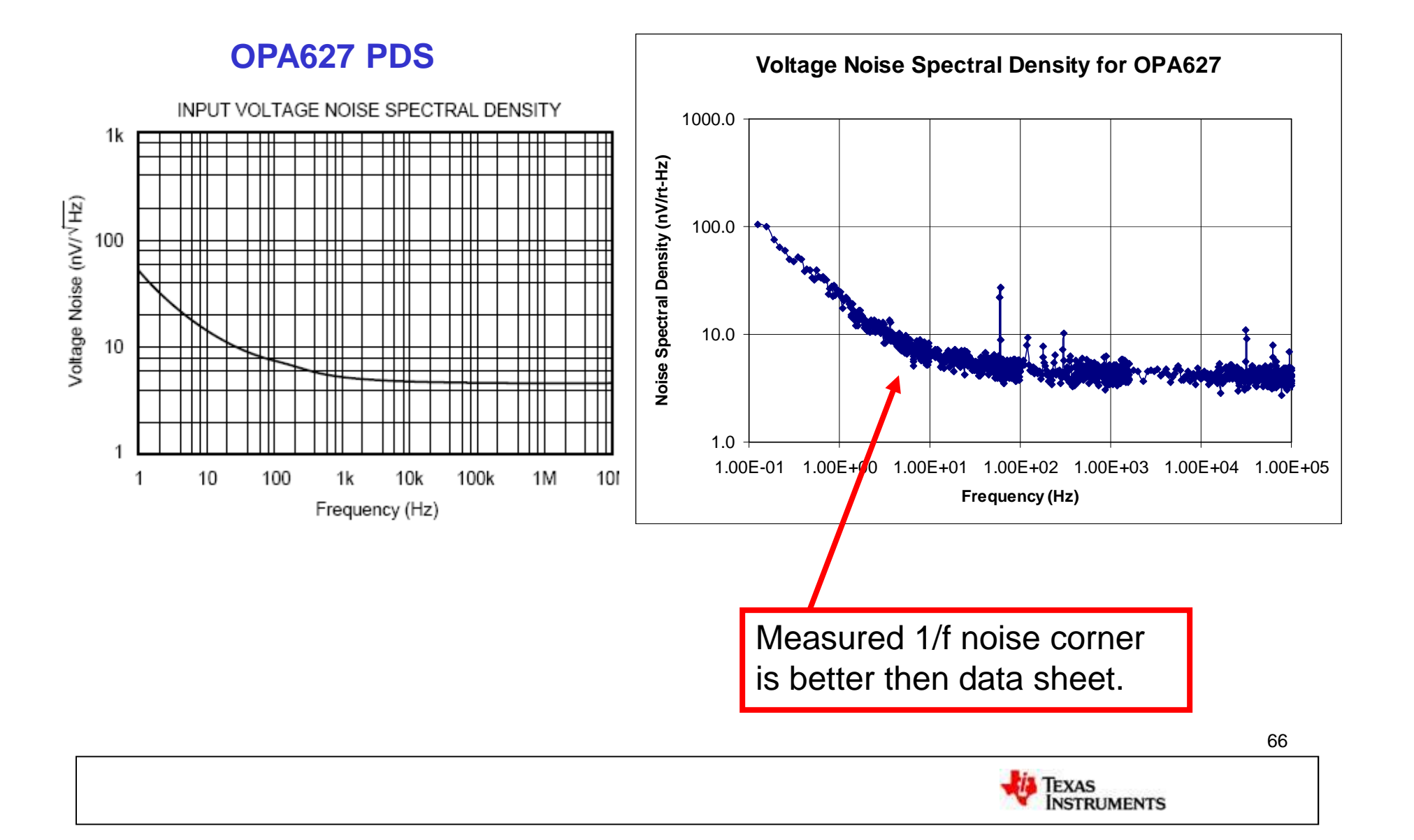

### **References**

- 1. Robert V. Hogg, and Elliot A Tanis, Probability and Statistical Inference, 3rd Edition, Macmillan Publishing Co
- 2. C. D. Motchenbacher, and J. A. Connelly, Low-Noise Electronic System Design, A Wiley-Interscience Publication
- 3. Henry W. Ott, Noise Reduction Techniques in Electronics Systems, John Wiley and Sons

### **Acknowledgments:**

- 1. R. Burt, Technique for Computing Noise based on Data Sheet Curves, General Noise Information
- 2. N. Albaugh, General Noise Information, AFA Deep-Dive Seminar
- 3. T. Green, General Information
- 4. B. Trump, General Information
- 8. B. Sands, Noise Models

# **Noise Article Series [\(www.en-genius.net\)](http://www.en-genius.net))**

[http://www.en-genius.net/site/zones/audiovideoZONE/technical\\_notes/avt\\_022508](http://www.en-genius.net/site/zones/audiovideoZONE/technical_notes/avt_022508)

# **Noise Book: Operational Amplifier Noise by Art Kay**

[http://www.amazon.com/Operational-Amplifier-Noise-Techniques-](http://www.amazon.com/Operational-Amplifier-Noise-Techniques)Analyzing/dp/0750685255

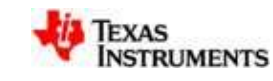

*Thank You for Your Interest in Noise – Calculation and Measurement*

# *Comments, Questions, Technical Discussions Welcome:* Art Kay 520-746-6072 [kay\\_art@ti.com](mailto:kay_art@ti.com)

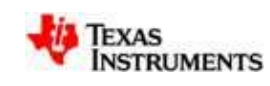

68

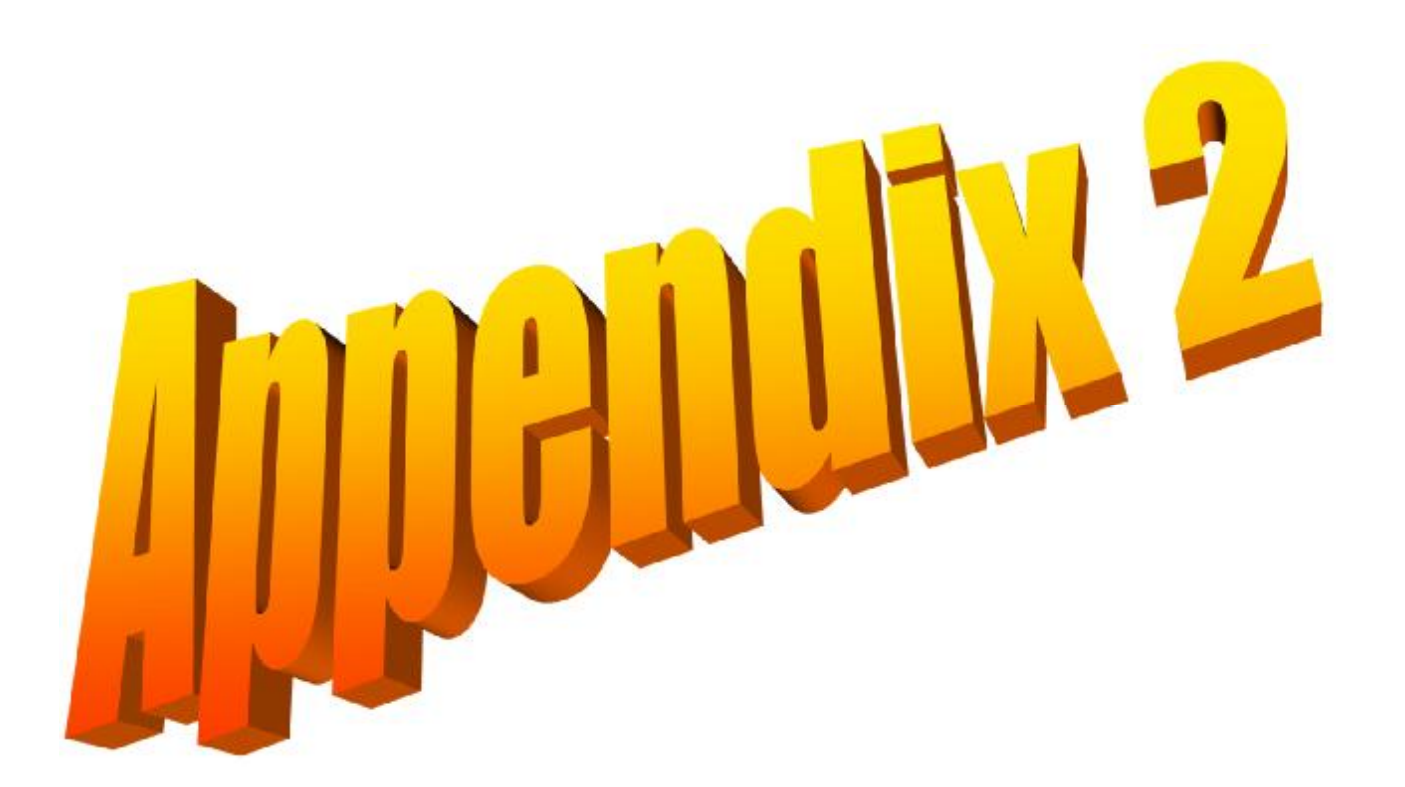

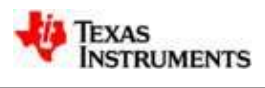

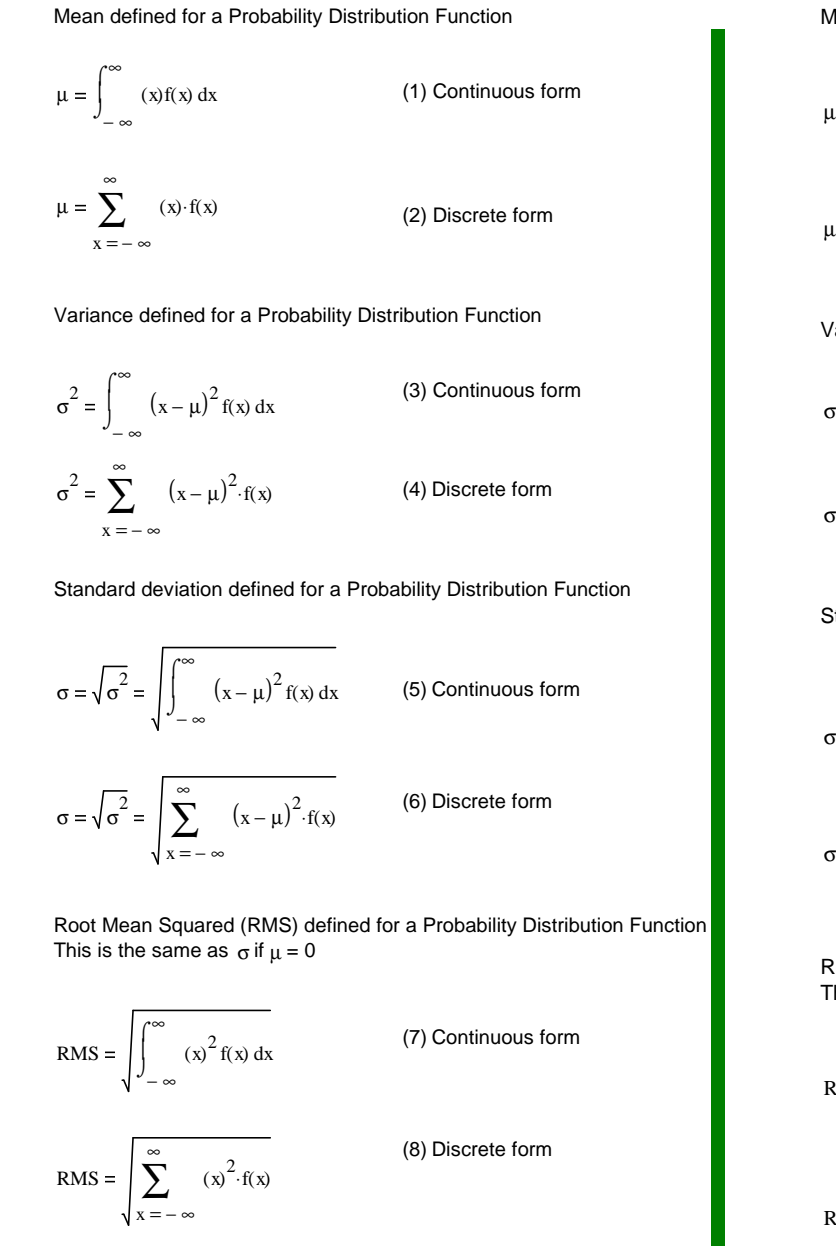

Mean defined for a Discrete Statistical Population  
\n
$$
\mu = \frac{1}{b-a} \int_{a}^{b} g(t) dt
$$
\n(9) Continuous form  
\n
$$
\mu = \frac{1}{n} \sum_{i=1}^{n} x_i
$$
\n(10) Discrete form  
\nVariance defined for a Probability Distribution Function  
\n
$$
\sigma^2 = \frac{1}{b-a} \int_{a}^{b} (g(t) - \mu)^2 dt
$$
\n(11) Continuous form  
\n
$$
\sigma^2 = \frac{1}{n} \sum_{i=1}^{n} (x_i - \mu)^2
$$
\n(12) Discrete form  
\n(12) Discrete form  
\n(13) Consider the following equations.

Standard deviation defined for a Probability Distribution Function

$$
\sigma = \sqrt{\frac{1}{b-a} \int_{a}^{b} (g(t) - \mu)^2 dt}
$$

$$
\sigma = \sqrt{\sigma^2} = \sqrt{\frac{1}{n} \sum_{i=1}^{n} (x_i - \mu)^2}
$$

(13) Continuous form

(14) Discrete form

Root Mean Squared (RMS) defined for a Probability Distribution Function This is the same as  $\sigma$  if  $\mu = 0$ 

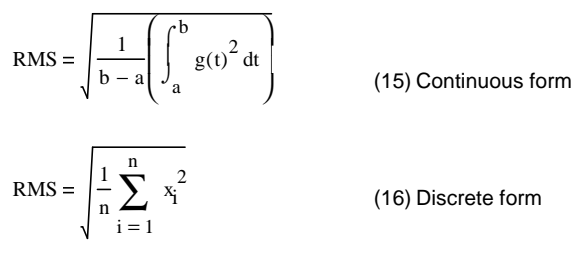

# **Statistics Summary Statistics Summary**

**(For**

**m**

**ulas)**

70

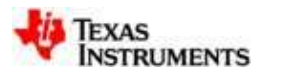

# **Statistics Summary**

### **(PDF vs Discrete Population)**

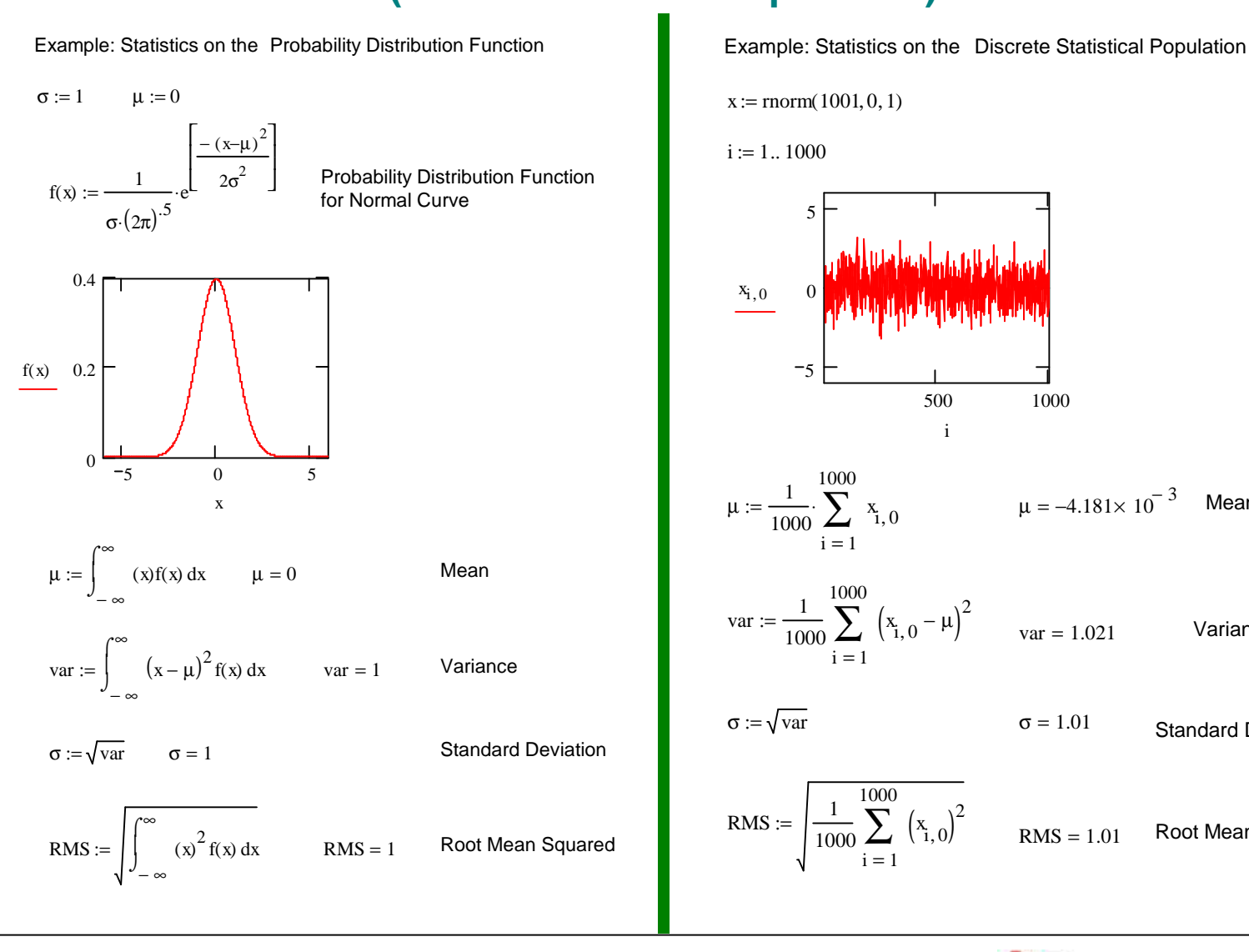

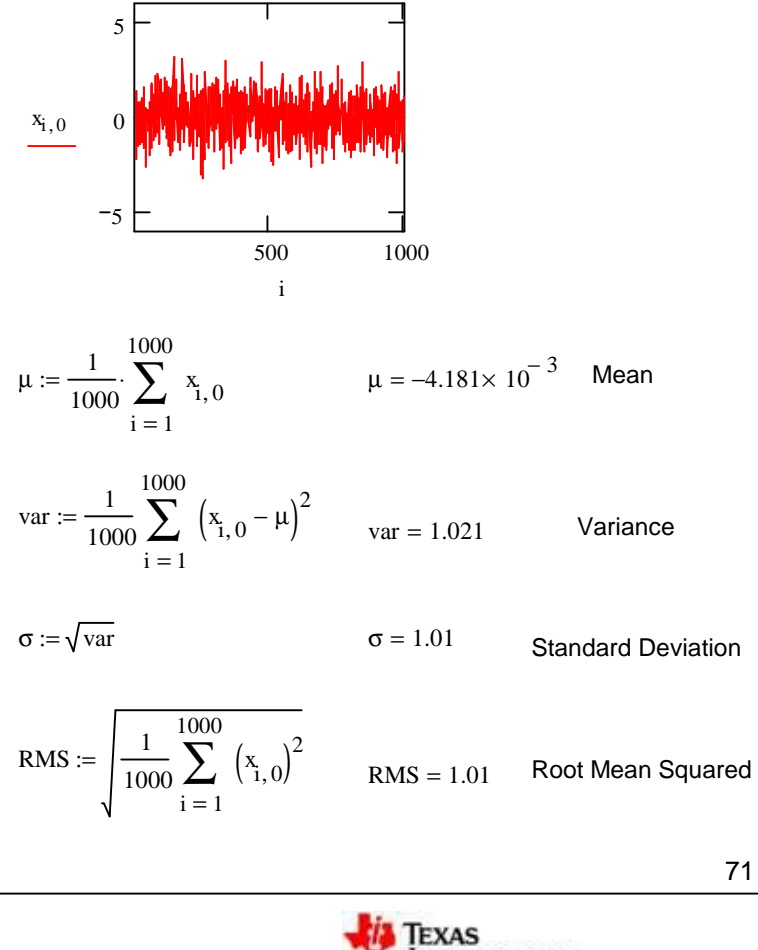

**INSTRUMENTS** 

# **Statistics Summary (RMS and STDEV)**

Example where  $RMS \neq STDEV$ 

 $g(t) := sin(t) + 0.3$ 

$$
\mu := \frac{1}{2\pi - 0} \int_0^{2\pi} g(t) dt \qquad \mu = 0.3
$$

Variance for a Discrete Statistical Population

$$
var := \frac{1}{2\pi - 0} \int_0^{2\pi} (g(t) - \mu)^2 dt \qquad var = 0.5
$$

Standard deviation for aDiscrete Statistical Population

$$
\sigma := \sqrt{var} \qquad \sigma = 0.707
$$

Root Mean Squared (RMS) for a Discrete Statistical Population This is the same as  $\sigma$  if  $\mu = 0$ 

RMS := 
$$
\sqrt{\frac{1}{2\pi - 0} \left( \int_0^{2\pi} g(t)^2 dt \right)}
$$
 RMS = 0.768  
RMS =  $\sqrt{\sigma^2 + \mu^2}$  So  $\sigma = \sqrt{RMS^2 - \mu^2}$   
 $\sigma := \sqrt{RMS^2 - \mu^2}$   $\sigma = 0.707$ 

Example where RMS = STDEV

 $g(t) := \sin(t)$ 

$$
\mu:=\frac{1}{2\pi-0}\int_0^{2\pi}g(t)\,dt\qquad \mu=0
$$

Variance defined for a Probability Distribution Function

$$
var := \frac{1}{2\pi - 0} \int_0^{2\pi} (g(t) - \mu)^2 dt \qquad var = 0.5
$$

Standard deviation defined for a Probability Distribution Function

$$
\sigma := \sqrt{\text{var}} \qquad \qquad \sigma = 0.707
$$

Root Mean Squared (RMS) defined for a Probability Distribution Function This is the same as  $\sigma$  if  $\mu = 0$ 

**TEXAS** 

**INSTRUMENTS** 

RMS := 
$$
\sqrt{\frac{1}{2\pi - \theta} \left( \int_0^{2\pi} g(t)^2 dt \right)}
$$
 RMS = 0.707

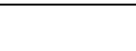
# **RMS vs STDEV**

**Stdev = RMS** when the Mean is zero (No DC component). Tina gives the true RMS result in AC calculations. See mathematical proof in appendix.

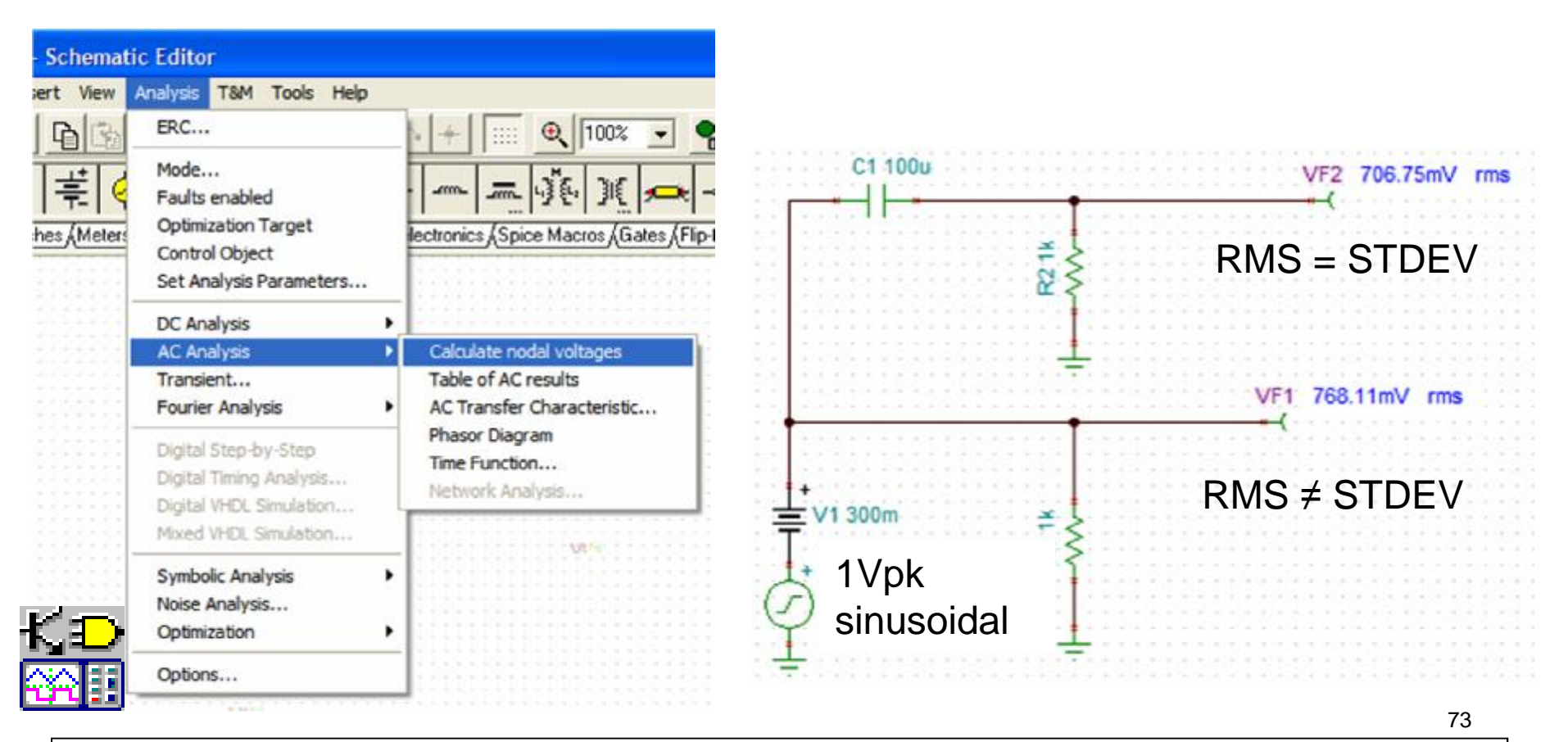

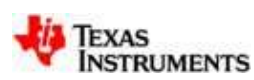

## **Useful Numerical Methods**

Method for generating a time domain approximation of 1/f noise

For i = 1 To 32768 white = Rnd(1) - 0.5 buf0 = 0.997 \* old\_buf0 + 0.029591 \* white buf1 = 0.985 \* old\_buf1 + 0.032534 \* white buf2 = 0.95 \* old\_buf2 + 0.048056 \* white buf3 = 0.85 \* old\_buf3 + 0.090579 \* white buf4 = 0.62 \* old\_buf4 + 0.10899 \* white buf5 = 0.25 \* old\_buf5 + 0.255784 \* white pink = buf0 + buf1 + buf2 + buf3 + buf4 + buf5 Next i

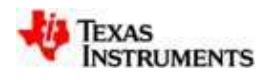

## **Useful Numerical Methods**

Method for generating average, standard deviation, and RMS for a discrete population (sampled data)

```
'N is the Number of samples, and f(i) is an array of measured data
Average=0 'Initialize the variables 
Stdev=0
RMS = 0For i = 1 To N
  Average=Average + f(i)
Next I
Average = Average/N
For i = 1 To N
  stdev=(f(i) - Average)^2Next I
Stdev = Stdev/N
For i = 1 To N
  RMS=(f(i))<sup>2</sup>
Next I
RMS = RMS/N
```
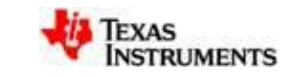

$$
e_{\rm rms}^{2} = \int_{f_1}^{f_2} e_n^{2} \cdot (|G|)^2 dt
$$

### **Brick Wall Factor Calculation for first order filter.**

where

erms -- total rms noise from f1 to f2 in Vrms

e<sub>n</sub> -- magnatitude of noise spectral density at f1 in V/  $\sqrt{\text{Hz}}$ 

G -- gain function for a single pole filter

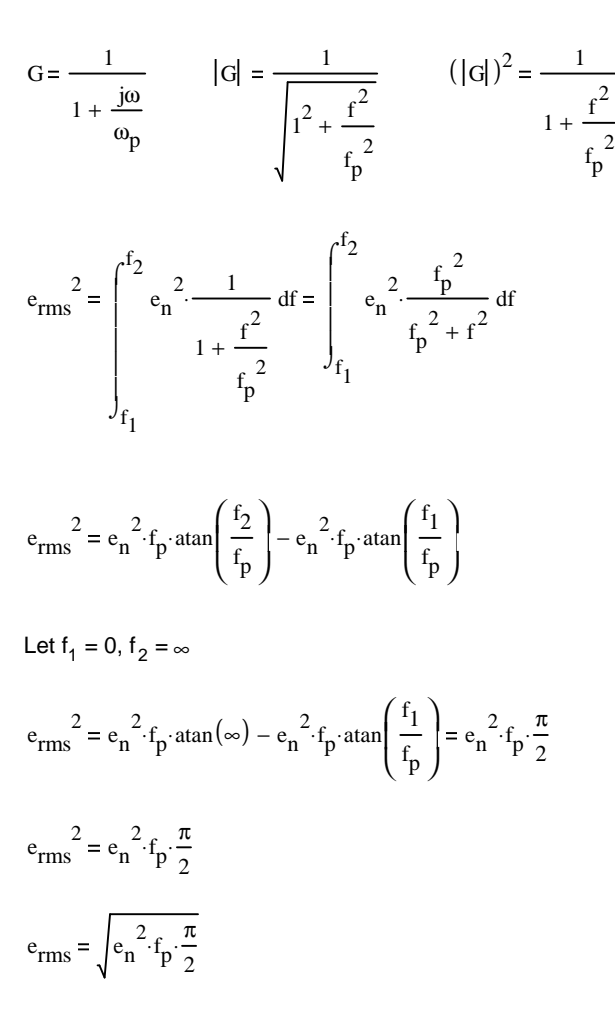

76

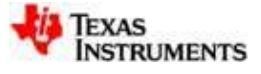

### 1/f Noise Derivation

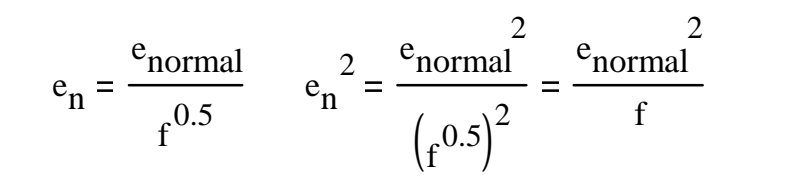

Units for

\n
$$
e_n = \frac{V}{\sqrt{Hz}}
$$
\n
$$
e_{normal} = V
$$
\n
$$
f = Hz
$$

$$
e_{\text{rms}}^2 = \int_{a}^{b} \frac{e_{\text{normal}}^2}{f} df = e_{\text{normal}}^2 \cdot \ln(f)
$$

$$
\mathcal{L} = \mathcal{L} \mathcal{L}
$$

 $erms$  units of V rms

$$
e_{\text{rms}}^2 = e_{\text{normal}}^2 \cdot \ln(b) - e_{\text{normal}}^2 \cdot \ln(a) = e_{\text{normal}}^2 \cdot \ln\left(\frac{b}{a}\right)
$$

$$
e_{\text{rms}}^2 = e_{\text{normal}}^2 \cdot \ln\left(\frac{b}{a}\right)
$$

 $e_{\rm rms} = e_{\rm normal} \cdot \ln \frac{e_{\rm rms}}{e_{\rm rms}}$ b a ſ  $\mathsf{I}$  $\overline{\mathcal{K}}$  $\left( \frac{1}{2} \right)$   $\bigg)$ ⋅

$$
\sqrt{\ln\left(\frac{b}{a}\right)}
$$
 has no units

e<sub>normal</sub> has units of V

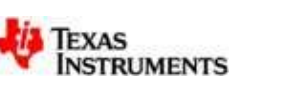

# Current Noise

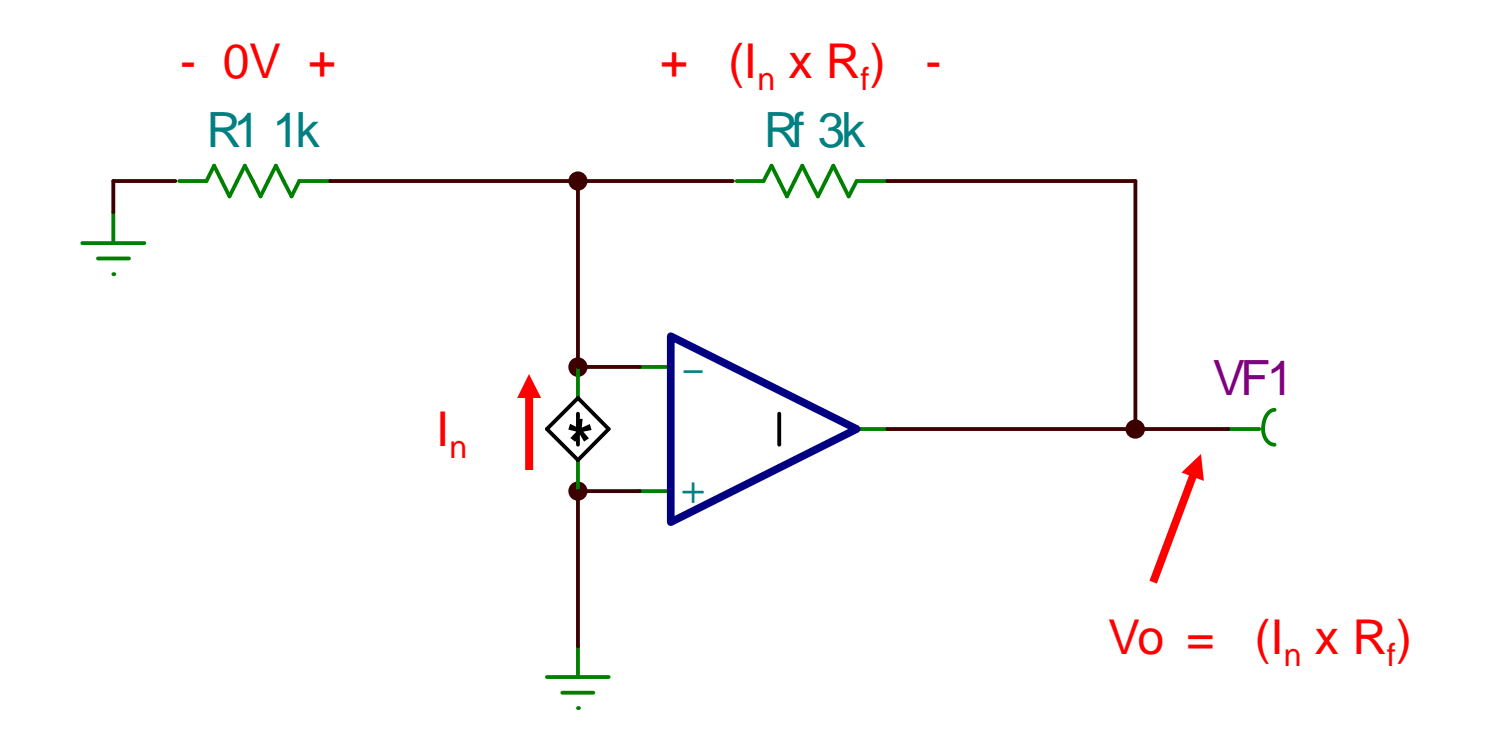

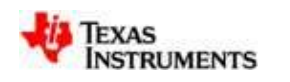

## Current Noise

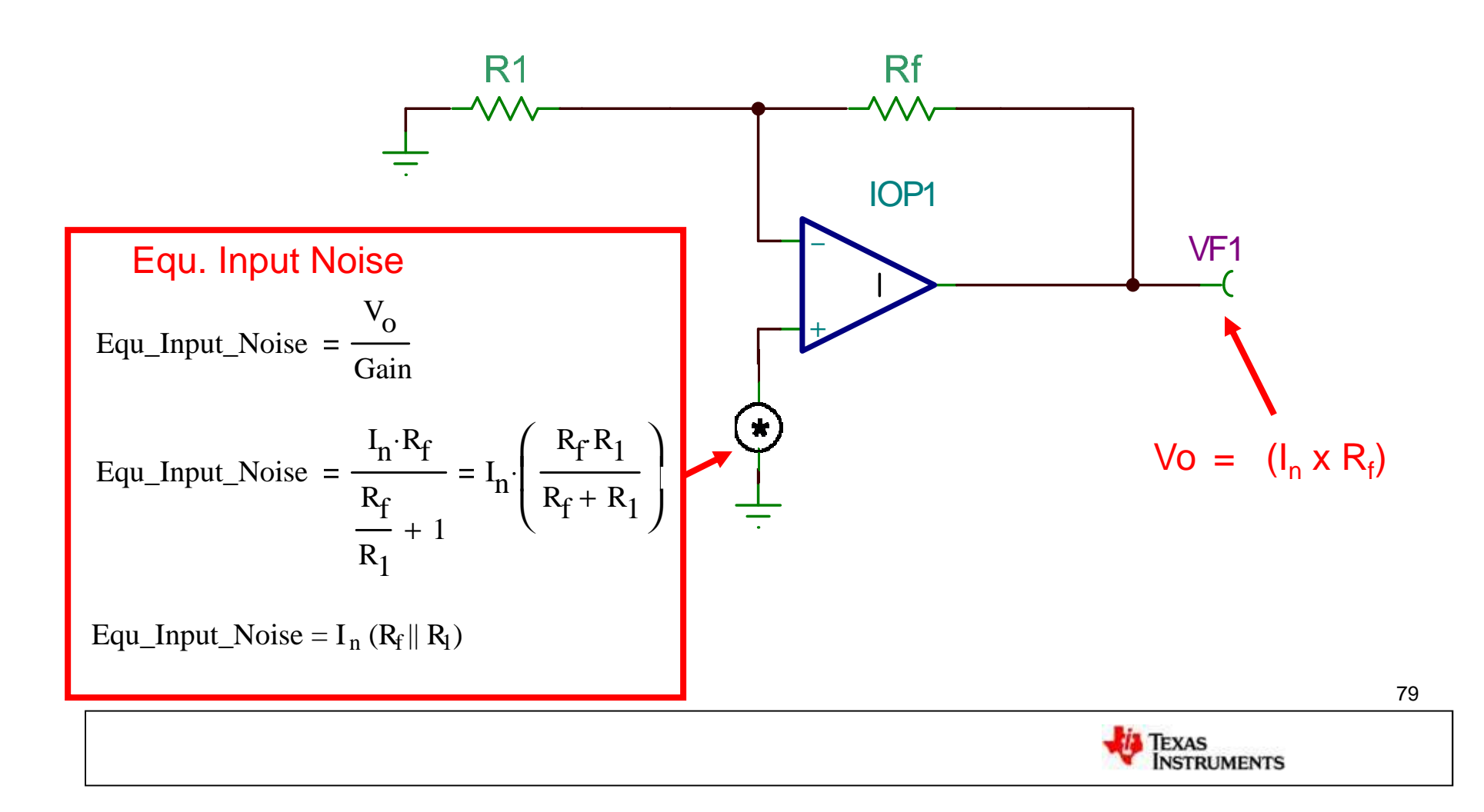

Solve for Resistor Noise Components

Noise Source with Each Resistor

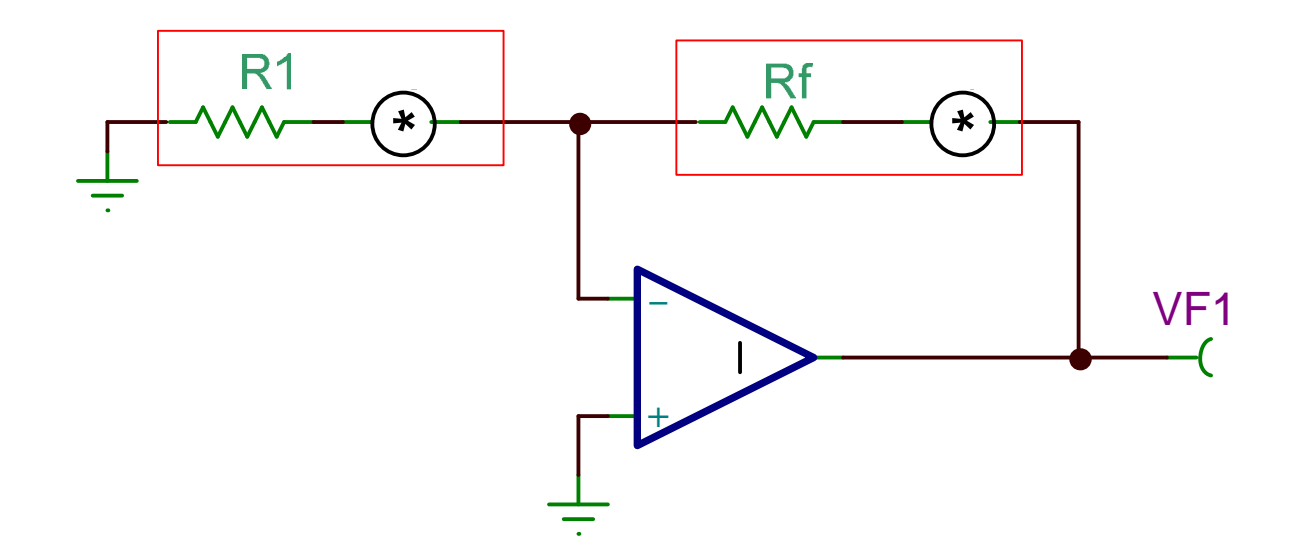

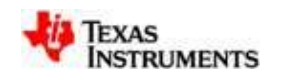

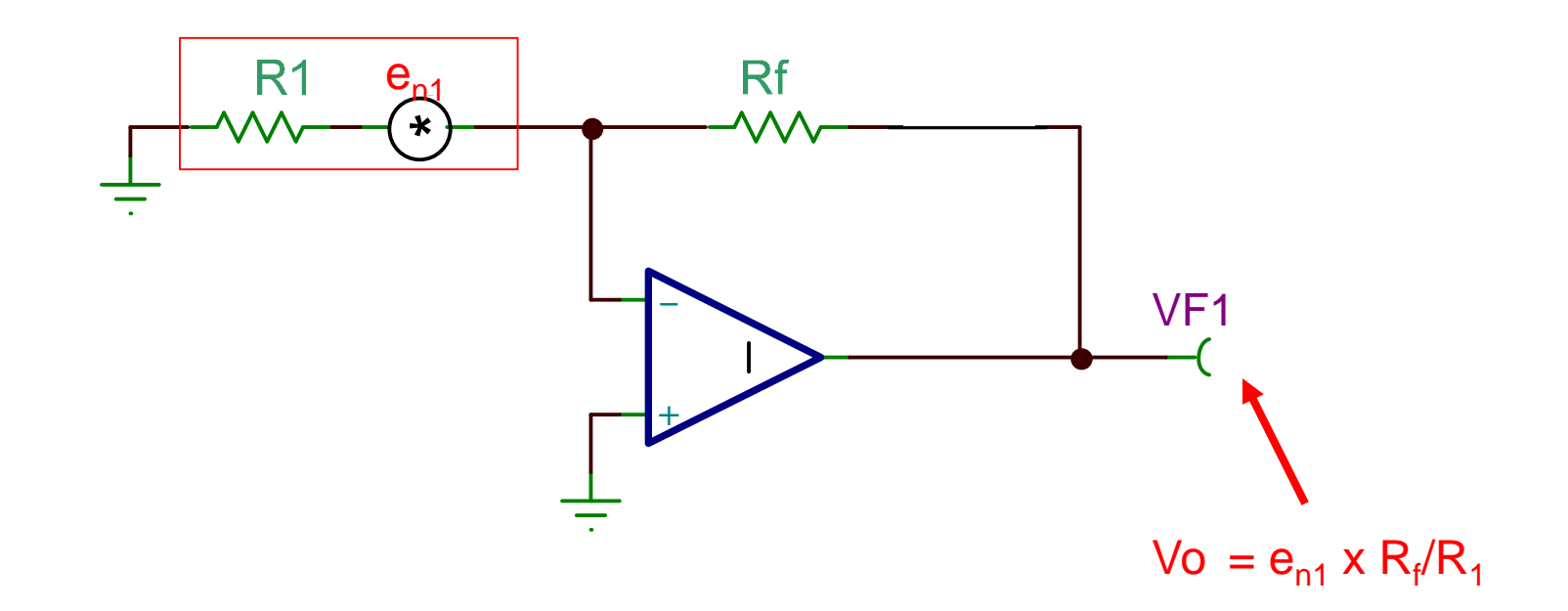

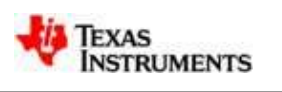

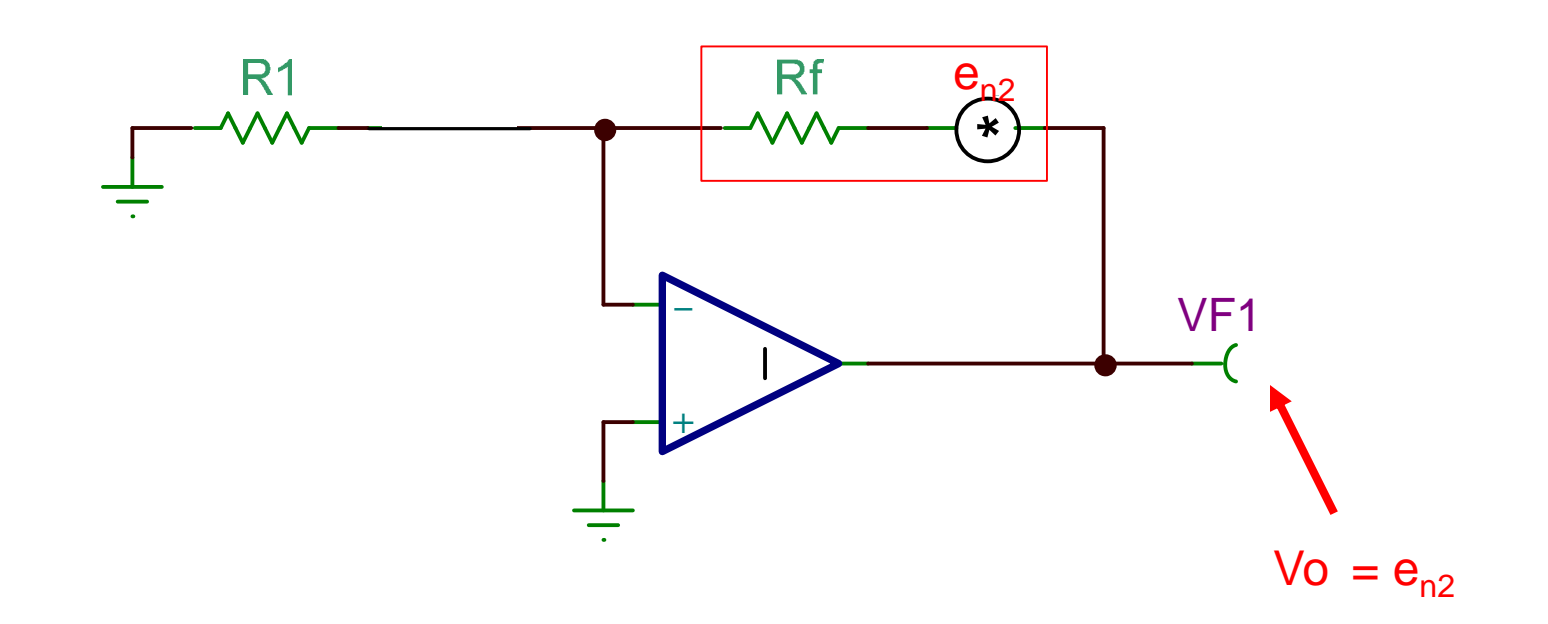

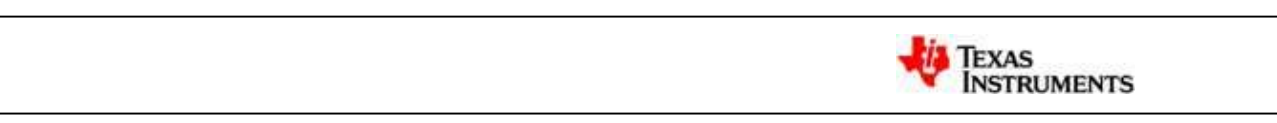

Add noise components and refer to the input.

Note: the input noise is equivalent to Rf || R1 (proof on next page)

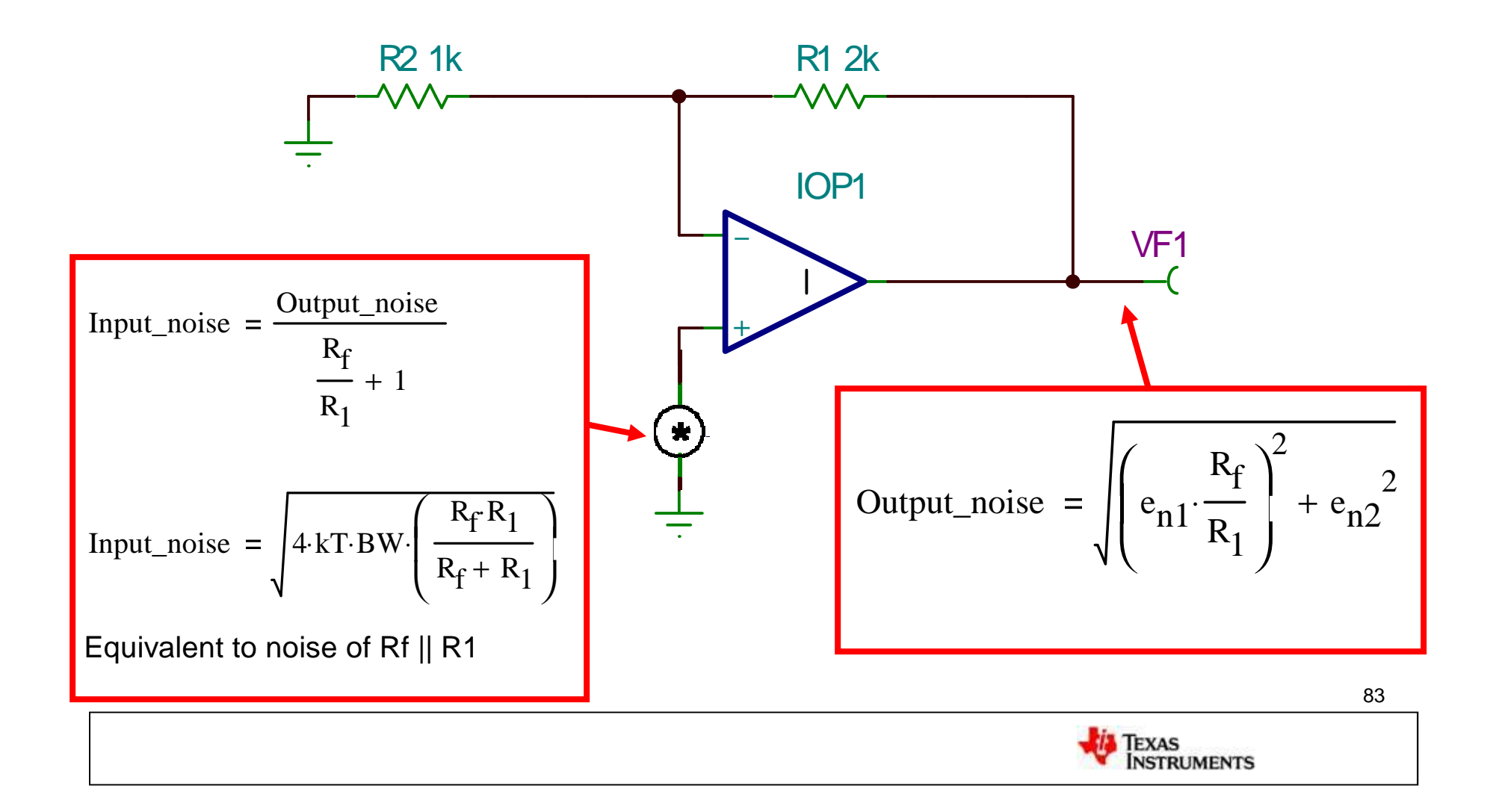

Output\_Noise<sup>2</sup> = 
$$
\sqrt{e_{n1}^2 + e_{n2}^2} = \sqrt{e_{n1} \cdot \frac{R_f}{R_1}}^2 + e_{n2}^2
$$

### **Proof: Simple Amp Resistor Noise**

Input Noise is equivalent to noise from parallel combination of Rf and R1.

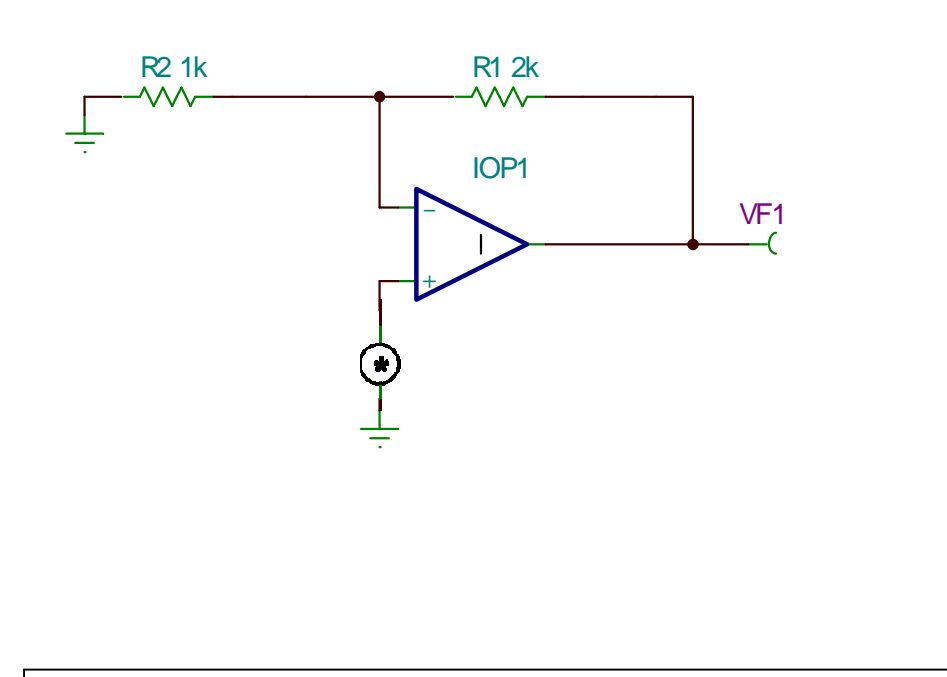

Let 
$$
\beta = 4 \cdot kT \cdot BW
$$

Output\\_noise =

\n
$$
\sqrt{\sqrt{\beta \cdot R_1} \cdot \frac{R_f}{R_1}}^2 + (\sqrt{\beta \cdot R_f})^2
$$
\nInput\\_noise =

\n
$$
\frac{\sqrt{\sqrt{\beta \cdot R_1} \cdot \frac{R_f}{R_1}}^2 + (\sqrt{\beta \cdot R_f})^2}{\frac{R_f}{R_1} + 1}
$$
\nInput\\_noise =

\n
$$
\frac{\beta \cdot \frac{R_f^2}{R_1} + \beta \cdot R_f}{\frac{(R_f + R_1)^2}{R_1^2}} = \frac{\beta \cdot R_f^2 \cdot R_1 + \beta \cdot R_f R_1^2}{(R_f + R_1)^2}
$$
\nInput\\_noise =

\n
$$
\sqrt{\frac{\beta \cdot R_f^2 \cdot R_1 + \beta \cdot R_f R_1^2}{(R_f + R_1)^2}} = \sqrt{\beta \cdot \frac{R_f R_1}{R_f + R_1}}
$$

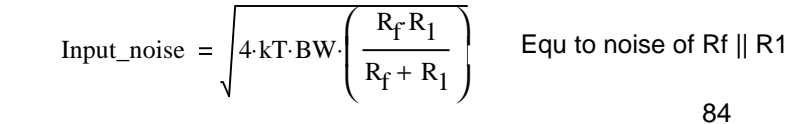

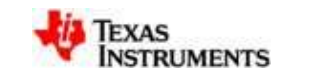

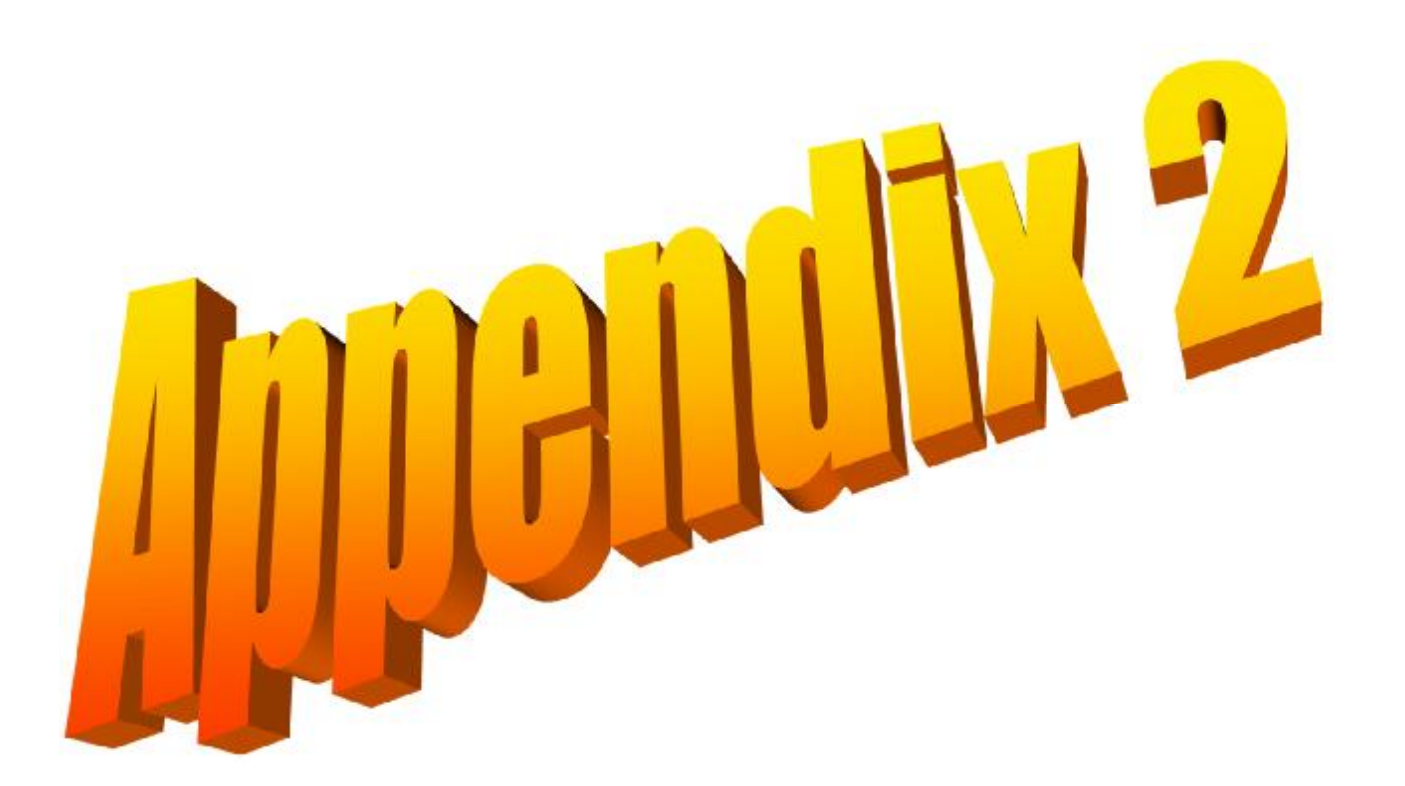

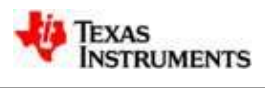

## **The OPA627 Tina Model Does NOT Match the Data Sheet**

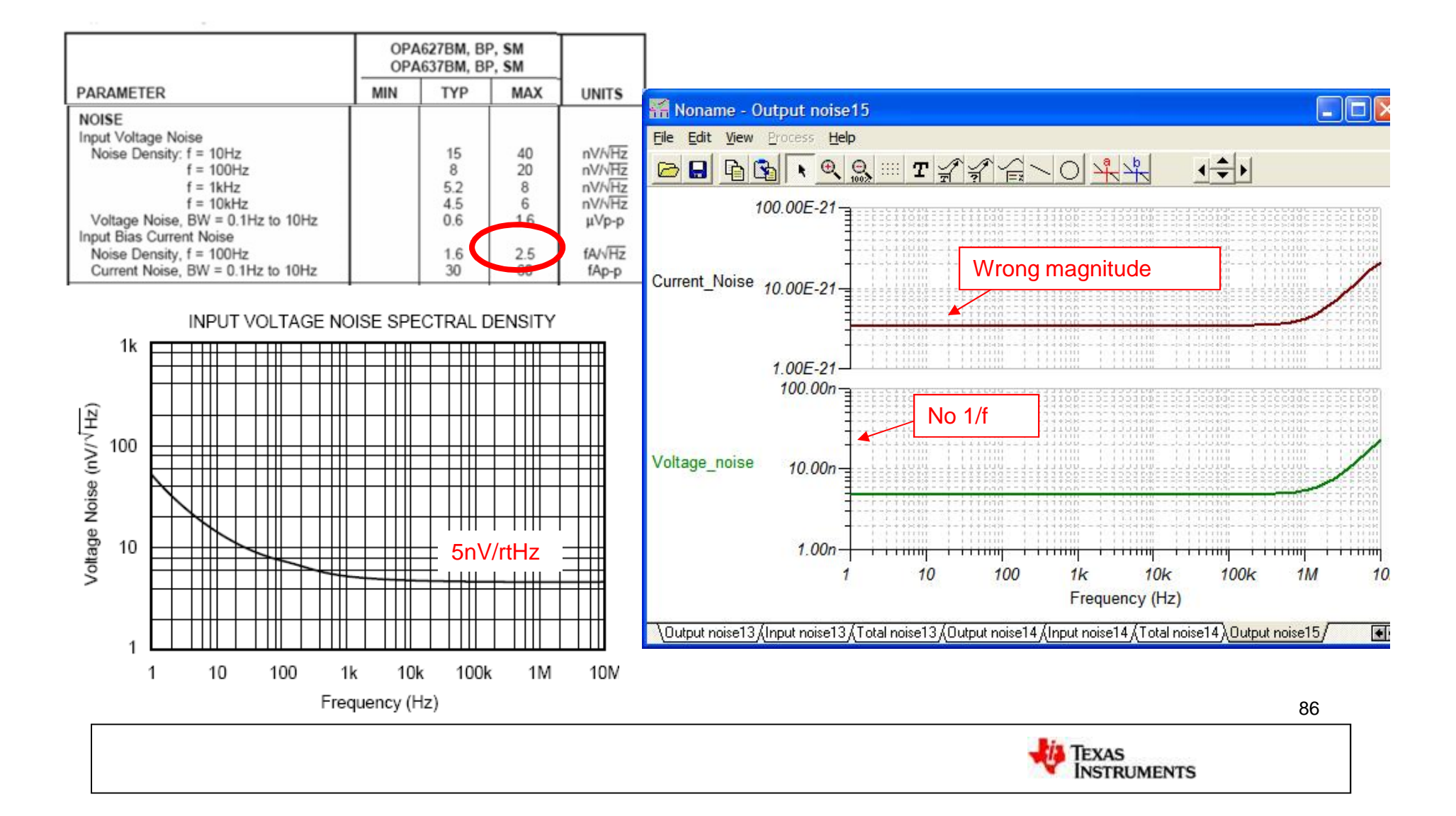

## **Build Your Own Noise Model Using "Burr-Brown" Macro Model Noise Sources and Generic Op-Amp**

The voltage and current noise source is available at [www.ti.com](http://www.ti.com) (search for "noise sources").

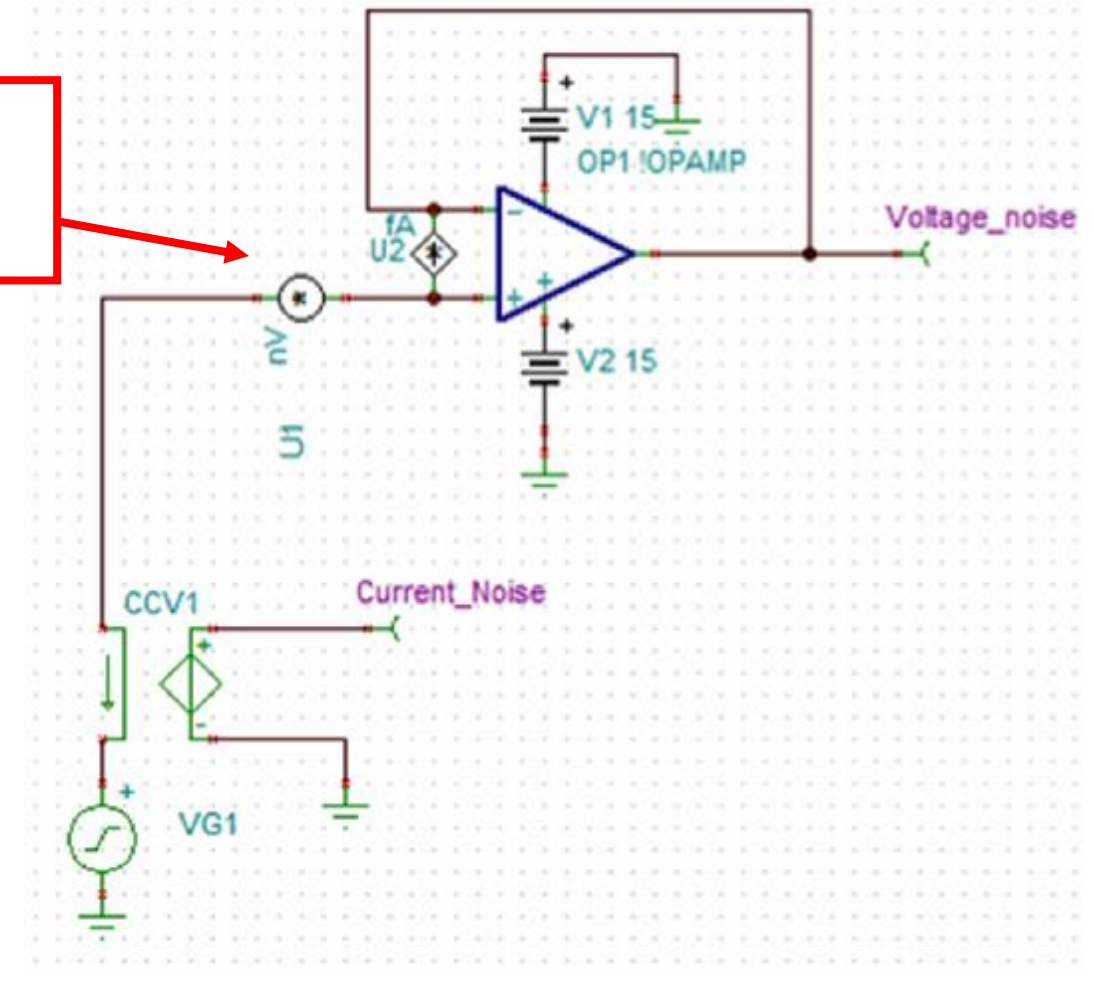

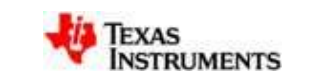

## **Right Click on Noise Source to Edit the Macro**

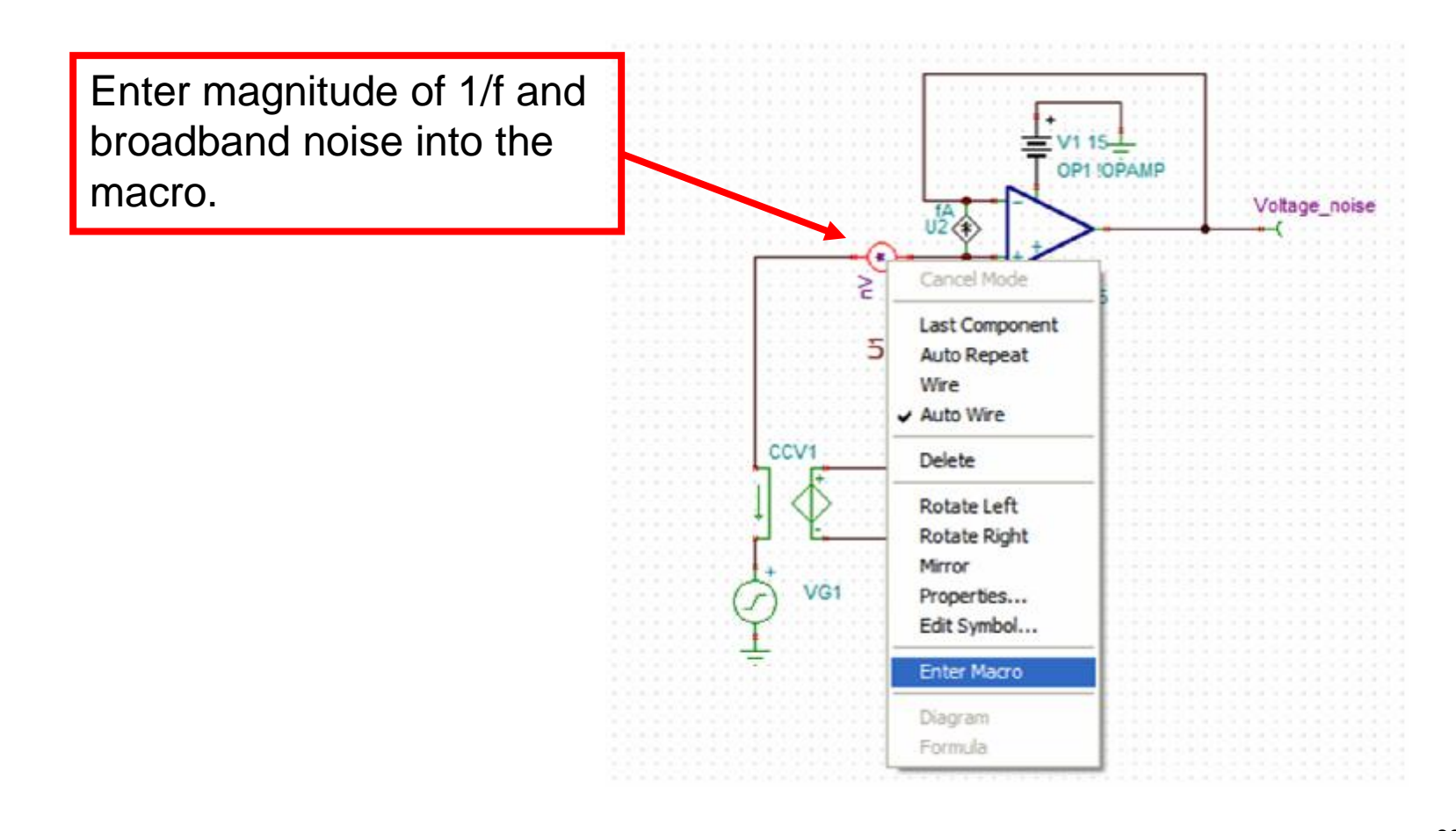

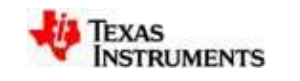

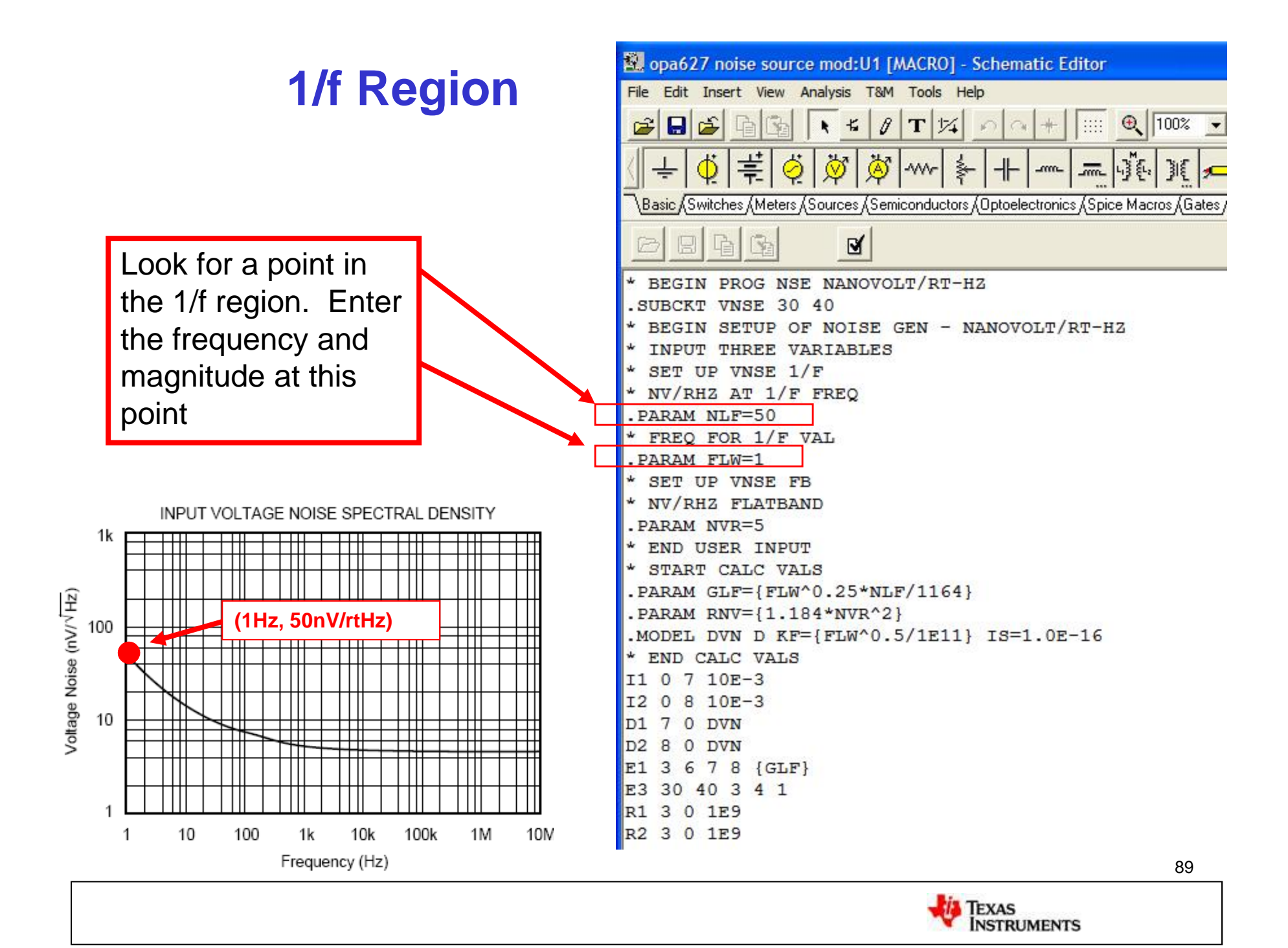

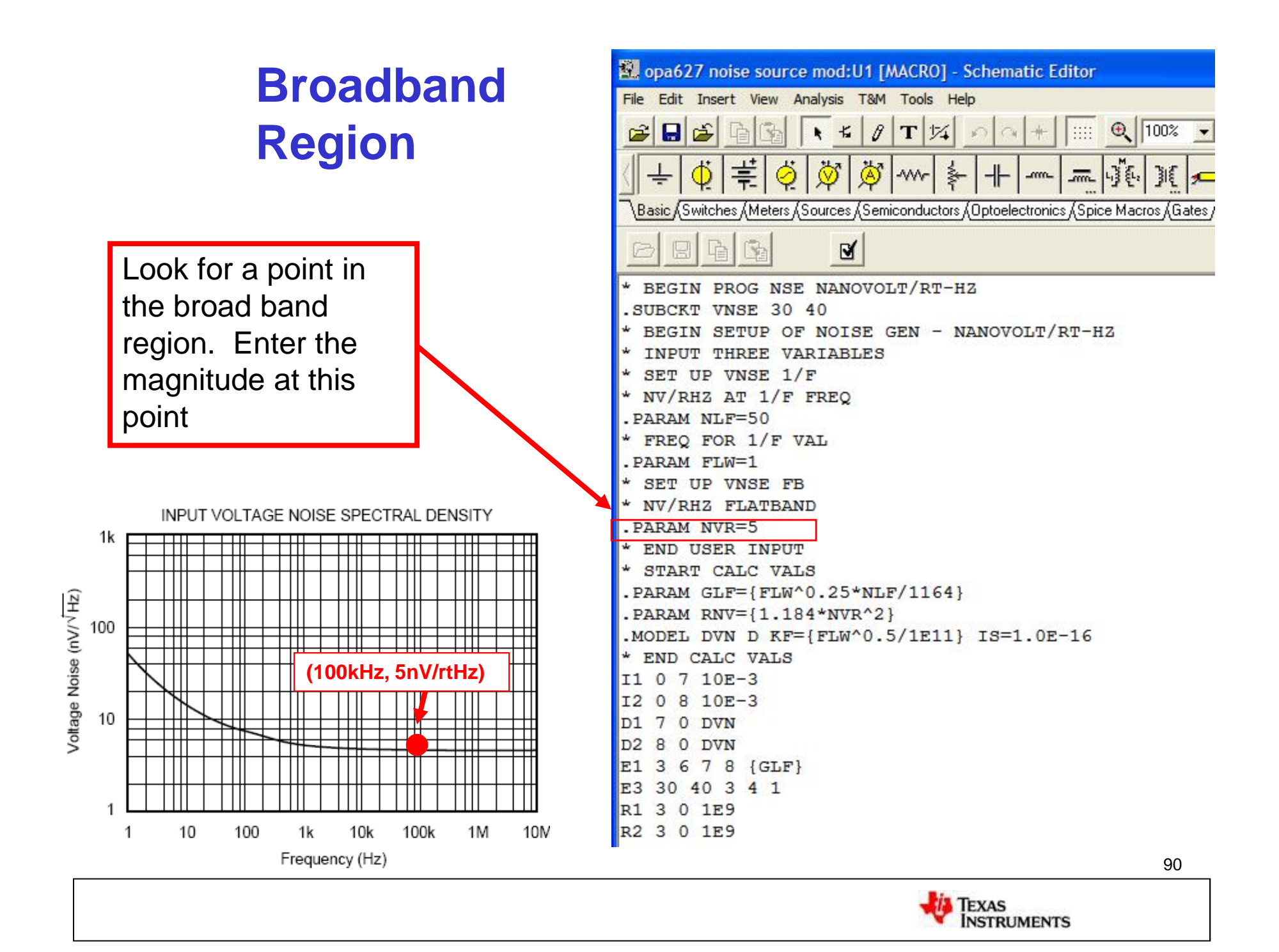

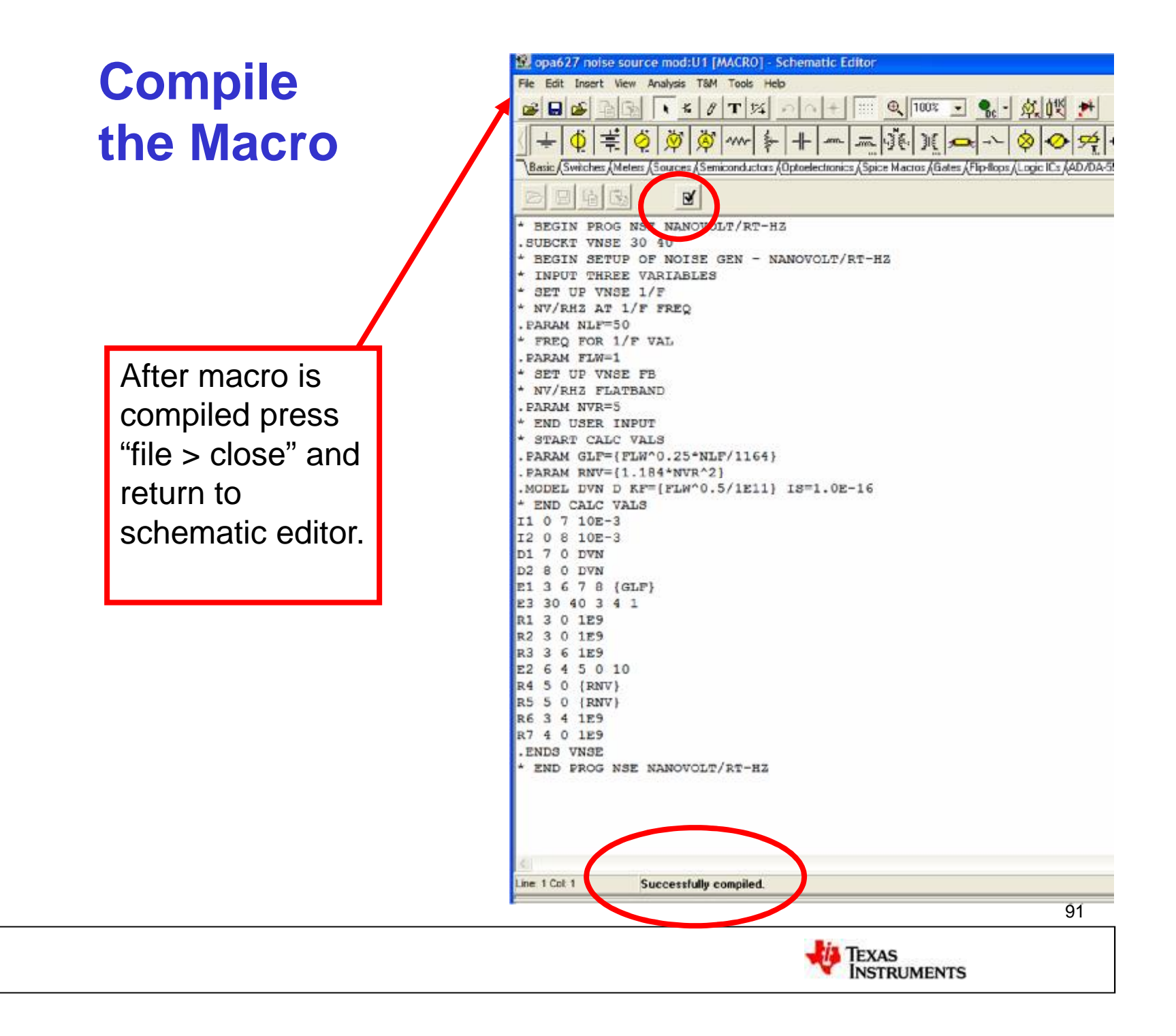

# **Same Procedure for Current Noise Source**

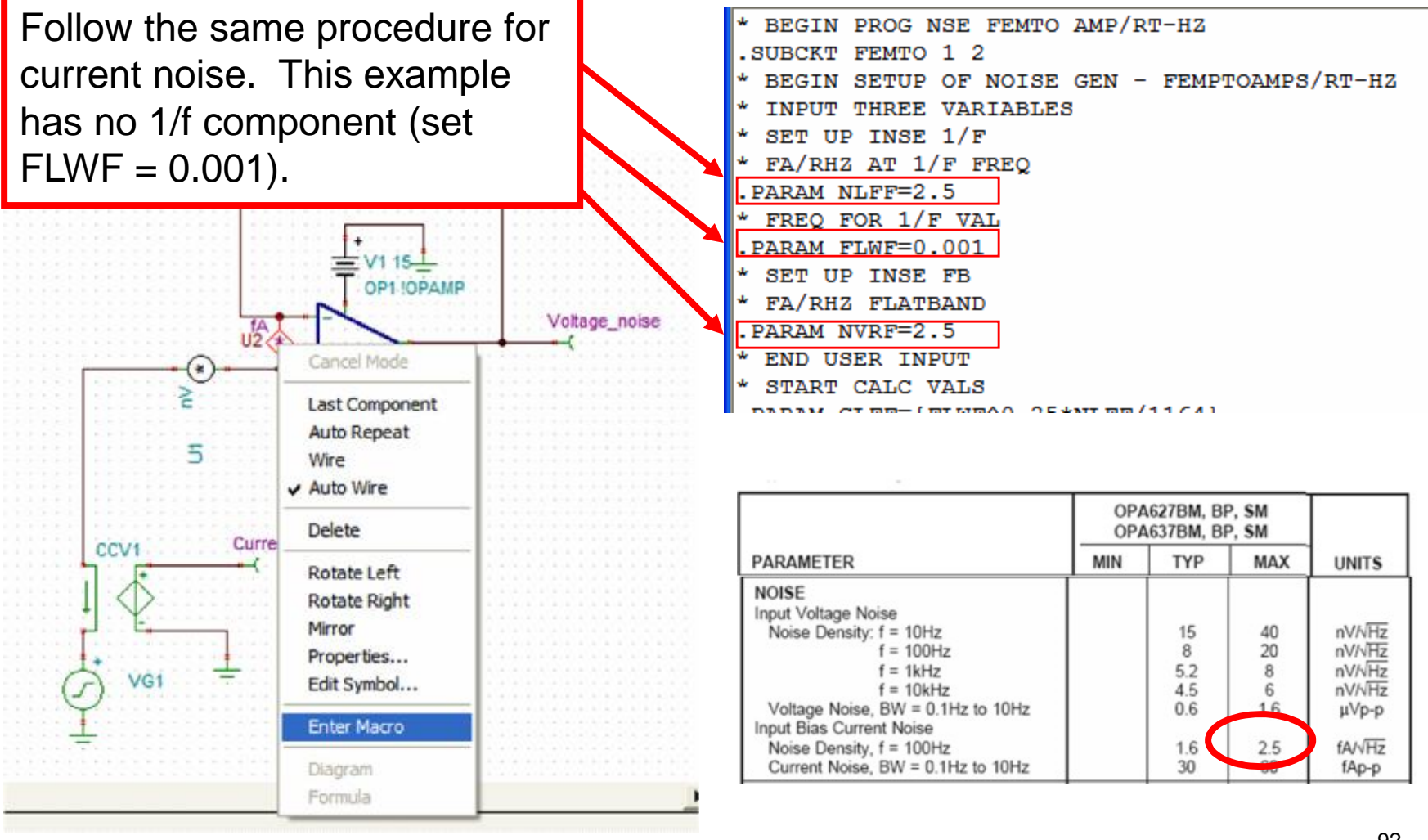

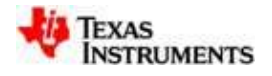

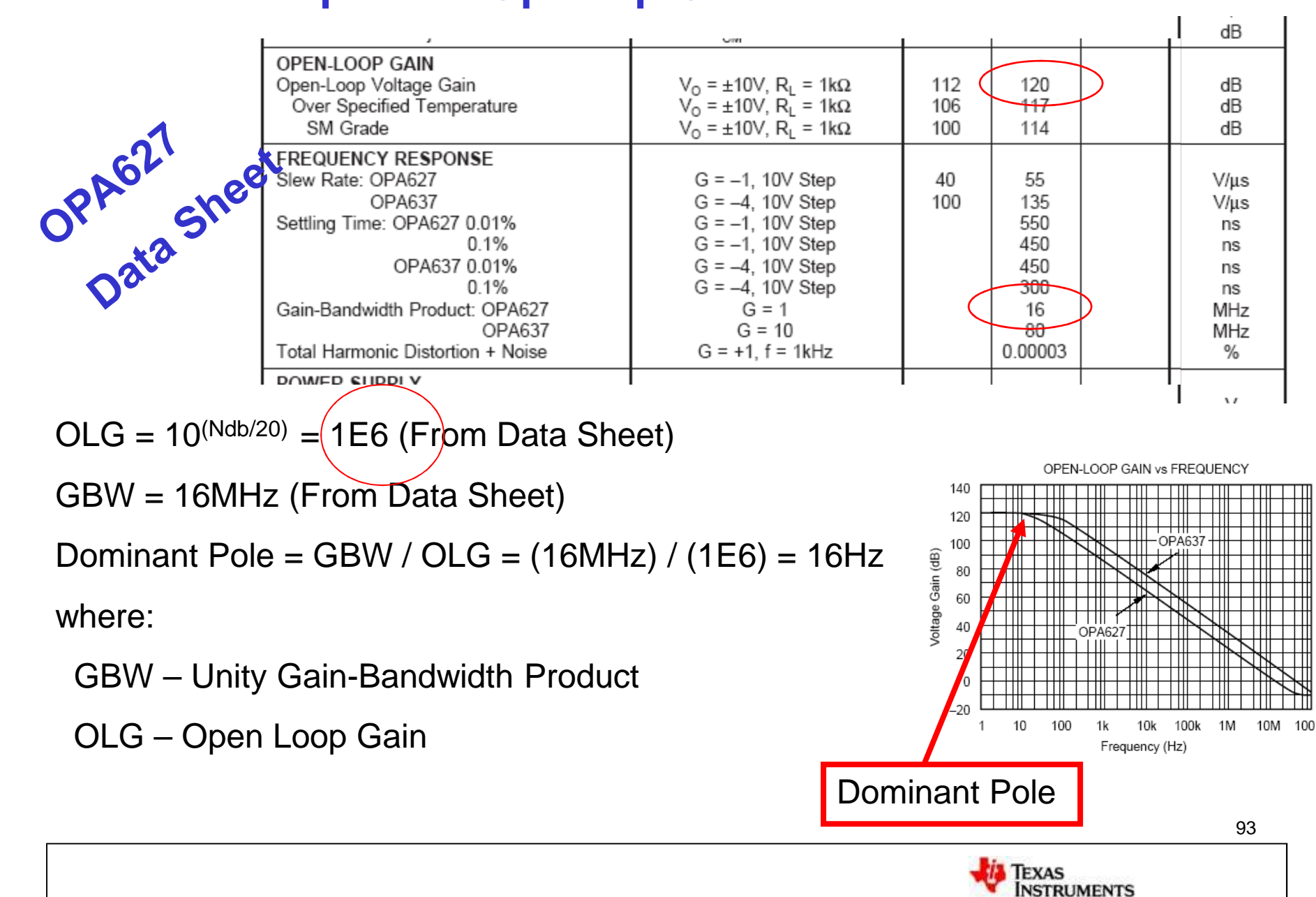

## **Important Op-Amp Characteristics**

## **Edit Generic Op-Amp Macro-model**

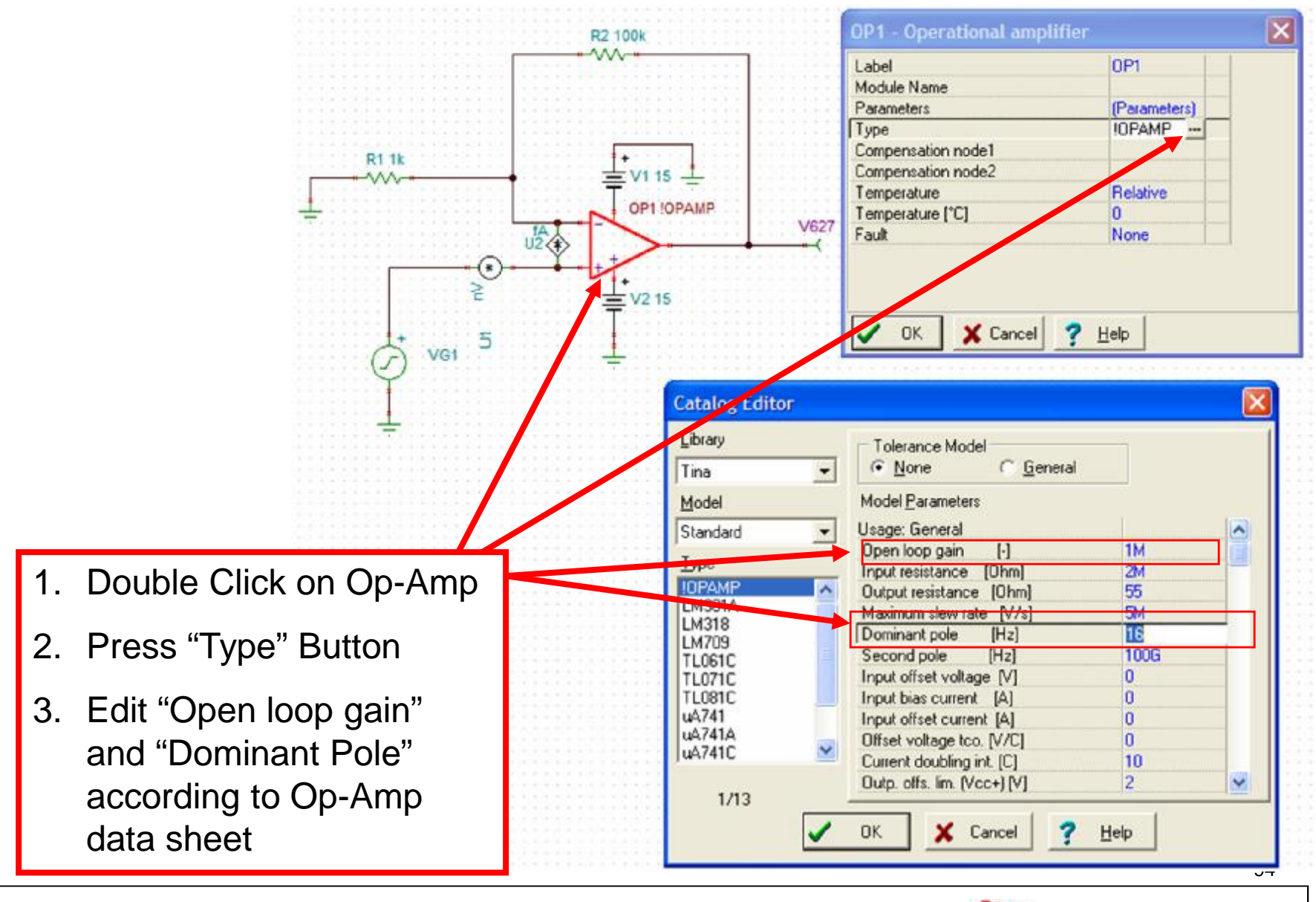

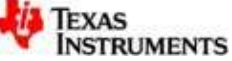

### **Verify the Noise Model is Correct Using the Test Procedure**

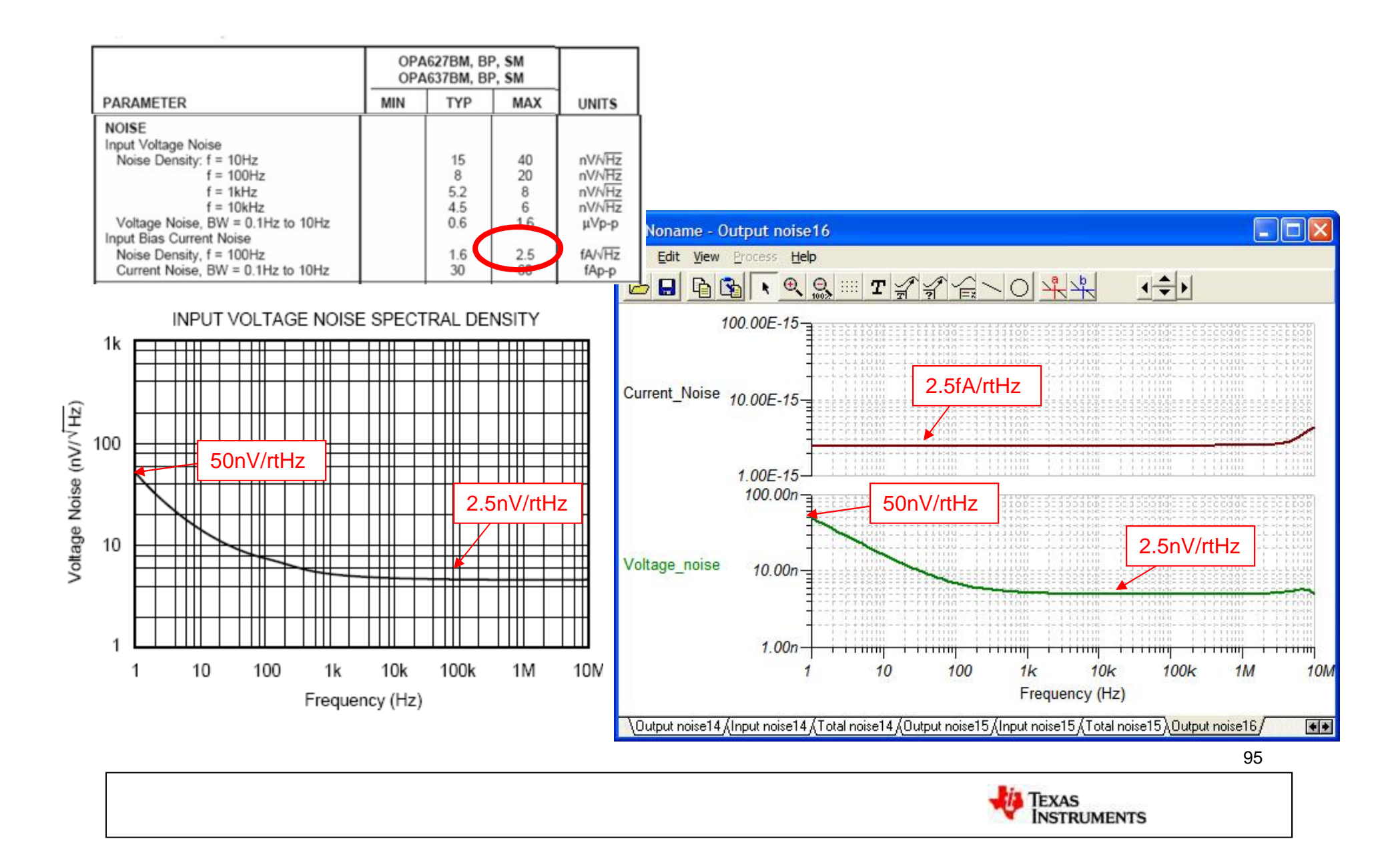

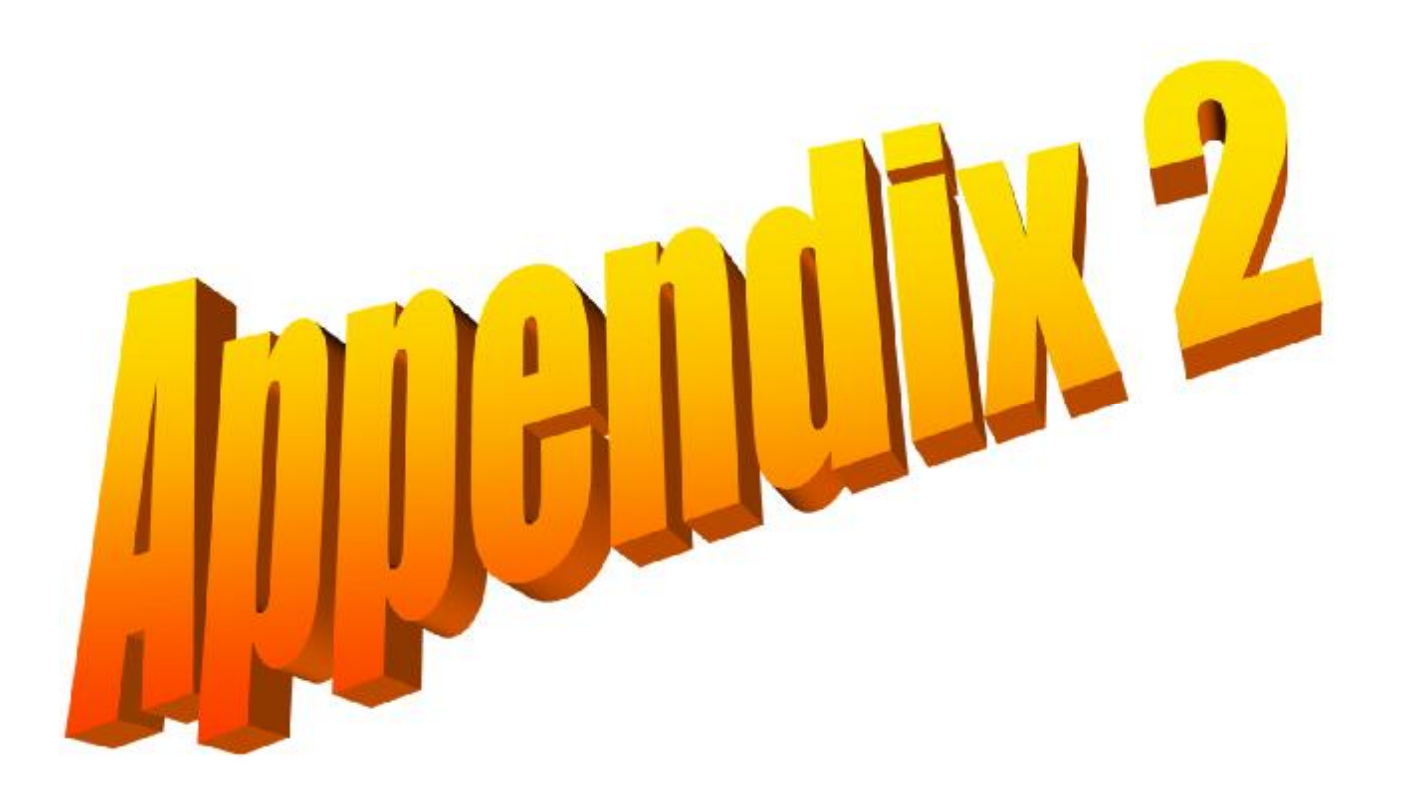

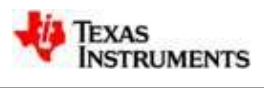

### **0.1Hz Second Order 10.0Hz Fourth Order 1/f Filter**

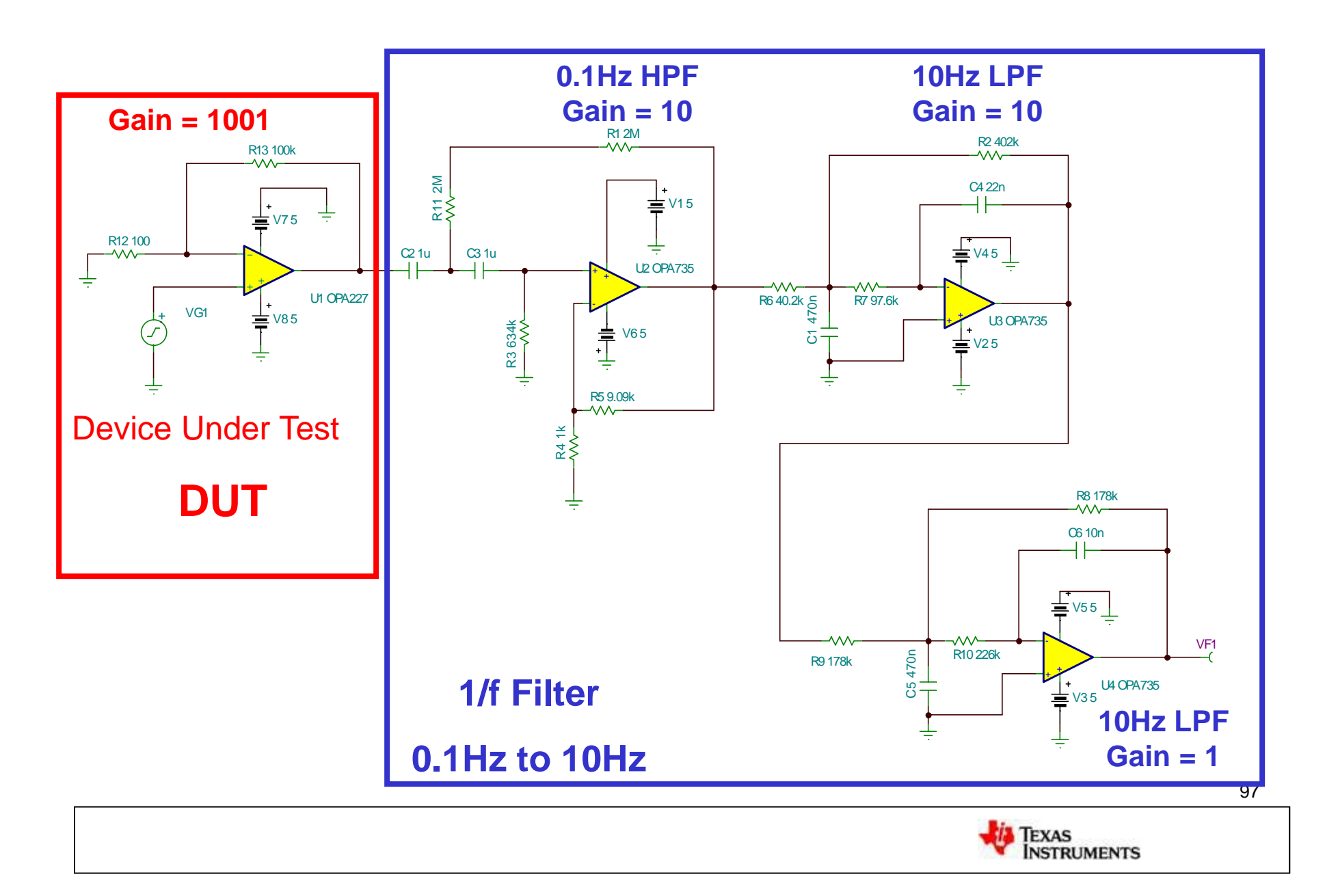

# The Circuit Generates the Data Sheet 1/f Plots (Example OPA227)

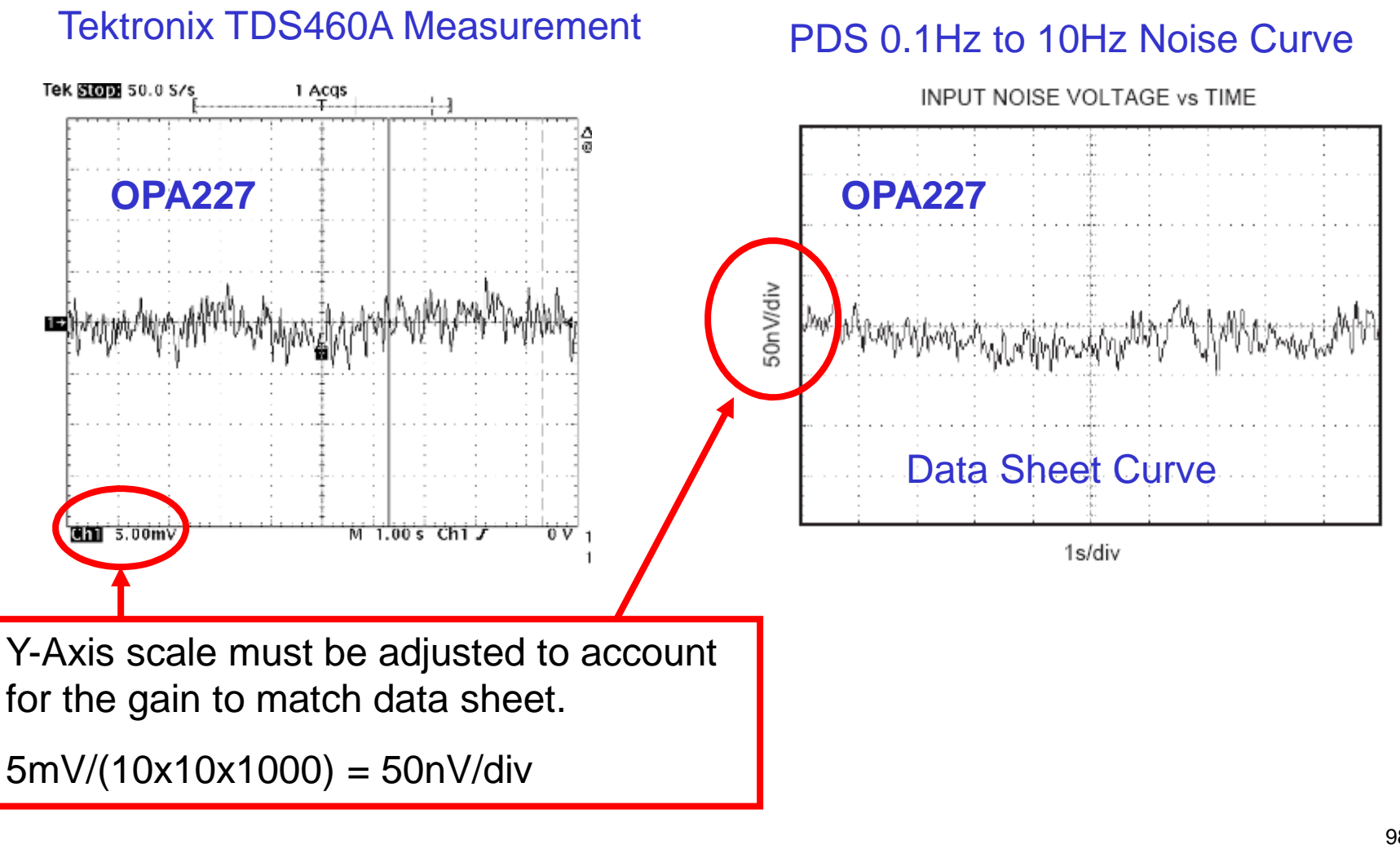

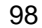

**TEXAS** 

**INSTRUMENTS** 

# 1/f Filter Measured vs Tina (Example OPA227)

### Tektronix TDS460A Measurement

Tina Simulation

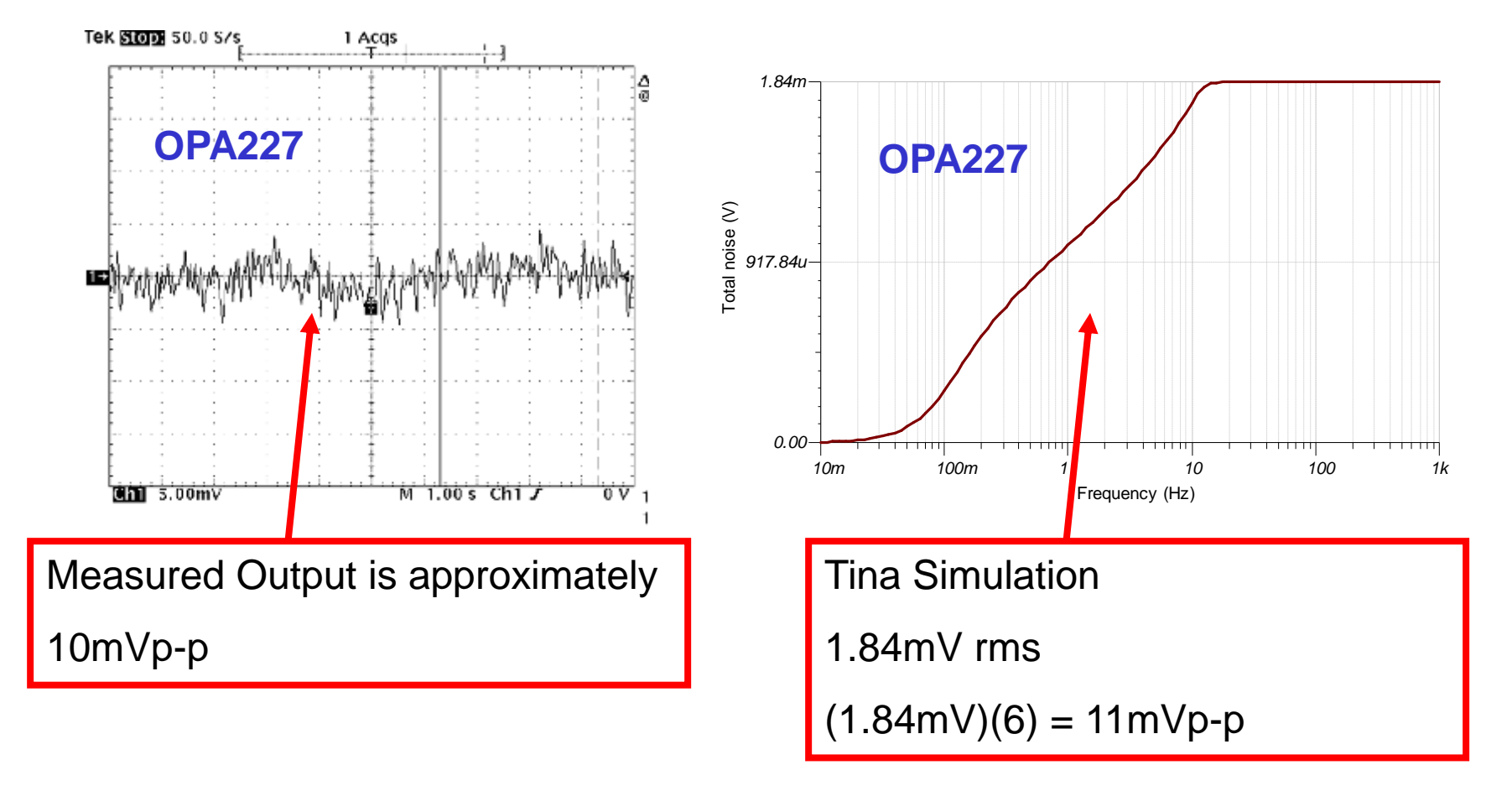

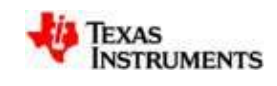

## **Measure Noise Floor of 1/f Filter**

What Op-Amp will give us the lowest noise Floor?

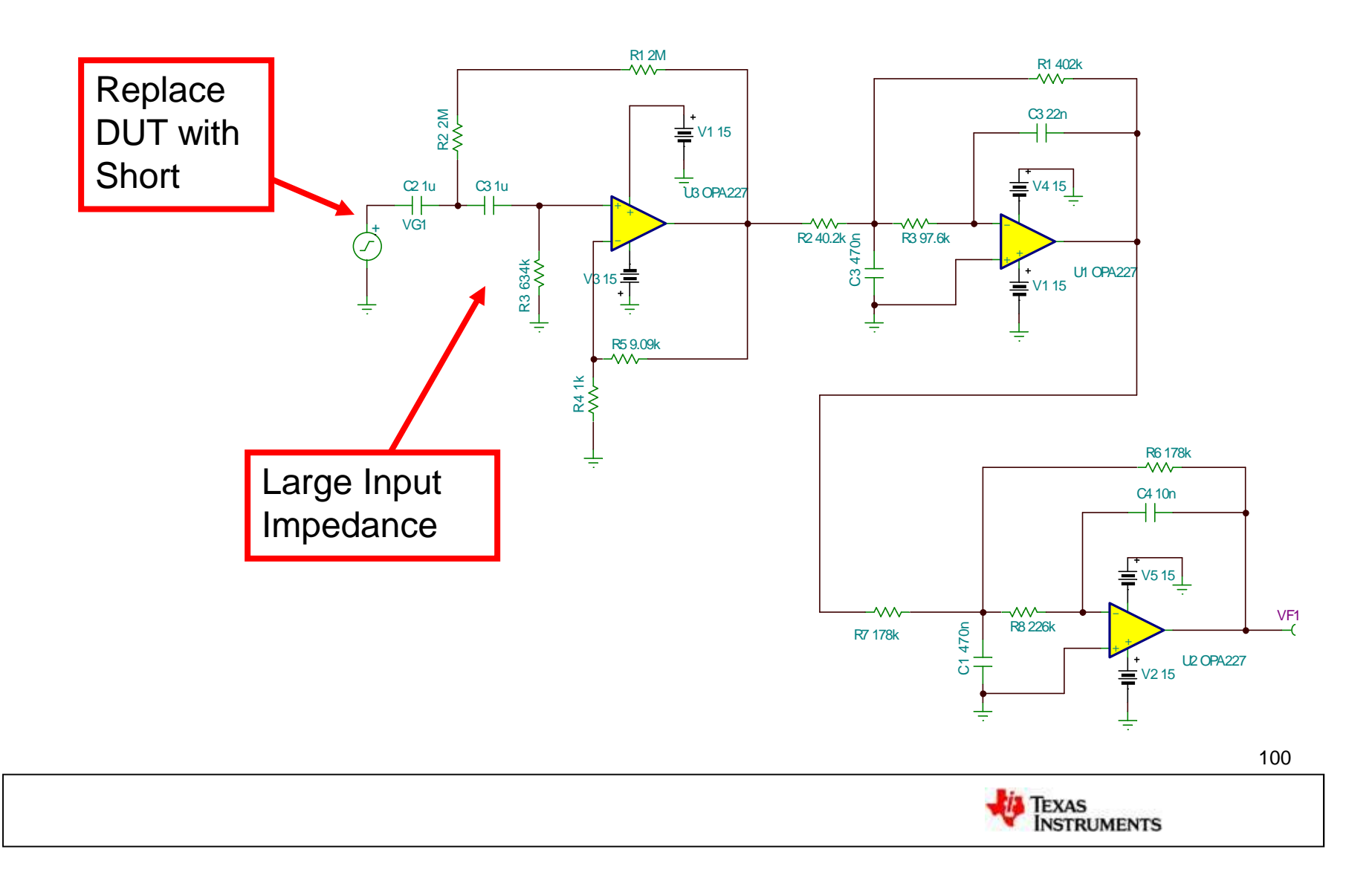

# **Measure Noise Floor of 1/f Filter**

What Op-Amp will give us the lowest noise Floor?

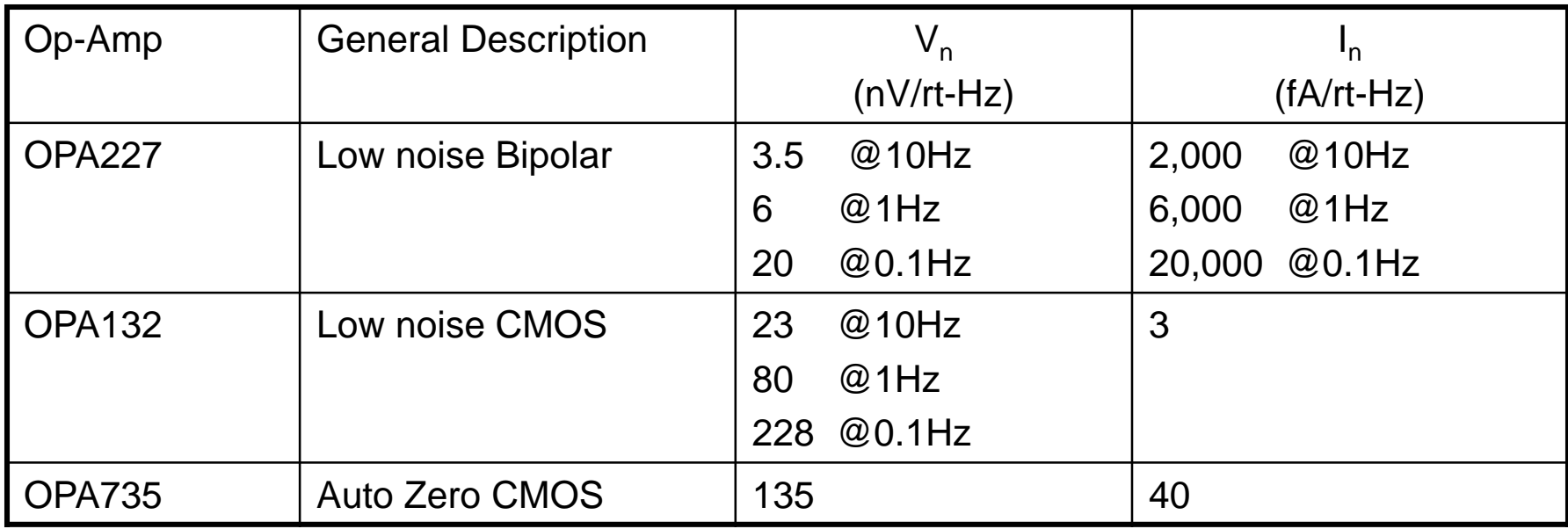

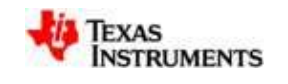

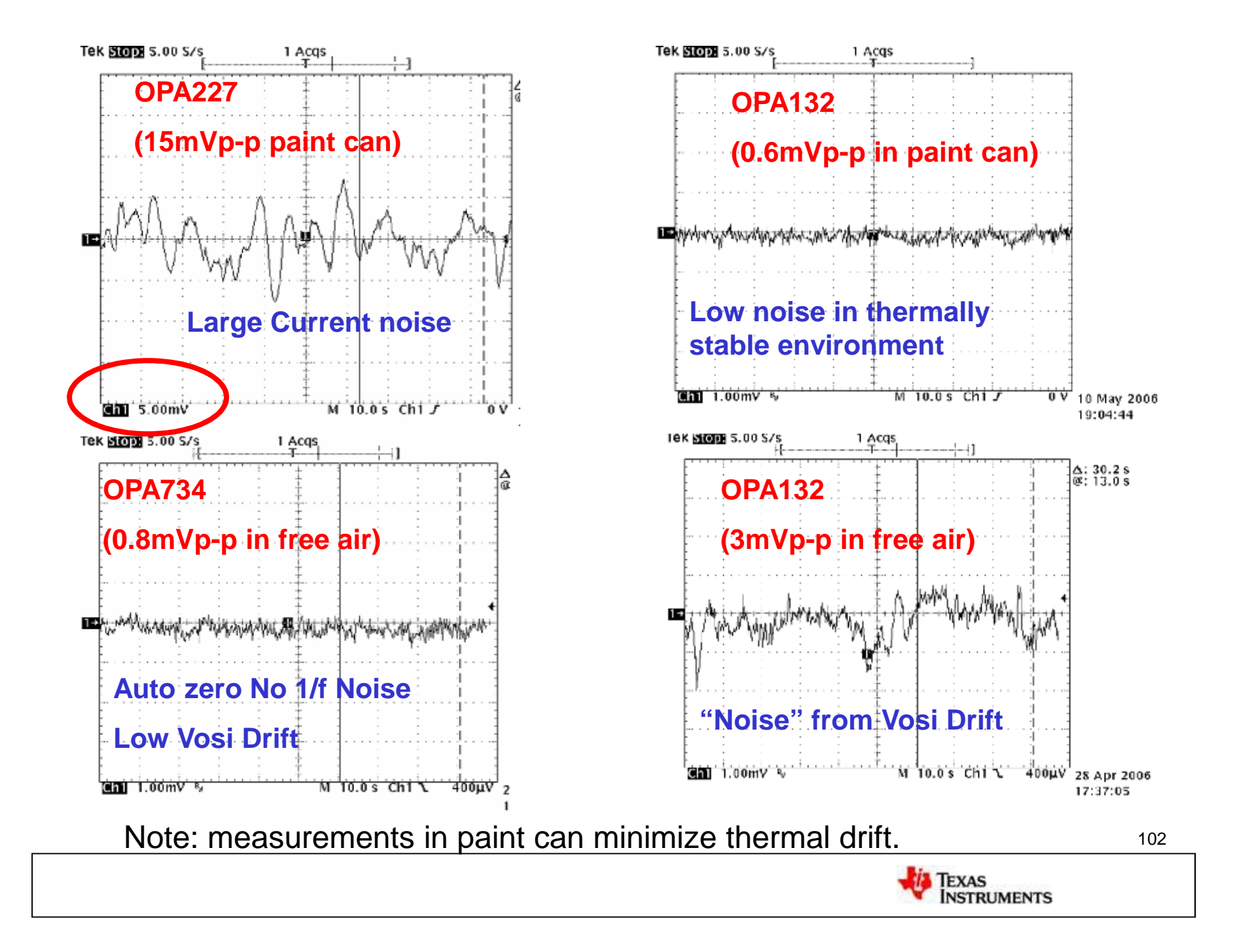